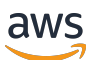

API Reference

# **AWS IoT Events**

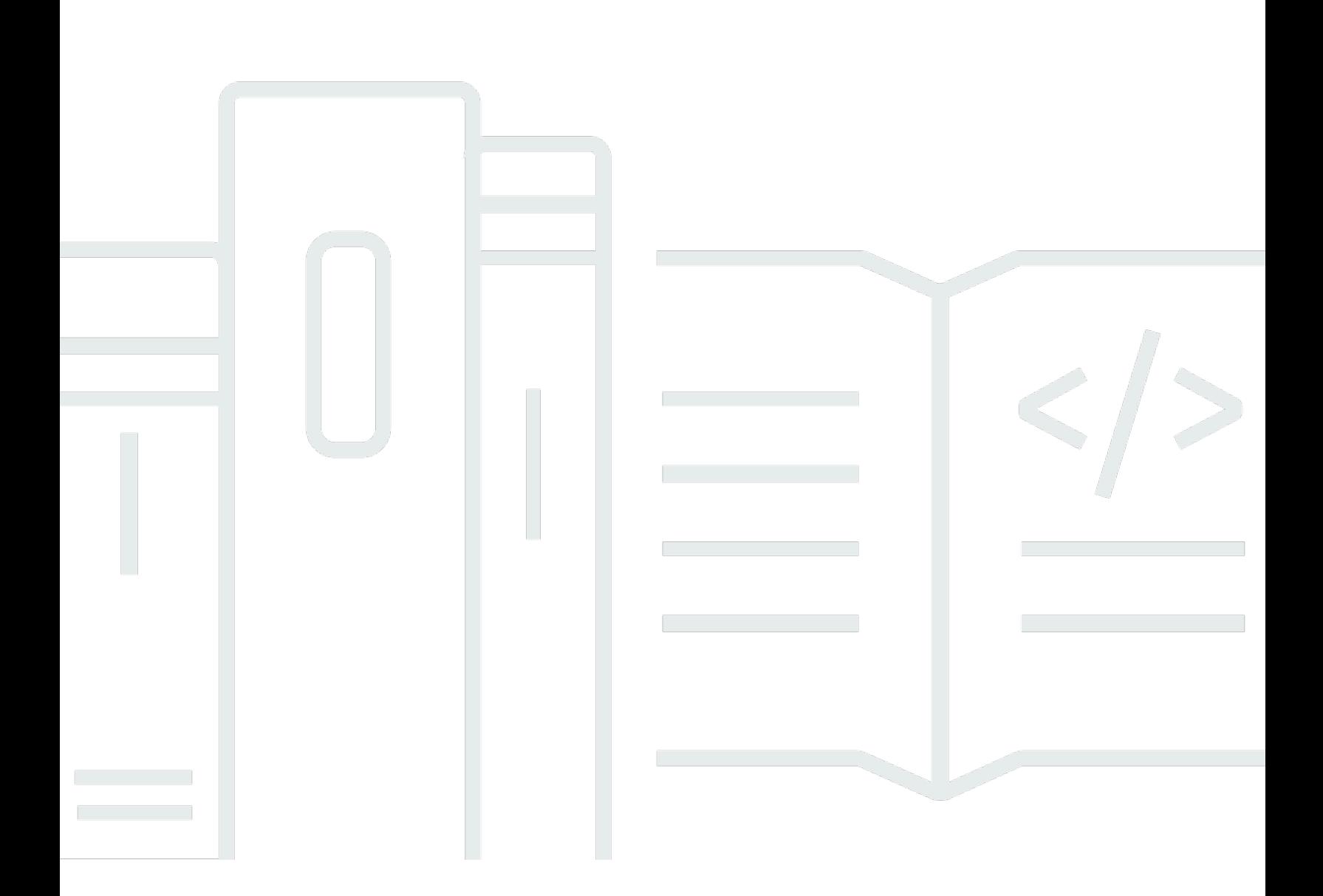

Copyright © 2024 Amazon Web Services, Inc. and/or its affiliates. All rights reserved.

# **AWS IoT Events: API Reference**

Copyright © 2024 Amazon Web Services, Inc. and/or its affiliates. All rights reserved.

Amazon's trademarks and trade dress may not be used in connection with any product or service that is not Amazon's, in any manner that is likely to cause confusion among customers, or in any manner that disparages or discredits Amazon. All other trademarks not owned by Amazon are the property of their respective owners, who may or may not be affiliated with, connected to, or sponsored by Amazon.

# **Table of Contents**

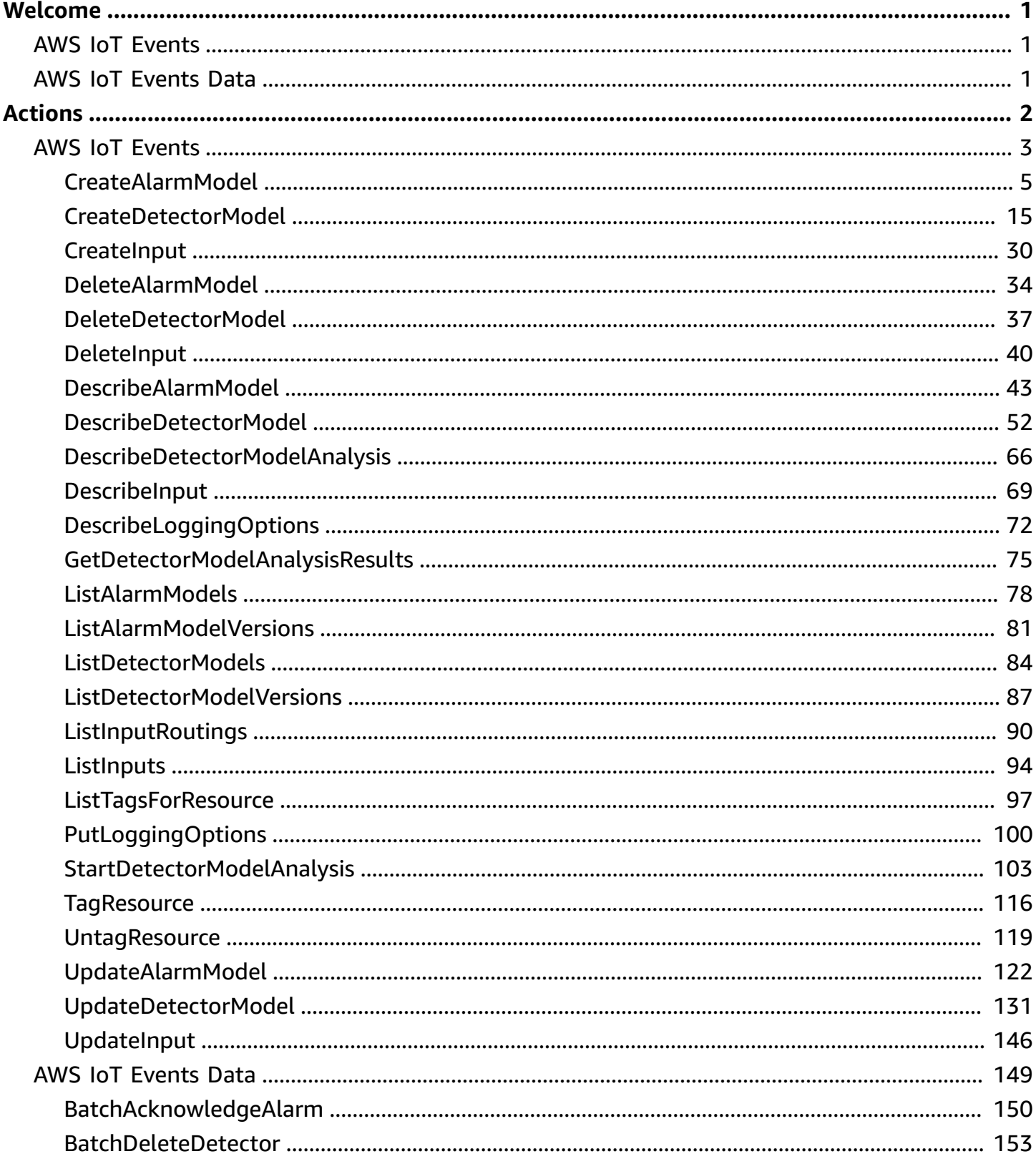

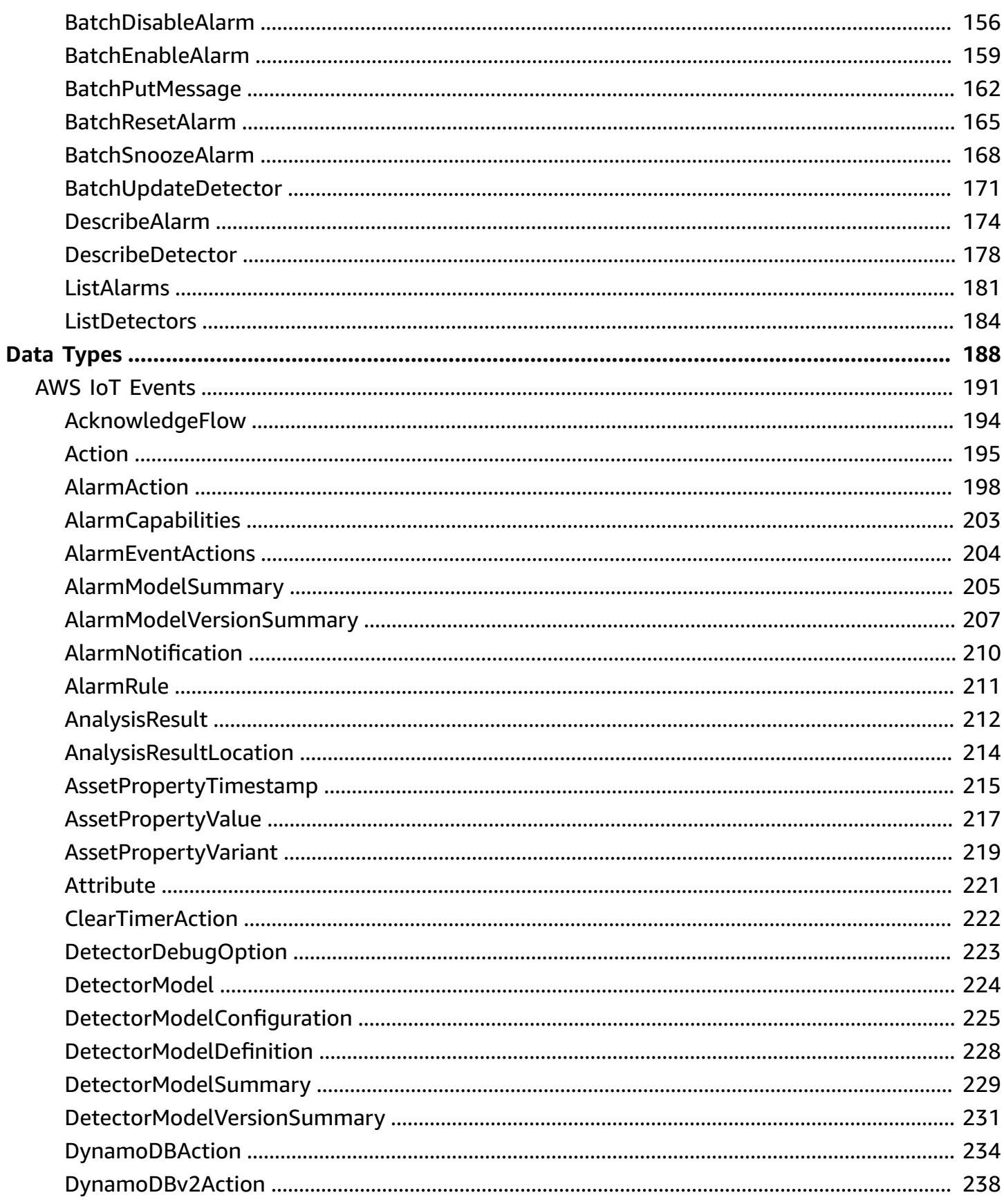

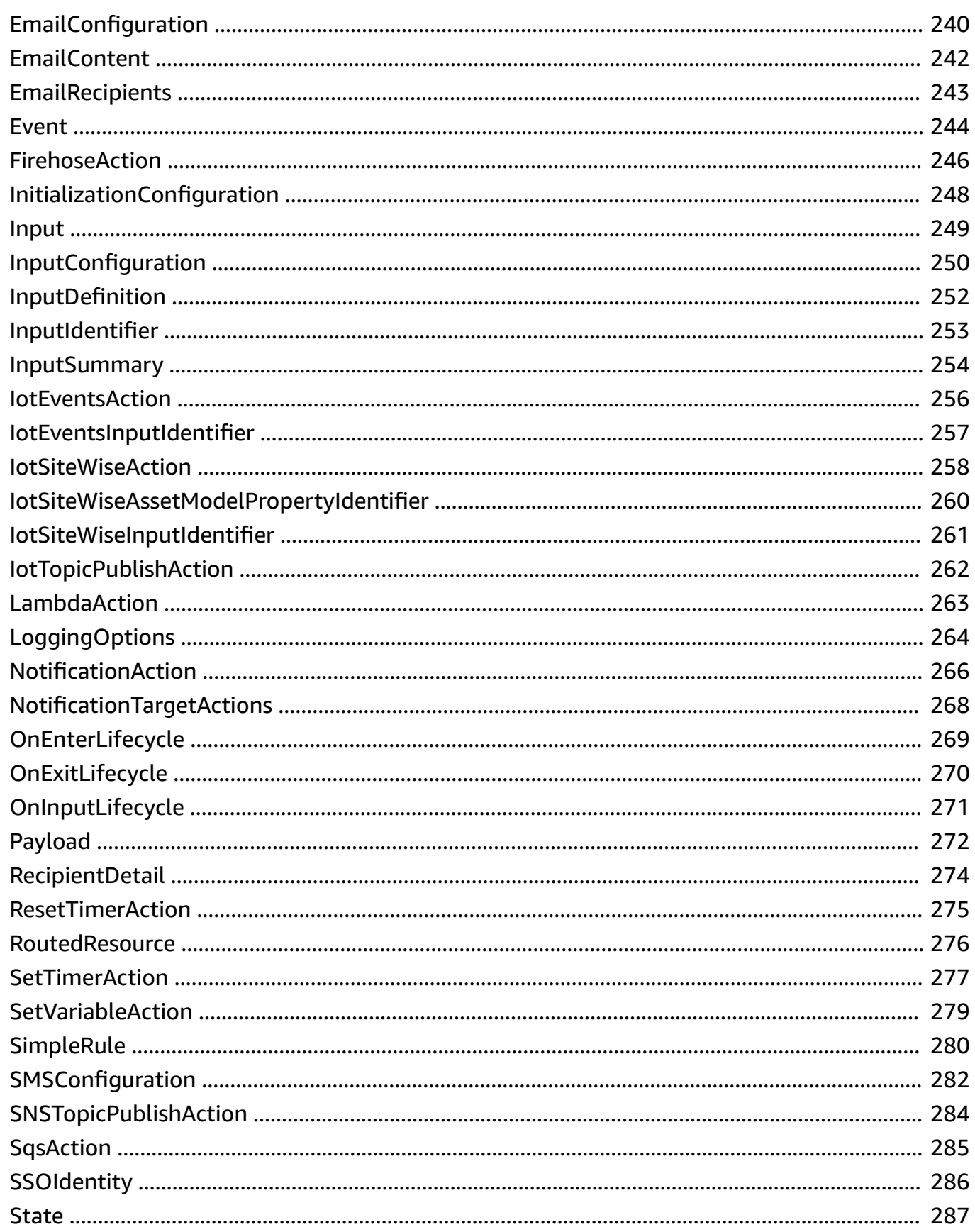

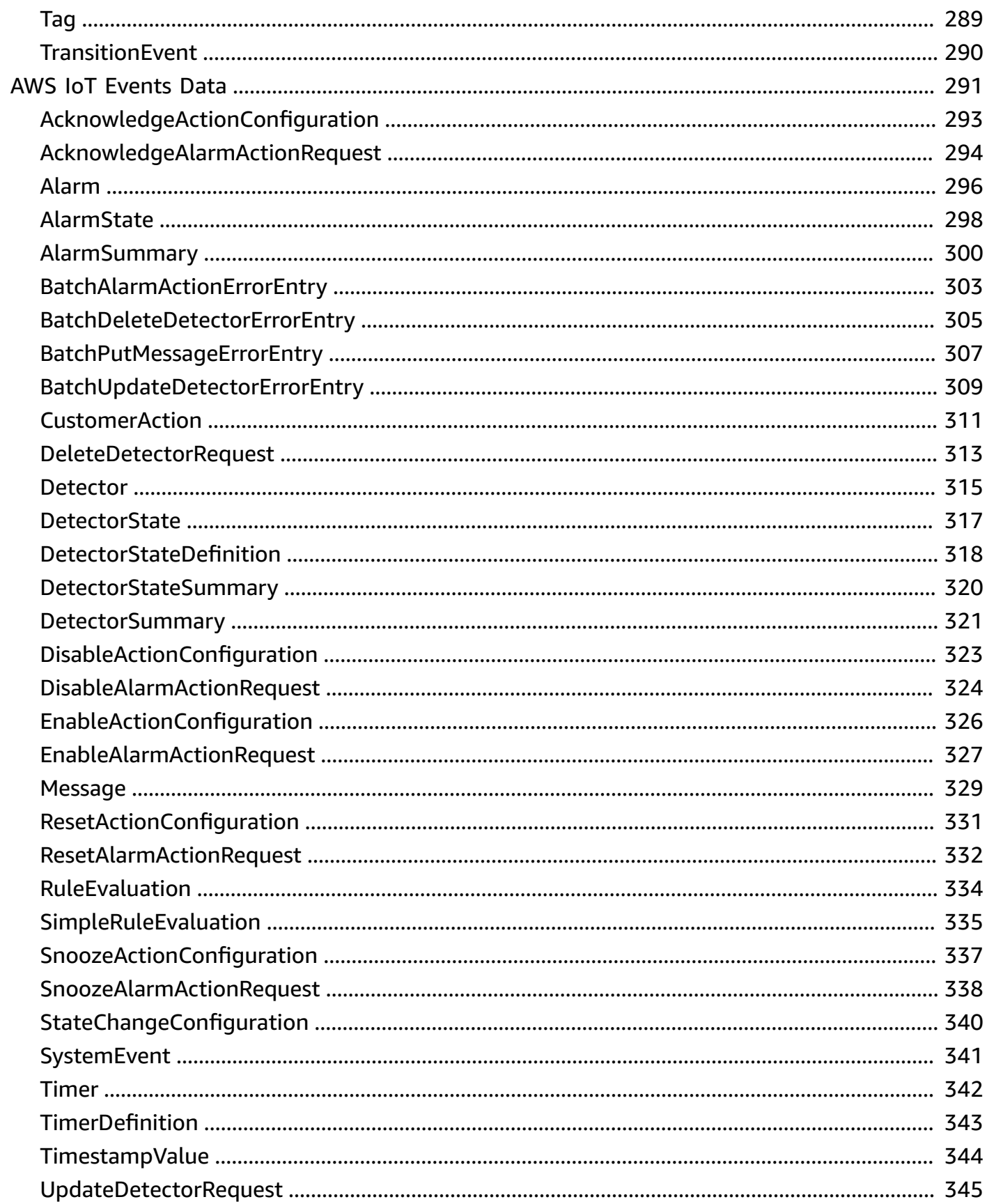

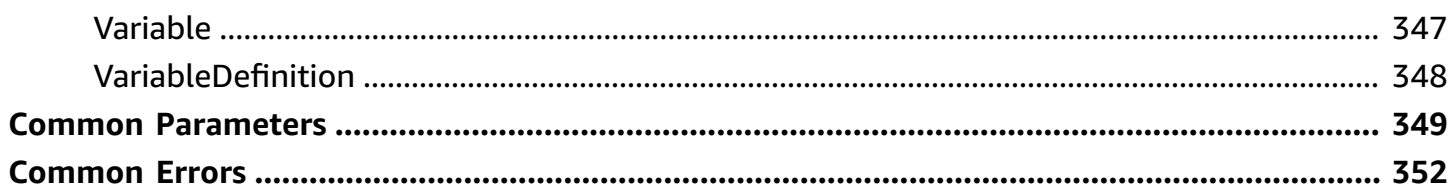

# <span id="page-7-0"></span>**Welcome**

# <span id="page-7-1"></span>**AWS IoT Events**

AWS IoT Events monitors your equipment or device fleets for failures or changes in operation, and triggers actions when such events occur. You can use AWS IoT Events API operations to create, read, update, and delete inputs and detector models, and to list their versions.

# <span id="page-7-2"></span>**AWS IoT Events Data**

AWS IoT Events monitors your equipment or device fleets for failures or changes in operation, and triggers actions when such events occur. You can use AWS IoT Events Data API commands to send inputs to detectors, list detectors, and view or update a detector's status.

For more information, see What is AWS IoT [Events?](https://docs.aws.amazon.com/iotevents/latest/developerguide/what-is-iotevents.html) in the *AWS IoT Events Developer Guide*.

# <span id="page-8-0"></span>**Actions**

The following actions are supported by AWS IoT Events:

- [CreateAlarmModel](#page-11-0)
- [CreateDetectorModel](#page-21-0)
- [CreateInput](#page-36-0)
- [DeleteAlarmModel](#page-40-0)
- [DeleteDetectorModel](#page-43-0)
- [DeleteInput](#page-46-0)
- [DescribeAlarmModel](#page-49-0)
- [DescribeDetectorModel](#page-58-0)
- [DescribeDetectorModelAnalysis](#page-72-0)
- [DescribeInput](#page-75-0)
- [DescribeLoggingOptions](#page-78-0)
- [GetDetectorModelAnalysisResults](#page-81-0)
- [ListAlarmModels](#page-84-0)
- [ListAlarmModelVersions](#page-87-0)
- [ListDetectorModels](#page-90-0)
- [ListDetectorModelVersions](#page-93-0)
- [ListInputRoutings](#page-96-0)
- [ListInputs](#page-100-0)
- [ListTagsForResource](#page-103-0)
- [PutLoggingOptions](#page-106-0)
- [StartDetectorModelAnalysis](#page-109-0)
- [TagResource](#page-122-0)
- [UntagResource](#page-125-0)
- [UpdateAlarmModel](#page-128-0)
- [UpdateDetectorModel](#page-137-0)
- [UpdateInput](#page-152-0)

## The following actions are supported by AWS IoT Events Data:

- [BatchAcknowledgeAlarm](#page-156-0)
- [BatchDeleteDetector](#page-159-0)
- [BatchDisableAlarm](#page-162-0)
- [BatchEnableAlarm](#page-165-0)
- [BatchPutMessage](#page-168-0)
- [BatchResetAlarm](#page-171-0)
- [BatchSnoozeAlarm](#page-174-0)
- [BatchUpdateDetector](#page-177-0)
- [DescribeAlarm](#page-180-0)
- [DescribeDetector](#page-184-0)
- [ListAlarms](#page-187-0)
- [ListDetectors](#page-190-0)

# <span id="page-9-0"></span>**AWS IoT Events**

The following actions are supported by AWS IoT Events:

- [CreateAlarmModel](#page-11-0)
- [CreateDetectorModel](#page-21-0)
- [CreateInput](#page-36-0)
- [DeleteAlarmModel](#page-40-0)
- [DeleteDetectorModel](#page-43-0)
- [DeleteInput](#page-46-0)
- [DescribeAlarmModel](#page-49-0)
- [DescribeDetectorModel](#page-58-0)
- [DescribeDetectorModelAnalysis](#page-72-0)
- [DescribeInput](#page-75-0)
- [DescribeLoggingOptions](#page-78-0)
- [GetDetectorModelAnalysisResults](#page-81-0)
- [ListAlarmModels](#page-84-0)
- [ListAlarmModelVersions](#page-87-0)
- [ListDetectorModels](#page-90-0)
- [ListDetectorModelVersions](#page-93-0)
- [ListInputRoutings](#page-96-0)
- [ListInputs](#page-100-0)
- [ListTagsForResource](#page-103-0)
- **[PutLoggingOptions](#page-106-0)**
- [StartDetectorModelAnalysis](#page-109-0)
- [TagResource](#page-122-0)
- [UntagResource](#page-125-0)
- [UpdateAlarmModel](#page-128-0)
- [UpdateDetectorModel](#page-137-0)
- [UpdateInput](#page-152-0)

# <span id="page-11-0"></span>**CreateAlarmModel**

Service: AWS IoT Events

Creates an alarm model to monitor an AWS IoT Events input attribute. You can use the alarm to get notified when the value is outside a specified range. For more information, see [Create](https://docs.aws.amazon.com/iotevents/latest/developerguide/create-alarms.html) an alarm [model](https://docs.aws.amazon.com/iotevents/latest/developerguide/create-alarms.html) in the *AWS IoT Events Developer Guide*.

# <span id="page-11-1"></span>**Request Syntax**

```
POST /alarm-models HTTP/1.1
Content-type: application/json
{ 
    "alarmCapabilities": { 
        "acknowledgeFlow": { 
           "enabled": boolean
       }, 
        "initializationConfiguration": { 
           "disabledOnInitialization": boolean
        } 
    }, 
    "alarmEventActions": { 
        "alarmActions": [ 
\overline{\mathcal{E}} "dynamoDB": { 
                  "hashKeyField": "string", 
                  "hashKeyType": "string", 
                  "hashKeyValue": "string", 
                  "operation": "string", 
                  "payload": { 
                     "contentExpression": "string", 
                     "type": "string" 
                  }, 
                  "payloadField": "string", 
                  "rangeKeyField": "string", 
                  "rangeKeyType": "string", 
                  "rangeKeyValue": "string", 
                  "tableName": "string" 
              }, 
               "dynamoDBv2": { 
                  "payload": { 
                     "contentExpression": "string", 
                     "type": "string"
```

```
 }, 
                 "tableName": "string" 
             }, 
             "firehose": { 
                 "deliveryStreamName": "string", 
                "payload": { 
                    "contentExpression": "string", 
                    "type": "string" 
                }, 
                "separator": "string" 
             }, 
             "iotEvents": { 
                "inputName": "string", 
                "payload": { 
                    "contentExpression": "string", 
                    "type": "string" 
 } 
             }, 
             "iotSiteWise": { 
                "assetId": "string", 
                "entryId": "string", 
                "propertyAlias": "string", 
                 "propertyId": "string", 
                 "propertyValue": { 
                    "quality": "string", 
                    "timestamp": { 
                       "offsetInNanos": "string", 
                       "timeInSeconds": "string" 
                    }, 
                    "value": { 
                       "booleanValue": "string", 
                       "doubleValue": "string", 
                       "integerValue": "string", 
                       "stringValue": "string" 
 } 
 } 
             }, 
             "iotTopicPublish": { 
                "mqttTopic": "string", 
                "payload": { 
                    "contentExpression": "string", 
                    "type": "string" 
 } 
             },
```

```
 "lambda": { 
                 "functionArn": "string", 
                 "payload": { 
                    "contentExpression": "string", 
                    "type": "string" 
 } 
             }, 
             "sns": { 
                "payload": { 
                    "contentExpression": "string", 
                    "type": "string" 
                 }, 
                 "targetArn": "string" 
             }, 
             "sqs": { 
                 "payload": { 
                    "contentExpression": "string", 
                    "type": "string" 
                 }, 
                 "queueUrl": "string", 
                 "useBase64": boolean
             } 
          } 
       ] 
   }, 
   "alarmModelDescription": "string", 
   "alarmModelName": "string", 
   "alarmNotification": { 
       "notificationActions": [ 
          { 
             "action": { 
                 "lambdaAction": { 
                    "functionArn": "string", 
                    "payload": { 
                       "contentExpression": "string", 
                       "type": "string" 
 } 
 } 
             }, 
              "emailConfigurations": [ 
\overline{a} "content": { 
                       "additionalMessage": "string", 
                       "subject": "string"
```

```
 }, 
                     "from": "string", 
                     "recipients": { 
                         "to": [ 
 { 
                                "ssoIdentity": { 
                                   "identityStoreId": "string", 
                                   "userId": "string" 
 } 
 } 
\sim 100 \sim 100 \sim 100 \sim 100 \sim 100 \sim 100 \sim 100 \sim 100 \sim 100 \sim 100 \sim 100 \sim 100 \sim 100 \sim 100 \sim 100 \sim 100 \sim 100 \sim 100 \sim 100 \sim 100 \sim 100 \sim 100 \sim 100 \sim 100 \sim 
 } 
 } 
              ], 
              "smsConfigurations": [ 
\overline{a} "additionalMessage": "string", 
                     "recipients": [ 
\{ \} "ssoIdentity": { 
                               "identityStoreId": "string", 
                               "userId": "string" 
 } 
 } 
                     ], 
                     "senderId": "string" 
 } 
              ] 
          } 
       ] 
    }, 
    "alarmRule": { 
       "simpleRule": { 
          "comparisonOperator": "string", 
           "inputProperty": "string", 
           "threshold": "string" 
       } 
    }, 
    "key": "string", 
    "roleArn": "string", 
    "severity": number, 
    "tags": [ 
       { 
           "key": "string",
```

```
 "value": "string" 
         } 
     ]
}
```
# **URI Request Parameters**

The request does not use any URI parameters.

# **Request Body**

The request accepts the following data in JSON format.

### <span id="page-15-0"></span>**[alarmCapabilities](#page-11-1)**

Contains the configuration information of alarm state changes.

Type: [AlarmCapabilities](#page-209-0) object

Required: No

### <span id="page-15-1"></span>**[alarmEventActions](#page-11-1)**

Contains information about one or more alarm actions.

Type: [AlarmEventActions](#page-210-0) object

Required: No

#### <span id="page-15-2"></span>**[alarmModelDescription](#page-11-1)**

A description that tells you what the alarm model detects.

Type: String

Length Constraints: Maximum length of 1024.

Required: No

#### <span id="page-15-3"></span>**[alarmModelName](#page-11-1)**

A unique name that helps you identify the alarm model. You can't change this name after you create the alarm model.

Type: String

Length Constraints: Minimum length of 1. Maximum length of 128.

Pattern: ^ [a-zA-Z0-9 - ] +\$

Required: Yes

#### <span id="page-16-0"></span>**[alarmNotification](#page-11-1)**

Contains information about one or more notification actions.

Type: [AlarmNotification](#page-216-0) object

Required: No

#### <span id="page-16-1"></span>**[alarmRule](#page-11-1)**

Defines when your alarm is invoked.

Type: [AlarmRule](#page-217-0) object

Required: Yes

#### <span id="page-16-2"></span>**[key](#page-11-1)**

An input attribute used as a key to create an alarm. AWS IoT Events routes [inputs](https://docs.aws.amazon.com/iotevents/latest/apireference/API_Input.html) associated with this key to the alarm.

Type: String

Length Constraints: Minimum length of 1. Maximum length of 128.

```
Pattern: ^((`[\w\- ]+`)|([\w\-]+))(\.((`[\w- ]+`)|([\w\-]+)))*$
```
Required: No

#### <span id="page-16-3"></span>**[roleArn](#page-11-1)**

The ARN of the IAM role that allows the alarm to perform actions and access AWS resources. For more information, see Amazon [Resource](https://docs.aws.amazon.com/general/latest/gr/aws-arns-and-namespaces.html) Names (ARNs) in the *AWS General Reference*.

Type: String

Length Constraints: Minimum length of 1. Maximum length of 2048.

Required: Yes

#### <span id="page-16-4"></span>**[severity](#page-11-1)**

A non-negative integer that reflects the severity level of the alarm.

Type: Integer

Valid Range: Minimum value of 0. Maximum value of 2147483647.

Required: No

#### <span id="page-17-0"></span>**[tags](#page-11-1)**

A list of key-value pairs that contain metadata for the alarm model. The tags help you manage the alarm model. For more information, see Tagging your AWS IoT Events [resources](https://docs.aws.amazon.com/iotevents/latest/developerguide/tagging-iotevents.html) in the *AWS IoT Events Developer Guide*.

You can create up to 50 tags for one alarm model.

Type: Array of [Tag](#page-295-0) objects

Required: No

# <span id="page-17-2"></span>**Response Syntax**

```
HTTP/1.1 200
Content-type: application/json
{ 
    "alarmModelArn": "string", 
    "alarmModelVersion": "string", 
    "creationTime": number, 
    "lastUpdateTime": number, 
    "status": "string"
}
```
# **Response Elements**

If the action is successful, the service sends back an HTTP 200 response.

The following data is returned in JSON format by the service.

#### <span id="page-17-1"></span>**[alarmModelArn](#page-17-2)**

The ARN of the alarm model. For more information, see Amazon [Resource](https://docs.aws.amazon.com/general/latest/gr/aws-arns-and-namespaces.html) Names (ARNs) in the *AWS General Reference*.

Type: String

#### <span id="page-18-0"></span>**[alarmModelVersion](#page-17-2)**

The version of the alarm model.

Type: String

Length Constraints: Minimum length of 1. Maximum length of 128.

#### <span id="page-18-1"></span>**[creationTime](#page-17-2)**

The time the alarm model was created, in the Unix epoch format.

Type: Timestamp

#### <span id="page-18-2"></span>**[lastUpdateTime](#page-17-2)**

The time the alarm model was last updated, in the Unix epoch format.

Type: Timestamp

#### <span id="page-18-3"></span>**[status](#page-17-2)**

The status of the alarm model. The status can be one of the following values:

- ACTIVE The alarm model is active and it's ready to evaluate data.
- ACTIVATING AWS IoT Events is activating your alarm model. Activating an alarm model can take up to a few minutes.
- INACTIVE The alarm model is inactive, so it isn't ready to evaluate data. Check your alarm model information and update the alarm model.
- FAILED You couldn't create or update the alarm model. Check your alarm model information and try again.

Type: String

Valid Values: ACTIVE | ACTIVATING | INACTIVE | FAILED

## **Errors**

For information about the errors that are common to all actions, see [Common](#page-358-0) Errors.

#### **InternalFailureException**

An internal failure occurred.

### HTTP Status Code: 500

### **InvalidRequestException**

The request was invalid.

HTTP Status Code: 400

#### **LimitExceededException**

A limit was exceeded.

HTTP Status Code: 410

#### **ResourceAlreadyExistsException**

The resource already exists.

HTTP Status Code: 409

#### **ResourceInUseException**

The resource is in use.

HTTP Status Code: 409

#### **ServiceUnavailableException**

The service is currently unavailable.

HTTP Status Code: 503

#### **ThrottlingException**

The request could not be completed due to throttling.

HTTP Status Code: 429

# **See Also**

For more information about using this API in one of the language-specific AWS SDKs, see the following:

- AWS [Command](https://docs.aws.amazon.com/goto/aws-cli/iotevents-2018-07-27/CreateAlarmModel) Line Interface
- [AWS](https://docs.aws.amazon.com/goto/DotNetSDKV3/iotevents-2018-07-27/CreateAlarmModel) SDK for .NET
- [AWS](https://docs.aws.amazon.com/goto/SdkForCpp/iotevents-2018-07-27/CreateAlarmModel) SDK for C++
- [AWS](https://docs.aws.amazon.com/goto/SdkForGoV2/iotevents-2018-07-27/CreateAlarmModel) SDK for Go v2
- [AWS](https://docs.aws.amazon.com/goto/SdkForJavaV2/iotevents-2018-07-27/CreateAlarmModel) SDK for Java V2
- AWS SDK for [JavaScript](https://docs.aws.amazon.com/goto/SdkForJavaScriptV3/iotevents-2018-07-27/CreateAlarmModel) V3
- [AWS](https://docs.aws.amazon.com/goto/SdkForPHPV3/iotevents-2018-07-27/CreateAlarmModel) SDK for PHP V3
- AWS SDK for [Python](https://docs.aws.amazon.com/goto/boto3/iotevents-2018-07-27/CreateAlarmModel)
- AWS SDK for [Ruby](https://docs.aws.amazon.com/goto/SdkForRubyV3/iotevents-2018-07-27/CreateAlarmModel) V3

# <span id="page-21-0"></span>**CreateDetectorModel**

Service: AWS IoT Events

<span id="page-21-1"></span>Creates a detector model.

## **Request Syntax**

```
POST /detector-models HTTP/1.1
Content-type: application/json
{ 
   "detectorModelDefinition": { 
      "initialStateName": "string", 
      "states": [ 
         { 
            "onEnter": { 
               "events": [ 
\overline{a} "actions": [ 
 { 
                          "clearTimer": { 
                            "timerName": "string" 
\}, \{ "dynamoDB": { 
                            "hashKeyField": "string", 
                            "hashKeyType": "string", 
                            "hashKeyValue": "string", 
                            "operation": "string", 
                            "payload": { 
                               "contentExpression": "string", 
                               "type": "string" 
\}, \{ "payloadField": "string", 
                            "rangeKeyField": "string", 
                            "rangeKeyType": "string", 
                            "rangeKeyValue": "string", 
                            "tableName": "string" 
\}, \{ "dynamoDBv2": { 
                            "payload": { 
                               "contentExpression": "string", 
                               "type": "string" 
\}, \{
```

```
 "tableName": "string" 
 }, 
                       "firehose": { 
                         "deliveryStreamName": "string", 
                         "payload": { 
                            "contentExpression": "string", 
                            "type": "string" 
 }, 
                         separator": "string"
 }, 
                       "iotEvents": { 
                         "inputName": "string", 
                         "payload": { 
                            "contentExpression": "string", 
                            "type": "string" 
 } 
 }, 
                       "iotSiteWise": { 
                         "assetId": "string", 
                         "entryId": "string", 
                          "propertyAlias": "string", 
                          "propertyId": "string", 
                          "propertyValue": { 
                            "quality": "string", 
                            "timestamp": { 
                              "offsetInNanos": "string", 
                              "timeInSeconds": "string" 
, and the contract of \mathbb{R} , \mathbb{R} "value": { 
                              "booleanValue": "string", 
                              "doubleValue": "string", 
                              "integerValue": "string", 
                              "stringValue": "string" 
 } 
 } 
 }, 
                       "iotTopicPublish": { 
                         "mqttTopic": "string", 
                         "payload": { 
                            "contentExpression": "string", 
                            "type": "string" 
 } 
 }, 
                       "lambda": {
```

```
 "functionArn": "string", 
                       "payload": { 
                         "contentExpression": "string", 
                         "type": "string" 
 } 
 }, 
                     "resetTimer": { 
                       "timerName": "string" 
 }, 
                     "setTimer": { 
                       "durationExpression": "string", 
                       "seconds": number, 
                       "timerName": "string" 
 }, 
                     "setVariable": { 
                       "value": "string", 
                       "variableName": "string" 
 }, 
                     "sns": { 
                       "payload": { 
                         "contentExpression": "string", 
                         "type": "string" 
 }, 
                       "targetArn": "string" 
 }, 
                     "sqs": { 
                       "payload": { 
                         "contentExpression": "string", 
                         "type": "string" 
 }, 
                       "queueUrl": "string", 
                       "useBase64": boolean
 } 
 } 
\sim 1, \sim 1, \sim "condition": "string", 
                "eventName": "string" 
 } 
 ] 
         }, 
          "onExit": { 
            "events": [ 
\{ "actions": [
```

```
 { 
                       "clearTimer": { 
                          "timerName": "string" 
 }, 
                       "dynamoDB": { 
                          "hashKeyField": "string", 
                          "hashKeyType": "string", 
                          "hashKeyValue": "string", 
                          "operation": "string", 
                          "payload": { 
                            "contentExpression": "string", 
                            "type": "string" 
 }, 
                          "payloadField": "string", 
                          "rangeKeyField": "string", 
                          "rangeKeyType": "string", 
                          "rangeKeyValue": "string", 
                          "tableName": "string" 
 }, 
                       "dynamoDBv2": { 
                          "payload": { 
                            "contentExpression": "string", 
                            "type": "string" 
 }, 
                          "tableName": "string" 
 }, 
                       "firehose": { 
                          "deliveryStreamName": "string", 
                          "payload": { 
                            "contentExpression": "string", 
                            "type": "string" 
 }, 
                          "separator": "string" 
 }, 
                       "iotEvents": { 
                          "inputName": "string", 
                          "payload": { 
                            "contentExpression": "string", 
                            "type": "string" 
 } 
 }, 
                       "iotSiteWise": { 
                          "assetId": "string", 
                          "entryId": "string",
```

```
 "propertyAlias": "string", 
                          "propertyId": "string", 
                          "propertyValue": { 
                            "quality": "string", 
                            "timestamp": { 
                              "offsetInNanos": "string", 
                               "timeInSeconds": "string" 
, and the contract of \mathbb{R} , \mathbb{R} "value": { 
                              "booleanValue": "string", 
                               "doubleValue": "string", 
                              "integerValue": "string", 
                               "stringValue": "string" 
 } 
 } 
 }, 
                       "iotTopicPublish": { 
                          "mqttTopic": "string", 
                          "payload": { 
                            "contentExpression": "string", 
                            "type": "string" 
 } 
 }, 
                       "lambda": { 
                          "functionArn": "string", 
                          "payload": { 
                            "contentExpression": "string", 
                            "type": "string" 
 } 
 }, 
                       "resetTimer": { 
                          "timerName": "string" 
 }, 
                       "setTimer": { 
                          "durationExpression": "string", 
                          "seconds": number, 
                         "timerName": "string" 
 }, 
                       "setVariable": { 
                          "value": "string", 
                         "variableName": "string" 
 }, 
                       "sns": { 
                          "payload": {
```

```
 "contentExpression": "string", 
                           "type": "string" 
 }, 
                        "targetArn": "string" 
 }, 
                      "sqs": { 
                        "payload": { 
                           "contentExpression": "string", 
                           "type": "string" 
 }, 
                        "queueUrl": "string", 
                        "useBase64": boolean
 } 
 } 
\sim 1, \sim 1, \sim "condition": "string", 
                 "eventName": "string" 
 } 
 ] 
          }, 
          "onInput": { 
            "events": [ 
\{ "actions": [ 
 { 
                      "clearTimer": { 
                        "timerName": "string" 
 }, 
                      "dynamoDB": { 
                        "hashKeyField": "string", 
                        "hashKeyType": "string", 
                        "hashKeyValue": "string", 
                        "operation": "string", 
                        "payload": { 
                           "contentExpression": "string", 
                           "type": "string" 
 }, 
                        "payloadField": "string", 
                        "rangeKeyField": "string", 
                        "rangeKeyType": "string", 
                        "rangeKeyValue": "string", 
                        "tableName": "string" 
 }, 
                      "dynamoDBv2": {
```

```
 "payload": { 
                             "contentExpression": "string", 
                             "type": "string" 
 }, 
                          "tableName": "string" 
 }, 
                        "firehose": { 
                          "deliveryStreamName": "string", 
                          "payload": { 
                             "contentExpression": "string", 
                             "type": "string" 
 }, 
                          "separator": "string" 
 }, 
                        "iotEvents": { 
                          "inputName": "string", 
                          "payload": { 
                             "contentExpression": "string", 
                             "type": "string" 
 } 
 }, 
                        "iotSiteWise": { 
                          "assetId": "string", 
                          "entryId": "string", 
                          "propertyAlias": "string", 
                          "propertyId": "string", 
                          "propertyValue": { 
                             "quality": "string", 
                             "timestamp": { 
                               "offsetInNanos": "string", 
                               "timeInSeconds": "string" 
, and the contract of \mathbb{R} , \mathbb{R} "value": { 
                               "booleanValue": "string", 
                               "doubleValue": "string", 
                               "integerValue": "string", 
                               "stringValue": "string" 
 } 
 } 
 }, 
                        "iotTopicPublish": { 
                          "mqttTopic": "string", 
                          "payload": { 
                             "contentExpression": "string",
```

```
 "type": "string" 
 } 
 }, 
                    "lambda": { 
                       "functionArn": "string", 
                       "payload": { 
                         "contentExpression": "string", 
                         "type": "string" 
 } 
 }, 
                     "resetTimer": { 
                       "timerName": "string" 
 }, 
                    "setTimer": { 
                       "durationExpression": "string", 
                       "seconds": number, 
                       "timerName": "string" 
 }, 
                     "setVariable": { 
                       "value": "string", 
                       "variableName": "string" 
 }, 
                     "sns": { 
                       "payload": { 
                         "contentExpression": "string", 
                         "type": "string" 
 }, 
                       "targetArn": "string" 
 }, 
                    "sqs": { 
                       "payload": { 
                         "contentExpression": "string", 
                         "type": "string" 
 }, 
                       "queueUrl": "string", 
                       "useBase64": boolean
 } 
 } 
\sim 1, \sim 1, \sim "condition": "string", 
                "eventName": "string" 
 } 
           ], 
            "transitionEvents": [
```
 $\{$ 

```
 "actions": [ 
 { 
                       "clearTimer": { 
                         "timerName": "string" 
 }, 
                       "dynamoDB": { 
                         "hashKeyField": "string", 
                         "hashKeyType": "string", 
                         "hashKeyValue": "string", 
                         "operation": "string", 
                         "payload": { 
                            "contentExpression": "string", 
                            "type": "string" 
 }, 
                         "payloadField": "string", 
                         "rangeKeyField": "string", 
                         "rangeKeyType": "string", 
                         "rangeKeyValue": "string", 
                         "tableName": "string" 
 }, 
                       "dynamoDBv2": { 
                         "payload": { 
                            "contentExpression": "string", 
                            "type": "string" 
 }, 
                         "tableName": "string" 
 }, 
                       "firehose": { 
                         "deliveryStreamName": "string", 
                         "payload": { 
                            "contentExpression": "string", 
                            "type": "string" 
 }, 
                         "separator": "string" 
 }, 
                       "iotEvents": { 
                         "inputName": "string", 
                         "payload": { 
                            "contentExpression": "string", 
                            "type": "string" 
 } 
 }, 
                       "iotSiteWise": {
```

```
 "assetId": "string", 
                          "entryId": "string", 
                          "propertyAlias": "string", 
                          "propertyId": "string", 
                          "propertyValue": { 
                            "quality": "string", 
                            "timestamp": { 
                               "offsetInNanos": "string", 
                               "timeInSeconds": "string" 
, and the contract of \mathbb{R} , \mathbb{R} "value": { 
                               "booleanValue": "string", 
                               "doubleValue": "string", 
                               "integerValue": "string", 
                               "stringValue": "string" 
 } 
 } 
 }, 
                       "iotTopicPublish": { 
                          "mqttTopic": "string", 
                          "payload": { 
                            "contentExpression": "string", 
                            "type": "string" 
 } 
 }, 
                       "lambda": { 
                          "functionArn": "string", 
                          "payload": { 
                            "contentExpression": "string", 
                            "type": "string" 
 } 
 }, 
                       "resetTimer": { 
                         "timerName": "string" 
 }, 
                       "setTimer": { 
                          "durationExpression": "string", 
                          "seconds": number, 
                          "timerName": "string" 
 }, 
                       "setVariable": { 
                          "value": "string", 
                          "variableName": "string" 
 },
```

```
 "sns": { 
                            "payload": { 
                              "contentExpression": "string", 
                              "type": "string" 
 }, 
                            "targetArn": "string" 
 }, 
                         "sqs": { 
                           "payload": { 
                              "contentExpression": "string", 
                              "type": "string" 
 }, 
                            "queueUrl": "string", 
                            "useBase64": boolean
 } 
 } 
\sim 1, \sim 1, \sim "condition": "string", 
                   "eventName": "string", 
                   "nextState": "string" 
 } 
 ] 
           }, 
           "stateName": "string" 
         } 
      ] 
   }, 
   "detectorModelDescription": "string", 
   "detectorModelName": "string", 
   "evaluationMethod": "string", 
   "key": "string", 
   "roleArn": "string", 
   "tags": [ 
      { 
         "key": "string", 
         "value": "string" 
      } 
  \mathbf{I}}
```
# **URI Request Parameters**

The request does not use any URI parameters.

# **Request Body**

The request accepts the following data in JSON format.

#### <span id="page-32-0"></span>**[detectorModelDefinition](#page-21-1)**

Information that defines how the detectors operate.

Type: [DetectorModelDefinition](#page-234-0) object

Required: Yes

#### <span id="page-32-1"></span>**[detectorModelDescription](#page-21-1)**

A brief description of the detector model.

Type: String

Length Constraints: Maximum length of 1024.

Required: No

#### <span id="page-32-2"></span>**[detectorModelName](#page-21-1)**

The name of the detector model.

Type: String

Length Constraints: Minimum length of 1. Maximum length of 128.

Pattern: ^[a-zA-Z0-9\_-]+\$

Required: Yes

#### <span id="page-32-3"></span>**[evaluationMethod](#page-21-1)**

Information about the order in which events are evaluated and how actions are executed.

Default: BATCH

Type: String

Valid Values: BATCH | SERIAL

Required: No

#### <span id="page-33-0"></span>**[key](#page-21-1)**

The input attribute key used to identify a device or system to create a detector (an instance of the detector model) and then to route each input received to the appropriate detector (instance). This parameter uses a JSON-path expression in the message payload of each input to specify the attribute-value pair that is used to identify the device associated with the input.

#### Type: String

Length Constraints: Minimum length of 1. Maximum length of 128.

```
Pattern: ^((`[\w\- ]+`)|([\w\-]+))(\.((`[\w- ]+`)|([\w\-]+)))*$
```
Required: No

#### <span id="page-33-1"></span>**[roleArn](#page-21-1)**

The ARN of the role that grants permission to AWS IoT Events to perform its operations.

Type: String

Length Constraints: Minimum length of 1. Maximum length of 2048.

Required: Yes

#### <span id="page-33-2"></span>**[tags](#page-21-1)**

Metadata that can be used to manage the detector model.

Type: Array of [Tag](#page-295-0) objects

Required: No

#### <span id="page-33-3"></span>**Response Syntax**

```
HTTP/1.1 200
Content-type: application/json
{ 
    "detectorModelConfiguration": { 
       "creationTime": number, 
       "detectorModelArn": "string", 
       "detectorModelDescription": "string",
```

```
 "detectorModelName": "string", 
       "detectorModelVersion": "string", 
       "evaluationMethod": "string", 
        "key": "string", 
        "lastUpdateTime": number, 
       "roleArn": "string", 
       "status": "string" 
    }
}
```
# **Response Elements**

If the action is successful, the service sends back an HTTP 200 response.

The following data is returned in JSON format by the service.

### <span id="page-34-0"></span>**[detectorModelConfiguration](#page-33-3)**

Information about how the detector model is configured.

Type: [DetectorModelConfiguration](#page-231-0) object

## **Errors**

For information about the errors that are common to all actions, see [Common](#page-358-0) Errors.

#### **InternalFailureException**

An internal failure occurred.

HTTP Status Code: 500

#### **InvalidRequestException**

The request was invalid.

HTTP Status Code: 400

#### **LimitExceededException**

A limit was exceeded.

HTTP Status Code: 410

#### **ResourceAlreadyExistsException**

The resource already exists.

HTTP Status Code: 409

#### **ResourceInUseException**

The resource is in use.

HTTP Status Code: 409

#### **ServiceUnavailableException**

The service is currently unavailable.

HTTP Status Code: 503

#### **ThrottlingException**

The request could not be completed due to throttling.

HTTP Status Code: 429

## **See Also**

For more information about using this API in one of the language-specific AWS SDKs, see the following:

- AWS [Command](https://docs.aws.amazon.com/goto/aws-cli/iotevents-2018-07-27/CreateDetectorModel) Line Interface
- [AWS](https://docs.aws.amazon.com/goto/DotNetSDKV3/iotevents-2018-07-27/CreateDetectorModel) SDK for .NET
- [AWS](https://docs.aws.amazon.com/goto/SdkForCpp/iotevents-2018-07-27/CreateDetectorModel) SDK for C++
- [AWS](https://docs.aws.amazon.com/goto/SdkForGoV2/iotevents-2018-07-27/CreateDetectorModel) SDK for Go v2
- [AWS](https://docs.aws.amazon.com/goto/SdkForJavaV2/iotevents-2018-07-27/CreateDetectorModel) SDK for Java V2
- AWS SDK for [JavaScript](https://docs.aws.amazon.com/goto/SdkForJavaScriptV3/iotevents-2018-07-27/CreateDetectorModel) V3
- [AWS](https://docs.aws.amazon.com/goto/SdkForPHPV3/iotevents-2018-07-27/CreateDetectorModel) SDK for PHP V3
- AWS SDK for [Python](https://docs.aws.amazon.com/goto/boto3/iotevents-2018-07-27/CreateDetectorModel)
- AWS SDK for [Ruby](https://docs.aws.amazon.com/goto/SdkForRubyV3/iotevents-2018-07-27/CreateDetectorModel) V3
# **CreateInput**

Service: AWS IoT Events

Creates an input.

# <span id="page-36-1"></span>**Request Syntax**

```
POST /inputs HTTP/1.1
Content-type: application/json
{ 
    "inputDefinition": { 
        "attributes": [ 
           { 
               "jsonPath": "string" 
 } 
        ] 
    }, 
    "inputDescription": "string", 
    "inputName": "string", 
    "tags": [ 
        { 
           "key": "string", 
           "value": "string" 
        } 
    ]
}
```
# **URI Request Parameters**

The request does not use any URI parameters.

# **Request Body**

The request accepts the following data in JSON format.

# <span id="page-36-0"></span>**[inputDefinition](#page-36-1)**

The definition of the input.

Type: [InputDefinition](#page-258-1) object

Required: Yes

#### <span id="page-37-0"></span>**[inputDescription](#page-36-1)**

A brief description of the input.

Type: String

Length Constraints: Maximum length of 1024.

Required: No

### <span id="page-37-1"></span>**[inputName](#page-36-1)**

The name you want to give to the input.

Type: String

Length Constraints: Minimum length of 1. Maximum length of 128.

Pattern: ^[a-zA-Z][a-zA-Z0-9\_]\*\$

Required: Yes

#### <span id="page-37-2"></span>**[tags](#page-36-1)**

Metadata that can be used to manage the input.

Type: Array of [Tag](#page-295-2) objects

Required: No

# <span id="page-37-3"></span>**Response Syntax**

```
HTTP/1.1 201
Content-type: application/json
{ 
    "inputConfiguration": { 
       "creationTime": number, 
       "inputArn": "string", 
       "inputDescription": "string", 
       "inputName": "string", 
       "lastUpdateTime": number, 
       "status": "string" 
    }
```
}

If the action is successful, the service sends back an HTTP 201 response.

The following data is returned in JSON format by the service.

# <span id="page-38-0"></span>**[inputConfiguration](#page-37-3)**

**Response Elements**

Information about the configuration of the input.

Type: [InputConfiguration](#page-256-5) object

### **Errors**

For information about the errors that are common to all actions, see [Common](#page-358-0) Errors.

#### **InternalFailureException**

An internal failure occurred.

HTTP Status Code: 500

#### **InvalidRequestException**

The request was invalid.

HTTP Status Code: 400

#### **ResourceAlreadyExistsException**

The resource already exists.

HTTP Status Code: 409

#### **ServiceUnavailableException**

The service is currently unavailable.

HTTP Status Code: 503

### **ThrottlingException**

The request could not be completed due to throttling.

# HTTP Status Code: 429

# **See Also**

- AWS [Command](https://docs.aws.amazon.com/goto/aws-cli/iotevents-2018-07-27/CreateInput) Line Interface
- [AWS](https://docs.aws.amazon.com/goto/DotNetSDKV3/iotevents-2018-07-27/CreateInput) SDK for .NET
- [AWS](https://docs.aws.amazon.com/goto/SdkForCpp/iotevents-2018-07-27/CreateInput) SDK for C++
- [AWS](https://docs.aws.amazon.com/goto/SdkForGoV2/iotevents-2018-07-27/CreateInput) SDK for Go v2
- [AWS](https://docs.aws.amazon.com/goto/SdkForJavaV2/iotevents-2018-07-27/CreateInput) SDK for Java V2
- AWS SDK for [JavaScript](https://docs.aws.amazon.com/goto/SdkForJavaScriptV3/iotevents-2018-07-27/CreateInput) V3
- [AWS](https://docs.aws.amazon.com/goto/SdkForPHPV3/iotevents-2018-07-27/CreateInput) SDK for PHP V3
- AWS SDK for [Python](https://docs.aws.amazon.com/goto/boto3/iotevents-2018-07-27/CreateInput)
- AWS SDK for [Ruby](https://docs.aws.amazon.com/goto/SdkForRubyV3/iotevents-2018-07-27/CreateInput) V3

# **DeleteAlarmModel**

Service: AWS IoT Events

Deletes an alarm model. Any alarm instances that were created based on this alarm model are also deleted. This action can't be undone.

# <span id="page-40-0"></span>**Request Syntax**

DELETE /alarm-models/*alarmModelName* HTTP/1.1

# **URI Request Parameters**

The request uses the following URI parameters.

#### **[alarmModelName](#page-40-0)**

The name of the alarm model.

Length Constraints: Minimum length of 1. Maximum length of 128.

Pattern: ^[a-zA-Z0-9\_-]+\$

Required: Yes

# **Request Body**

The request does not have a request body.

# **Response Syntax**

HTTP/1.1 204

# **Response Elements**

If the action is successful, the service sends back an HTTP 204 response with an empty HTTP body.

# **Errors**

For information about the errors that are common to all actions, see [Common](#page-358-0) Errors.

### **InternalFailureException**

An internal failure occurred.

HTTP Status Code: 500

#### **InvalidRequestException**

The request was invalid.

HTTP Status Code: 400

#### **ResourceInUseException**

The resource is in use.

HTTP Status Code: 409

#### **ResourceNotFoundException**

The resource was not found.

HTTP Status Code: 404

#### **ServiceUnavailableException**

The service is currently unavailable.

HTTP Status Code: 503

#### **ThrottlingException**

The request could not be completed due to throttling.

HTTP Status Code: 429

# **See Also**

- AWS [Command](https://docs.aws.amazon.com/goto/aws-cli/iotevents-2018-07-27/DeleteAlarmModel) Line Interface
- [AWS](https://docs.aws.amazon.com/goto/DotNetSDKV3/iotevents-2018-07-27/DeleteAlarmModel) SDK for .NET
- [AWS](https://docs.aws.amazon.com/goto/SdkForCpp/iotevents-2018-07-27/DeleteAlarmModel) SDK for C++
- [AWS](https://docs.aws.amazon.com/goto/SdkForGoV2/iotevents-2018-07-27/DeleteAlarmModel) SDK for Go v2
- [AWS](https://docs.aws.amazon.com/goto/SdkForJavaV2/iotevents-2018-07-27/DeleteAlarmModel) SDK for Java V2
- AWS SDK for [JavaScript](https://docs.aws.amazon.com/goto/SdkForJavaScriptV3/iotevents-2018-07-27/DeleteAlarmModel) V3
- [AWS](https://docs.aws.amazon.com/goto/SdkForPHPV3/iotevents-2018-07-27/DeleteAlarmModel) SDK for PHP V3
- AWS SDK for [Python](https://docs.aws.amazon.com/goto/boto3/iotevents-2018-07-27/DeleteAlarmModel)
- AWS SDK for [Ruby](https://docs.aws.amazon.com/goto/SdkForRubyV3/iotevents-2018-07-27/DeleteAlarmModel) V3

# **DeleteDetectorModel**

Service: AWS IoT Events

Deletes a detector model. Any active instances of the detector model are also deleted.

# <span id="page-43-0"></span>**Request Syntax**

DELETE /detector-models/*detectorModelName* HTTP/1.1

# **URI Request Parameters**

The request uses the following URI parameters.

#### **[detectorModelName](#page-43-0)**

The name of the detector model to be deleted.

Length Constraints: Minimum length of 1. Maximum length of 128.

Pattern: ^[a-zA-Z0-9 -]+\$

Required: Yes

# **Request Body**

The request does not have a request body.

# **Response Syntax**

HTTP/1.1 204

# **Response Elements**

If the action is successful, the service sends back an HTTP 204 response with an empty HTTP body.

### **Errors**

For information about the errors that are common to all actions, see [Common](#page-358-0) Errors.

#### **InternalFailureException**

An internal failure occurred.

HTTP Status Code: 500

### **InvalidRequestException**

The request was invalid.

HTTP Status Code: 400

#### **ResourceInUseException**

The resource is in use.

HTTP Status Code: 409

#### **ResourceNotFoundException**

The resource was not found.

HTTP Status Code: 404

#### **ServiceUnavailableException**

The service is currently unavailable.

HTTP Status Code: 503

#### **ThrottlingException**

The request could not be completed due to throttling.

HTTP Status Code: 429

# **See Also**

- AWS [Command](https://docs.aws.amazon.com/goto/aws-cli/iotevents-2018-07-27/DeleteDetectorModel) Line Interface
- [AWS](https://docs.aws.amazon.com/goto/DotNetSDKV3/iotevents-2018-07-27/DeleteDetectorModel) SDK for .NET
- [AWS](https://docs.aws.amazon.com/goto/SdkForCpp/iotevents-2018-07-27/DeleteDetectorModel) SDK for C++
- [AWS](https://docs.aws.amazon.com/goto/SdkForGoV2/iotevents-2018-07-27/DeleteDetectorModel) SDK for Go v2
- [AWS](https://docs.aws.amazon.com/goto/SdkForJavaV2/iotevents-2018-07-27/DeleteDetectorModel) SDK for Java V2
- AWS SDK for [JavaScript](https://docs.aws.amazon.com/goto/SdkForJavaScriptV3/iotevents-2018-07-27/DeleteDetectorModel) V3
- [AWS](https://docs.aws.amazon.com/goto/SdkForPHPV3/iotevents-2018-07-27/DeleteDetectorModel) SDK for PHP V3
- AWS SDK for [Python](https://docs.aws.amazon.com/goto/boto3/iotevents-2018-07-27/DeleteDetectorModel)
- AWS SDK for [Ruby](https://docs.aws.amazon.com/goto/SdkForRubyV3/iotevents-2018-07-27/DeleteDetectorModel) V3

# **DeleteInput**

Service: AWS IoT Events

Deletes an input.

# <span id="page-46-0"></span>**Request Syntax**

DELETE /inputs/*inputName* HTTP/1.1

# **URI Request Parameters**

The request uses the following URI parameters.

# **[inputName](#page-46-0)**

The name of the input to delete.

Length Constraints: Minimum length of 1. Maximum length of 128.

Pattern: ^[a-zA-Z][a-zA-Z0-9\_]\*\$

Required: Yes

# **Request Body**

The request does not have a request body.

# **Response Syntax**

HTTP/1.1 200

# **Response Elements**

If the action is successful, the service sends back an HTTP 200 response with an empty HTTP body.

# **Errors**

For information about the errors that are common to all actions, see [Common](#page-358-0) Errors.

# **InternalFailureException**

An internal failure occurred.

HTTP Status Code: 500

### **InvalidRequestException**

The request was invalid.

HTTP Status Code: 400

#### **ResourceInUseException**

The resource is in use.

HTTP Status Code: 409

#### **ResourceNotFoundException**

The resource was not found.

HTTP Status Code: 404

#### **ServiceUnavailableException**

The service is currently unavailable.

HTTP Status Code: 503

#### **ThrottlingException**

The request could not be completed due to throttling.

HTTP Status Code: 429

# **See Also**

- AWS [Command](https://docs.aws.amazon.com/goto/aws-cli/iotevents-2018-07-27/DeleteInput) Line Interface
- [AWS](https://docs.aws.amazon.com/goto/DotNetSDKV3/iotevents-2018-07-27/DeleteInput) SDK for .NET
- [AWS](https://docs.aws.amazon.com/goto/SdkForCpp/iotevents-2018-07-27/DeleteInput) SDK for C++
- [AWS](https://docs.aws.amazon.com/goto/SdkForGoV2/iotevents-2018-07-27/DeleteInput) SDK for Go v2
- [AWS](https://docs.aws.amazon.com/goto/SdkForJavaV2/iotevents-2018-07-27/DeleteInput) SDK for Java V2
- AWS SDK for [JavaScript](https://docs.aws.amazon.com/goto/SdkForJavaScriptV3/iotevents-2018-07-27/DeleteInput) V3
- [AWS](https://docs.aws.amazon.com/goto/SdkForPHPV3/iotevents-2018-07-27/DeleteInput) SDK for PHP V3
- AWS SDK for [Python](https://docs.aws.amazon.com/goto/boto3/iotevents-2018-07-27/DeleteInput)
- AWS SDK for [Ruby](https://docs.aws.amazon.com/goto/SdkForRubyV3/iotevents-2018-07-27/DeleteInput) V3

# **DescribeAlarmModel**

Service: AWS IoT Events

Retrieves information about an alarm model. If you don't specify a value for the alarmModelVersion parameter, the latest version is returned.

# <span id="page-49-0"></span>**Request Syntax**

GET /alarm-models/*alarmModelName*?version=*alarmModelVersion* HTTP/1.1

# **URI Request Parameters**

The request uses the following URI parameters.

#### **[alarmModelName](#page-49-0)**

The name of the alarm model.

Length Constraints: Minimum length of 1. Maximum length of 128.

Pattern: ^[a-zA-Z0-9\_-]+\$

Required: Yes

### **[alarmModelVersion](#page-49-0)**

The version of the alarm model.

Length Constraints: Minimum length of 1. Maximum length of 128.

# **Request Body**

The request does not have a request body.

#### <span id="page-49-1"></span>**Response Syntax**

```
HTTP/1.1 200
Content-type: application/json
{ 
    "alarmCapabilities": { 
       "acknowledgeFlow": { 
          "enabled": boolean
```

```
 }, 
       "initializationConfiguration": { 
           "disabledOnInitialization": boolean
       } 
    }, 
    "alarmEventActions": { 
       "alarmActions": [ 
          { 
              "dynamoDB": { 
                 "hashKeyField": "string", 
                 "hashKeyType": "string", 
                 "hashKeyValue": "string", 
                 "operation": "string", 
                  "payload": { 
                     "contentExpression": "string", 
                     "type": "string" 
                 }, 
                 "payloadField": "string", 
                 "rangeKeyField": "string", 
                 "rangeKeyType": "string", 
                 "rangeKeyValue": "string", 
                 "tableName": "string" 
              }, 
              "dynamoDBv2": { 
                  "payload": { 
                     "contentExpression": "string", 
                     "type": "string" 
                 }, 
                 "tableName": "string" 
              }, 
              "firehose": { 
                 "deliveryStreamName": "string", 
                 "payload": { 
                     "contentExpression": "string", 
                     "type": "string" 
                 }, 
                 "separator": "string" 
              }, 
              "iotEvents": { 
                 "inputName": "string", 
                 "payload": { 
                     "contentExpression": "string", 
                     "type": "string" 
 }
```

```
 }, 
             "iotSiteWise": { 
                "assetId": "string", 
                "entryId": "string", 
                "propertyAlias": "string", 
                 "propertyId": "string", 
                 "propertyValue": { 
                    "quality": "string", 
                    "timestamp": { 
                       "offsetInNanos": "string", 
                       "timeInSeconds": "string" 
                   }, 
                    "value": { 
                       "booleanValue": "string", 
                       "doubleValue": "string", 
                       "integerValue": "string", 
                       "stringValue": "string" 
 } 
 } 
             }, 
             "iotTopicPublish": { 
                "mqttTopic": "string", 
                "payload": { 
                   "contentExpression": "string", 
                    "type": "string" 
 } 
             }, 
             "lambda": { 
                "functionArn": "string", 
                "payload": { 
                   "contentExpression": "string", 
                    "type": "string" 
 } 
             }, 
             "sns": { 
                "payload": { 
                    "contentExpression": "string", 
                    "type": "string" 
                }, 
                "targetArn": "string" 
             }, 
             "sqs": { 
                "payload": { 
                    "contentExpression": "string",
```

```
 "type": "string" 
                  }, 
                  "queueUrl": "string", 
                   "useBase64": boolean
               } 
           } 
       ] 
    }, 
    "alarmModelArn": "string", 
    "alarmModelDescription": "string", 
    "alarmModelName": "string", 
    "alarmModelVersion": "string", 
    "alarmNotification": { 
        "notificationActions": [ 
           { 
               "action": { 
                   "lambdaAction": { 
                      "functionArn": "string", 
                      "payload": { 
                          "contentExpression": "string", 
                          "type": "string" 
 } 
 } 
               }, 
               "emailConfigurations": [ 
\overline{a} "content": { 
                          "additionalMessage": "string", 
                          "subject": "string" 
                      }, 
                      "from": "string", 
                      "recipients": { 
                          "to": [ 
 { 
                                 "ssoIdentity": { 
                                     "identityStoreId": "string", 
                                     "userId": "string" 
 } 
 } 
\sim 100 \sim 100 \sim 100 \sim 100 \sim 100 \sim 100 \sim 100 \sim 100 \sim 100 \sim 100 \sim 100 \sim 100 \sim 100 \sim 100 \sim 100 \sim 100 \sim 100 \sim 100 \sim 100 \sim 100 \sim 100 \sim 100 \sim 100 \sim 100 \sim 
 } 
 } 
               ], 
               "smsConfigurations": [
```

```
\overline{a} "additionalMessage": "string", 
                 "recipients": [ 
\{ \} "ssoIdentity": { 
                          "identityStoreId": "string", 
                          "userId": "string" 
 } 
 } 
 ], 
                 "senderId": "string" 
 } 
 ] 
         } 
      ] 
   }, 
   "alarmRule": { 
      "simpleRule": { 
         "comparisonOperator": "string", 
         "inputProperty": "string", 
         "threshold": "string" 
      } 
   }, 
   "creationTime": number, 
   "key": "string", 
   "lastUpdateTime": number, 
   "roleArn": "string", 
   "severity": number, 
   "status": "string", 
   "statusMessage": "string"
}
```
# **Response Elements**

If the action is successful, the service sends back an HTTP 200 response.

The following data is returned in JSON format by the service.

#### <span id="page-53-0"></span>**[alarmCapabilities](#page-49-1)**

Contains the configuration information of alarm state changes.

Type: [AlarmCapabilities](#page-209-2) object

#### <span id="page-54-0"></span>**[alarmEventActions](#page-49-1)**

Contains information about one or more alarm actions.

Type: [AlarmEventActions](#page-210-1) object

#### <span id="page-54-1"></span>**[alarmModelArn](#page-49-1)**

The ARN of the alarm model. For more information, see Amazon [Resource](https://docs.aws.amazon.com/general/latest/gr/aws-arns-and-namespaces.html) Names (ARNs) in the *AWS General Reference*.

Type: String

#### <span id="page-54-2"></span>**[alarmModelDescription](#page-49-1)**

The description of the alarm model.

Type: String

Length Constraints: Maximum length of 1024.

#### <span id="page-54-3"></span>**[alarmModelName](#page-49-1)**

The name of the alarm model.

Type: String

Length Constraints: Minimum length of 1. Maximum length of 128.

Pattern: ^[a-zA-Z0-9\_-]+\$

#### <span id="page-54-4"></span>**[alarmModelVersion](#page-49-1)**

The version of the alarm model.

Type: String

Length Constraints: Minimum length of 1. Maximum length of 128.

#### <span id="page-54-5"></span>**[alarmNotification](#page-49-1)**

Contains information about one or more notification actions.

Type: [AlarmNotification](#page-216-1) object

#### <span id="page-54-6"></span>**[alarmRule](#page-49-1)**

Defines when your alarm is invoked.

#### Type: [AlarmRule](#page-217-1) object

#### <span id="page-55-0"></span>**[creationTime](#page-49-1)**

The time the alarm model was created, in the Unix epoch format.

Type: Timestamp

#### <span id="page-55-1"></span>**[key](#page-49-1)**

An input attribute used as a key to create an alarm. AWS IoT Events routes [inputs](https://docs.aws.amazon.com/iotevents/latest/apireference/API_Input.html) associated with this key to the alarm.

Type: String

Length Constraints: Minimum length of 1. Maximum length of 128.

Pattern: ^((`[\w\- ]+`)|([\w\-]+))(\.((`[\w- ]+`)|([\w\-]+)))\*\$

#### <span id="page-55-2"></span>**[lastUpdateTime](#page-49-1)**

The time the alarm model was last updated, in the Unix epoch format.

Type: Timestamp

#### <span id="page-55-3"></span>**[roleArn](#page-49-1)**

The ARN of the IAM role that allows the alarm to perform actions and access AWS resources. For more information, see Amazon [Resource](https://docs.aws.amazon.com/general/latest/gr/aws-arns-and-namespaces.html) Names (ARNs) in the *AWS General Reference*.

Type: String

Length Constraints: Minimum length of 1. Maximum length of 2048.

#### <span id="page-55-4"></span>**[severity](#page-49-1)**

A non-negative integer that reflects the severity level of the alarm.

Type: Integer

Valid Range: Minimum value of 0. Maximum value of 2147483647.

#### <span id="page-55-5"></span>**[status](#page-49-1)**

The status of the alarm model. The status can be one of the following values:

• ACTIVE - The alarm model is active and it's ready to evaluate data.

- ACTIVATING AWS IoT Events is activating your alarm model. Activating an alarm model can take up to a few minutes.
- INACTIVE The alarm model is inactive, so it isn't ready to evaluate data. Check your alarm model information and update the alarm model.
- FAILED You couldn't create or update the alarm model. Check your alarm model information and try again.

Type: String

Valid Values: ACTIVE | ACTIVATING | INACTIVE | FAILED

#### <span id="page-56-0"></span>**[statusMessage](#page-49-1)**

Contains information about the status of the alarm model.

Type: String

# **Errors**

For information about the errors that are common to all actions, see [Common](#page-358-0) Errors.

#### **InternalFailureException**

An internal failure occurred.

HTTP Status Code: 500

#### **InvalidRequestException**

The request was invalid.

HTTP Status Code: 400

#### **ResourceNotFoundException**

The resource was not found.

HTTP Status Code: 404

#### **ServiceUnavailableException**

The service is currently unavailable.

HTTP Status Code: 503

# **ThrottlingException**

The request could not be completed due to throttling.

HTTP Status Code: 429

# **See Also**

- AWS [Command](https://docs.aws.amazon.com/goto/aws-cli/iotevents-2018-07-27/DescribeAlarmModel) Line Interface
- [AWS](https://docs.aws.amazon.com/goto/DotNetSDKV3/iotevents-2018-07-27/DescribeAlarmModel) SDK for .NET
- [AWS](https://docs.aws.amazon.com/goto/SdkForCpp/iotevents-2018-07-27/DescribeAlarmModel) SDK for C++
- [AWS](https://docs.aws.amazon.com/goto/SdkForGoV2/iotevents-2018-07-27/DescribeAlarmModel) SDK for Go v2
- [AWS](https://docs.aws.amazon.com/goto/SdkForJavaV2/iotevents-2018-07-27/DescribeAlarmModel) SDK for Java V2
- AWS SDK for [JavaScript](https://docs.aws.amazon.com/goto/SdkForJavaScriptV3/iotevents-2018-07-27/DescribeAlarmModel) V3
- [AWS](https://docs.aws.amazon.com/goto/SdkForPHPV3/iotevents-2018-07-27/DescribeAlarmModel) SDK for PHP V3
- AWS SDK for [Python](https://docs.aws.amazon.com/goto/boto3/iotevents-2018-07-27/DescribeAlarmModel)
- AWS SDK for [Ruby](https://docs.aws.amazon.com/goto/SdkForRubyV3/iotevents-2018-07-27/DescribeAlarmModel) V3

# **DescribeDetectorModel**

Service: AWS IoT Events

Describes a detector model. If the version parameter is not specified, information about the latest version is returned.

# <span id="page-58-0"></span>**Request Syntax**

GET /detector-models/*detectorModelName*?version=*detectorModelVersion* HTTP/1.1

### **URI Request Parameters**

The request uses the following URI parameters.

#### **[detectorModelName](#page-58-0)**

The name of the detector model.

Length Constraints: Minimum length of 1. Maximum length of 128.

Pattern: ^[a-zA-Z0-9\_-]+\$

Required: Yes

#### **[detectorModelVersion](#page-58-0)**

The version of the detector model.

Length Constraints: Minimum length of 1. Maximum length of 128.

# **Request Body**

The request does not have a request body.

# <span id="page-58-1"></span>**Response Syntax**

```
HTTP/1.1 200
Content-type: application/json
{ 
    "detectorModel": { 
       "detectorModelConfiguration": { 
           "creationTime": number,
```

```
 "detectorModelArn": "string", 
         "detectorModelDescription": "string", 
         "detectorModelName": "string", 
         "detectorModelVersion": "string", 
         "evaluationMethod": "string", 
         "key": "string", 
         "lastUpdateTime": number, 
         "roleArn": "string", 
         "status": "string" 
      }, 
      "detectorModelDefinition": { 
         "initialStateName": "string", 
         "states": [ 
            { 
               "onEnter": { 
                  "events": [ 
\{ \} "actions": [ 
\{ "clearTimer": { 
                                 "timerName": "string" 
 }, 
                              "dynamoDB": { 
                                 "hashKeyField": "string", 
                                 "hashKeyType": "string", 
                                 "hashKeyValue": "string", 
                                 "operation": "string", 
                                 "payload": { 
                                    "contentExpression": "string", 
                                    "type": "string" 
, and the contract of \mathbb{R} , \mathbb{R} "payloadField": "string", 
                                 "rangeKeyField": "string", 
                                 "rangeKeyType": "string", 
                                 "rangeKeyValue": "string", 
                                 "tableName": "string" 
 }, 
                              "dynamoDBv2": { 
                                 "payload": { 
                                    "contentExpression": "string", 
                                    "type": "string" 
, and the contract of \mathbb{R} , \mathbb{R} "tableName": "string" 
 },
```

```
 "firehose": { 
                            "deliveryStreamName": "string", 
                            "payload": { 
                              "contentExpression": "string", 
                              "type": "string" 
, and the contract of \mathbb{R} , \mathbb{R} "separator": "string" 
 }, 
                          "iotEvents": { 
                            "inputName": "string", 
                            "payload": { 
                              "contentExpression": "string", 
                              "type": "string" 
 } 
 }, 
                         "iotSiteWise": { 
                            "assetId": "string", 
                            "entryId": "string", 
                            "propertyAlias": "string", 
                            "propertyId": "string", 
                            "propertyValue": { 
                              "quality": "string", 
                              "timestamp": { 
                                 "offsetInNanos": "string", 
                                 "timeInSeconds": "string" 
 }, 
                              "value": { 
                                 "booleanValue": "string", 
                                 "doubleValue": "string", 
                                 "integerValue": "string", 
                                 "stringValue": "string" 
 } 
 } 
 }, 
                         "iotTopicPublish": { 
                            "mqttTopic": "string", 
                            "payload": { 
                              "contentExpression": "string", 
                              "type": "string" 
 } 
 }, 
                         "lambda": { 
                            "functionArn": "string", 
                            "payload": {
```

```
 "contentExpression": "string", 
                             "type": "string" 
 } 
 }, 
                         "resetTimer": { 
                           "timerName": "string" 
 }, 
                         "setTimer": { 
                           "durationExpression": "string", 
                           "seconds": number, 
                           "timerName": "string" 
 }, 
                         "setVariable": { 
                           "value": "string", 
                           "variableName": "string" 
 }, 
                         "sns": { 
                           "payload": { 
                             "contentExpression": "string", 
                             "type": "string" 
, and the contract of \mathbb{R} , \mathbb{R} "targetArn": "string" 
 }, 
                         "sqs": { 
                           "payload": { 
                             "contentExpression": "string", 
                             "type": "string" 
, and the contract of \mathbb{R} , \mathbb{R} "queueUrl": "string", 
                           "useBase64": boolean
 } 
 } 
, and the contract of \mathbf{I}, \mathbf{I} "condition": "string", 
                    "eventName": "string" 
 } 
 ] 
            }, 
            "onExit": { 
               "events": [ 
\{ \} "actions": [ 
\{ "clearTimer": {
```

```
 "timerName": "string" 
 }, 
                             "dynamoDB": { 
                                "hashKeyField": "string", 
                                "hashKeyType": "string", 
                                "hashKeyValue": "string", 
                                "operation": "string", 
                                "payload": { 
                                   "contentExpression": "string", 
                                   "type": "string" 
, and the contract of \mathbb{R} , \mathbb{R} "payloadField": "string", 
                                "rangeKeyField": "string", 
                                "rangeKeyType": "string", 
                                "rangeKeyValue": "string", 
                                "tableName": "string" 
 }, 
                             "dynamoDBv2": { 
                                "payload": { 
                                   "contentExpression": "string", 
                                   "type": "string" 
, and the contract of \mathbb{R} , \mathbb{R} "tableName": "string" 
 }, 
                             "firehose": { 
                                "deliveryStreamName": "string", 
                                "payload": { 
                                   "contentExpression": "string", 
                                   "type": "string" 
, and the contract of \mathbb{R} , \mathbb{R} "separator": "string" 
 }, 
                             "iotEvents": { 
                                "inputName": "string", 
                                "payload": { 
                                   "contentExpression": "string", 
                                   "type": "string" 
 } 
 }, 
                             "iotSiteWise": { 
                                "assetId": "string", 
                                "entryId": "string", 
                                "propertyAlias": "string", 
                                "propertyId": "string",
```

```
 "propertyValue": { 
                            "quality": "string", 
                            "timestamp": { 
                              "offsetInNanos": "string", 
                              "timeInSeconds": "string" 
 }, 
                            "value": { 
                              "booleanValue": "string", 
                              "doubleValue": "string", 
                              "integerValue": "string", 
                              "stringValue": "string" 
 } 
 } 
 }, 
                       "iotTopicPublish": { 
                          "mqttTopic": "string", 
                          "payload": { 
                            "contentExpression": "string", 
                            "type": "string" 
 } 
 }, 
                        "lambda": { 
                          "functionArn": "string", 
                          "payload": { 
                            "contentExpression": "string", 
                            "type": "string" 
 } 
 }, 
                       "resetTimer": { 
                          "timerName": "string" 
 }, 
                       "setTimer": { 
                          "durationExpression": "string", 
                          "seconds": number, 
                          "timerName": "string" 
 }, 
                       "setVariable": { 
                          "value": "string", 
                          "variableName": "string" 
 }, 
                       "sns": { 
                          "payload": { 
                            "contentExpression": "string", 
                            "type": "string"
```
},

```
, and the contract of \mathbb{R} , \mathbb{R} "targetArn": "string" 
 }, 
                            "sqs": { 
                              "payload": { 
                                 "contentExpression": "string", 
                                 "type": "string" 
, and the contract of \mathbb{R} , \mathbb{R} "queueUrl": "string", 
                              "useBase64": boolean
 } 
 } 
, and the contract of \mathbf{I}, \mathbf{I} "condition": "string", 
                      "eventName": "string" 
 } 
 ] 
              "onInput": { 
                 "events": [ 
\{ \} "actions": [ 
\{ "clearTimer": { 
                              "timerName": "string" 
 }, 
                            "dynamoDB": { 
                              "hashKeyField": "string", 
                              "hashKeyType": "string", 
                              "hashKeyValue": "string", 
                              "operation": "string", 
                              "payload": { 
                                 "contentExpression": "string", 
                                 "type": "string" 
, and the contract of \mathbb{R} , \mathbb{R} "payloadField": "string", 
                              "rangeKeyField": "string", 
                              "rangeKeyType": "string", 
                              "rangeKeyValue": "string", 
                              "tableName": "string" 
 }, 
                            "dynamoDBv2": { 
                              "payload": { 
                                 "contentExpression": "string",
```

```
 "type": "string" 
, and the contract of \mathbb{R} , \mathbb{R} "tableName": "string" 
 }, 
                          "firehose": { 
                            "deliveryStreamName": "string", 
                            "payload": { 
                               "contentExpression": "string", 
                               "type": "string" 
, and the contract of \mathbb{R} , \mathbb{R} "separator": "string" 
 }, 
                          "iotEvents": { 
                            "inputName": "string", 
                            "payload": { 
                               "contentExpression": "string", 
                               "type": "string" 
 } 
 }, 
                          "iotSiteWise": { 
                            "assetId": "string", 
                            "entryId": "string", 
                            "propertyAlias": "string", 
                            "propertyId": "string", 
                            "propertyValue": { 
                               "quality": "string", 
                               "timestamp": { 
                                 "offsetInNanos": "string", 
                                 "timeInSeconds": "string" 
 }, 
                               "value": { 
                                 "booleanValue": "string", 
                                 "doubleValue": "string", 
                                 "integerValue": "string", 
                                 "stringValue": "string" 
 } 
 } 
 }, 
                          "iotTopicPublish": { 
                            "mqttTopic": "string", 
                            "payload": { 
                               "contentExpression": "string", 
                               "type": "string" 
 }
```

```
 }, 
                         "lambda": { 
                           "functionArn": "string", 
                           "payload": { 
                             "contentExpression": "string", 
                             "type": "string" 
 } 
 }, 
                         "resetTimer": { 
                           "timerName": "string" 
 }, 
                         "setTimer": { 
                           "durationExpression": "string", 
                           "seconds": number, 
                           "timerName": "string" 
 }, 
                         "setVariable": { 
                           "value": "string", 
                           "variableName": "string" 
 }, 
                         "sns": { 
                           "payload": { 
                             "contentExpression": "string", 
                             "type": "string" 
, and the contract of \mathbb{R} , \mathbb{R} "targetArn": "string" 
 }, 
                         "sqs": { 
                           "payload": { 
                             "contentExpression": "string", 
                             "type": "string" 
, and the contract of \mathbb{R} , \mathbb{R} "queueUrl": "string", 
                           "useBase64": boolean
 } 
 } 
, and the contract of \mathbf{I}, \mathbf{I} "condition": "string", 
                    "eventName": "string" 
 } 
 ], 
               "transitionEvents": [ 
\{ \} "actions": [
```
 $\{$ 

```
 "clearTimer": { 
                                "timerName": "string" 
 }, 
                             "dynamoDB": { 
                                "hashKeyField": "string", 
                                "hashKeyType": "string", 
                                "hashKeyValue": "string", 
                                "operation": "string", 
                                "payload": { 
                                  "contentExpression": "string", 
                                  "type": "string" 
, and the contract of \mathbb{R} , \mathbb{R} "payloadField": "string", 
                                "rangeKeyField": "string", 
                                "rangeKeyType": "string", 
                                "rangeKeyValue": "string", 
                                "tableName": "string" 
 }, 
                             "dynamoDBv2": { 
                                "payload": { 
                                  "contentExpression": "string", 
                                  "type": "string" 
, and the contract of \mathbb{R} , \mathbb{R} "tableName": "string" 
 }, 
                             "firehose": { 
                                "deliveryStreamName": "string", 
                                "payload": { 
                                   "contentExpression": "string", 
                                  "type": "string" 
, and the contract of \mathbb{R} , \mathbb{R} "separator": "string" 
 }, 
                             "iotEvents": { 
                                "inputName": "string", 
                                "payload": { 
                                  "contentExpression": "string", 
                                  "type": "string" 
 } 
 }, 
                             "iotSiteWise": { 
                                "assetId": "string", 
                                "entryId": "string",
```

```
 "propertyAlias": "string", 
                          "propertyId": "string", 
                          "propertyValue": { 
                            "quality": "string", 
                            "timestamp": { 
                              "offsetInNanos": "string", 
                              "timeInSeconds": "string" 
 }, 
                            "value": { 
                              "booleanValue": "string", 
                              "doubleValue": "string", 
                              "integerValue": "string", 
                              "stringValue": "string" 
 } 
 } 
 }, 
                        "iotTopicPublish": { 
                          "mqttTopic": "string", 
                          "payload": { 
                            "contentExpression": "string", 
                            "type": "string" 
 } 
 }, 
                        "lambda": { 
                          "functionArn": "string", 
                          "payload": { 
                            "contentExpression": "string", 
                            "type": "string" 
 } 
 }, 
                        "resetTimer": { 
                          "timerName": "string" 
 }, 
                        "setTimer": { 
                          "durationExpression": "string", 
                          "seconds": number, 
                          "timerName": "string" 
 }, 
                        "setVariable": { 
                          "value": "string", 
                          "variableName": "string" 
 }, 
                        "sns": { 
                          "payload": {
```

```
 "contentExpression": "string", 
                                "type": "string" 
, and the contract of \mathbb{R} , \mathbb{R} "targetArn": "string" 
 }, 
                           "sqs": { 
                             "payload": { 
                                "contentExpression": "string", 
                                "type": "string" 
, and the contract of \mathbb{R} , \mathbb{R} "queueUrl": "string", 
                             "useBase64": boolean
 } 
 } 
, and the contract of \mathbf{I}, \mathbf{I} "condition": "string", 
                      "eventName": "string", 
                      "nextState": "string" 
 } 
 ] 
 }, 
              "stateName": "string" 
 } 
 ] 
      } 
   }
}
```
# **Response Elements**

If the action is successful, the service sends back an HTTP 200 response.

The following data is returned in JSON format by the service.

#### <span id="page-69-0"></span>**[detectorModel](#page-58-1)**

Information about the detector model.

Type: [DetectorModel](#page-230-2) object

# **Errors**

For information about the errors that are common to all actions, see [Common](#page-358-0) Errors.

#### **InternalFailureException**

An internal failure occurred.

HTTP Status Code: 500

#### **InvalidRequestException**

The request was invalid.

HTTP Status Code: 400

#### **ResourceNotFoundException**

The resource was not found.

HTTP Status Code: 404

#### **ServiceUnavailableException**

The service is currently unavailable.

HTTP Status Code: 503

#### **ThrottlingException**

The request could not be completed due to throttling.

HTTP Status Code: 429

### **See Also**

- AWS [Command](https://docs.aws.amazon.com/goto/aws-cli/iotevents-2018-07-27/DescribeDetectorModel) Line Interface
- [AWS](https://docs.aws.amazon.com/goto/DotNetSDKV3/iotevents-2018-07-27/DescribeDetectorModel) SDK for .NET
- [AWS](https://docs.aws.amazon.com/goto/SdkForCpp/iotevents-2018-07-27/DescribeDetectorModel) SDK for C++
- [AWS](https://docs.aws.amazon.com/goto/SdkForGoV2/iotevents-2018-07-27/DescribeDetectorModel) SDK for Go v2
- [AWS](https://docs.aws.amazon.com/goto/SdkForJavaV2/iotevents-2018-07-27/DescribeDetectorModel) SDK for Java V2
- AWS SDK for [JavaScript](https://docs.aws.amazon.com/goto/SdkForJavaScriptV3/iotevents-2018-07-27/DescribeDetectorModel) V3
- [AWS](https://docs.aws.amazon.com/goto/SdkForPHPV3/iotevents-2018-07-27/DescribeDetectorModel) SDK for PHP V3
- AWS SDK for [Python](https://docs.aws.amazon.com/goto/boto3/iotevents-2018-07-27/DescribeDetectorModel)
- AWS SDK for [Ruby](https://docs.aws.amazon.com/goto/SdkForRubyV3/iotevents-2018-07-27/DescribeDetectorModel) V3
# **DescribeDetectorModelAnalysis**

Service: AWS IoT Events

Retrieves runtime information about a detector model analysis.

# *(i)* Note

After AWS IoT Events starts analyzing your detector model, you have up to 24 hours to retrieve the analysis results.

# <span id="page-72-0"></span>**Request Syntax**

```
GET /analysis/detector-models/analysisId HTTP/1.1
```
# **URI Request Parameters**

The request uses the following URI parameters.

## **[analysisId](#page-72-0)**

The ID of the analysis result that you want to retrieve.

Required: Yes

# **Request Body**

The request does not have a request body.

# <span id="page-72-1"></span>**Response Syntax**

```
HTTP/1.1 200
Content-type: application/json
{ 
    "status": "string"
}
```
# **Response Elements**

If the action is successful, the service sends back an HTTP 200 response.

The following data is returned in JSON format by the service.

#### <span id="page-73-0"></span>**[status](#page-72-1)**

The status of the analysis activity. The status can be one of the following values:

- RUNNING AWS IoT Events is analyzing your detector model. This process can take several minutes to complete.
- COMPLETE AWS IoT Events finished analyzing your detector model.
- FAILED AWS IoT Events couldn't analyze your detector model. Try again later.

Type: String

Valid Values: RUNNING | COMPLETE | FAILED

## **Errors**

For information about the errors that are common to all actions, see [Common](#page-358-0) Errors.

#### **InternalFailureException**

An internal failure occurred.

HTTP Status Code: 500

#### **InvalidRequestException**

The request was invalid.

HTTP Status Code: 400

#### **ResourceNotFoundException**

The resource was not found.

HTTP Status Code: 404

#### **ServiceUnavailableException**

The service is currently unavailable.

HTTP Status Code: 503

#### **ThrottlingException**

The request could not be completed due to throttling.

### HTTP Status Code: 429

# **See Also**

- AWS [Command](https://docs.aws.amazon.com/goto/aws-cli/iotevents-2018-07-27/DescribeDetectorModelAnalysis) Line Interface
- [AWS](https://docs.aws.amazon.com/goto/DotNetSDKV3/iotevents-2018-07-27/DescribeDetectorModelAnalysis) SDK for .NET
- [AWS](https://docs.aws.amazon.com/goto/SdkForCpp/iotevents-2018-07-27/DescribeDetectorModelAnalysis) SDK for C++
- [AWS](https://docs.aws.amazon.com/goto/SdkForGoV2/iotevents-2018-07-27/DescribeDetectorModelAnalysis) SDK for Go v2
- [AWS](https://docs.aws.amazon.com/goto/SdkForJavaV2/iotevents-2018-07-27/DescribeDetectorModelAnalysis) SDK for Java V2
- AWS SDK for [JavaScript](https://docs.aws.amazon.com/goto/SdkForJavaScriptV3/iotevents-2018-07-27/DescribeDetectorModelAnalysis) V3
- [AWS](https://docs.aws.amazon.com/goto/SdkForPHPV3/iotevents-2018-07-27/DescribeDetectorModelAnalysis) SDK for PHP V3
- AWS SDK for [Python](https://docs.aws.amazon.com/goto/boto3/iotevents-2018-07-27/DescribeDetectorModelAnalysis)
- AWS SDK for [Ruby](https://docs.aws.amazon.com/goto/SdkForRubyV3/iotevents-2018-07-27/DescribeDetectorModelAnalysis) V3

# **DescribeInput**

Service: AWS IoT Events

Describes an input.

# <span id="page-75-0"></span>**Request Syntax**

GET /inputs/*inputName* HTTP/1.1

# **URI Request Parameters**

The request uses the following URI parameters.

### **[inputName](#page-75-0)**

The name of the input.

Length Constraints: Minimum length of 1. Maximum length of 128.

Pattern: ^[a-zA-Z][a-zA-Z0-9\_]\*\$

Required: Yes

# **Request Body**

<span id="page-75-1"></span>The request does not have a request body.

```
HTTP/1.1 200
Content-type: application/json
{ 
    "input": { 
       "inputConfiguration": { 
           "creationTime": number, 
           "inputArn": "string", 
           "inputDescription": "string", 
           "inputName": "string", 
           "lastUpdateTime": number, 
           "status": "string"
```

```
 }, 
        "inputDefinition": { 
            "attributes": [ 
\{\hspace{.1cm} \} "jsonPath": "string" 
 } 
           \mathbf{I} } 
    }
}
```
# **Response Elements**

If the action is successful, the service sends back an HTTP 200 response.

The following data is returned in JSON format by the service.

### <span id="page-76-0"></span>**[input](#page-75-1)**

Information about the input.

Type: [Input](#page-255-2) object

## **Errors**

For information about the errors that are common to all actions, see [Common](#page-358-0) Errors.

## **InternalFailureException**

An internal failure occurred.

HTTP Status Code: 500

### **InvalidRequestException**

The request was invalid.

HTTP Status Code: 400

#### **ResourceNotFoundException**

The resource was not found.

HTTP Status Code: 404

#### **ServiceUnavailableException**

The service is currently unavailable.

HTTP Status Code: 503

### **ThrottlingException**

The request could not be completed due to throttling.

HTTP Status Code: 429

# **See Also**

- AWS [Command](https://docs.aws.amazon.com/goto/aws-cli/iotevents-2018-07-27/DescribeInput) Line Interface
- [AWS](https://docs.aws.amazon.com/goto/DotNetSDKV3/iotevents-2018-07-27/DescribeInput) SDK for .NET
- [AWS](https://docs.aws.amazon.com/goto/SdkForCpp/iotevents-2018-07-27/DescribeInput) SDK for C++
- [AWS](https://docs.aws.amazon.com/goto/SdkForGoV2/iotevents-2018-07-27/DescribeInput) SDK for Go v2
- [AWS](https://docs.aws.amazon.com/goto/SdkForJavaV2/iotevents-2018-07-27/DescribeInput) SDK for Java V2
- AWS SDK for [JavaScript](https://docs.aws.amazon.com/goto/SdkForJavaScriptV3/iotevents-2018-07-27/DescribeInput) V3
- [AWS](https://docs.aws.amazon.com/goto/SdkForPHPV3/iotevents-2018-07-27/DescribeInput) SDK for PHP V3
- AWS SDK for [Python](https://docs.aws.amazon.com/goto/boto3/iotevents-2018-07-27/DescribeInput)
- AWS SDK for [Ruby](https://docs.aws.amazon.com/goto/SdkForRubyV3/iotevents-2018-07-27/DescribeInput) V3

# **DescribeLoggingOptions**

Service: AWS IoT Events

Retrieves the current settings of the AWS IoT Events logging options.

# **Request Syntax**

GET /logging HTTP/1.1

# **URI Request Parameters**

The request does not use any URI parameters.

# **Request Body**

The request does not have a request body.

# <span id="page-78-0"></span>**Response Syntax**

```
HTTP/1.1 200
Content-type: application/json
{ 
    "loggingOptions": { 
        "detectorDebugOptions": [ 
           { 
              "detectorModelName": "string", 
              "keyValue": "string" 
 } 
       ], 
       "enabled": boolean, 
       "level": "string", 
       "roleArn": "string" 
    }
}
```
# **Response Elements**

If the action is successful, the service sends back an HTTP 200 response.

The following data is returned in JSON format by the service.

### <span id="page-79-0"></span>**[loggingOptions](#page-78-0)**

The current settings of the AWS IoT Events logging options.

Type: [LoggingOptions](#page-270-4) object

### **Errors**

For information about the errors that are common to all actions, see [Common](#page-358-0) Errors.

### **InternalFailureException**

An internal failure occurred.

HTTP Status Code: 500

### **InvalidRequestException**

The request was invalid.

HTTP Status Code: 400

### **ResourceNotFoundException**

The resource was not found.

HTTP Status Code: 404

#### **ServiceUnavailableException**

The service is currently unavailable.

HTTP Status Code: 503

#### **ThrottlingException**

The request could not be completed due to throttling.

HTTP Status Code: 429

### **UnsupportedOperationException**

The requested operation is not supported.

HTTP Status Code: 501

# **See Also**

- AWS [Command](https://docs.aws.amazon.com/goto/aws-cli/iotevents-2018-07-27/DescribeLoggingOptions) Line Interface
- [AWS](https://docs.aws.amazon.com/goto/DotNetSDKV3/iotevents-2018-07-27/DescribeLoggingOptions) SDK for .NET
- [AWS](https://docs.aws.amazon.com/goto/SdkForCpp/iotevents-2018-07-27/DescribeLoggingOptions) SDK for C++
- [AWS](https://docs.aws.amazon.com/goto/SdkForGoV2/iotevents-2018-07-27/DescribeLoggingOptions) SDK for Go v2
- [AWS](https://docs.aws.amazon.com/goto/SdkForJavaV2/iotevents-2018-07-27/DescribeLoggingOptions) SDK for Java V2
- AWS SDK for [JavaScript](https://docs.aws.amazon.com/goto/SdkForJavaScriptV3/iotevents-2018-07-27/DescribeLoggingOptions) V3
- [AWS](https://docs.aws.amazon.com/goto/SdkForPHPV3/iotevents-2018-07-27/DescribeLoggingOptions) SDK for PHP V3
- AWS SDK for [Python](https://docs.aws.amazon.com/goto/boto3/iotevents-2018-07-27/DescribeLoggingOptions)
- AWS SDK for [Ruby](https://docs.aws.amazon.com/goto/SdkForRubyV3/iotevents-2018-07-27/DescribeLoggingOptions) V3

# **GetDetectorModelAnalysisResults**

Service: AWS IoT Events

Retrieves one or more analysis results of the detector model.

## *(b)* Note

After AWS IoT Events starts analyzing your detector model, you have up to 24 hours to retrieve the analysis results.

# <span id="page-81-0"></span>**Request Syntax**

```
GET /analysis/detector-models/analysisId/results?
maxResults=maxResults&nextToken=nextToken HTTP/1.1
```
### **URI Request Parameters**

The request uses the following URI parameters.

#### **[analysisId](#page-81-0)**

The ID of the analysis result that you want to retrieve.

Required: Yes

#### **[maxResults](#page-81-0)**

The maximum number of results to be returned per request.

#### **[nextToken](#page-81-0)**

The token that you can use to return the next set of results.

## **Request Body**

<span id="page-81-1"></span>The request does not have a request body.

```
HTTP/1.1 200
Content-type: application/json
```

```
{ 
    "analysisResults": [ 
       { 
           "level": "string", 
           "locations": [ 
\{\hspace{.1cm} \} "path": "string" 
 } 
           ], 
           "message": "string", 
           "type": "string" 
       } 
    ], 
    "nextToken": "string"
}
```
# **Response Elements**

If the action is successful, the service sends back an HTTP 200 response.

The following data is returned in JSON format by the service.

#### <span id="page-82-0"></span>**[analysisResults](#page-81-1)**

Contains information about one or more analysis results.

Type: Array of [AnalysisResult](#page-218-3) objects

### <span id="page-82-1"></span>**[nextToken](#page-81-1)**

The token that you can use to return the next set of results, or null if there are no more results.

Type: String

### **Errors**

For information about the errors that are common to all actions, see [Common](#page-358-0) Errors.

#### **InternalFailureException**

An internal failure occurred.

HTTP Status Code: 500

### **InvalidRequestException**

The request was invalid.

HTTP Status Code: 400

### **ResourceNotFoundException**

The resource was not found.

HTTP Status Code: 404

#### **ServiceUnavailableException**

The service is currently unavailable.

HTTP Status Code: 503

### **ThrottlingException**

The request could not be completed due to throttling.

HTTP Status Code: 429

# **See Also**

- AWS [Command](https://docs.aws.amazon.com/goto/aws-cli/iotevents-2018-07-27/GetDetectorModelAnalysisResults) Line Interface
- [AWS](https://docs.aws.amazon.com/goto/DotNetSDKV3/iotevents-2018-07-27/GetDetectorModelAnalysisResults) SDK for .NET
- [AWS](https://docs.aws.amazon.com/goto/SdkForCpp/iotevents-2018-07-27/GetDetectorModelAnalysisResults) SDK for C++
- [AWS](https://docs.aws.amazon.com/goto/SdkForGoV2/iotevents-2018-07-27/GetDetectorModelAnalysisResults) SDK for Go v2
- [AWS](https://docs.aws.amazon.com/goto/SdkForJavaV2/iotevents-2018-07-27/GetDetectorModelAnalysisResults) SDK for Java V2
- AWS SDK for [JavaScript](https://docs.aws.amazon.com/goto/SdkForJavaScriptV3/iotevents-2018-07-27/GetDetectorModelAnalysisResults) V3
- [AWS](https://docs.aws.amazon.com/goto/SdkForPHPV3/iotevents-2018-07-27/GetDetectorModelAnalysisResults) SDK for PHP V3
- AWS SDK for [Python](https://docs.aws.amazon.com/goto/boto3/iotevents-2018-07-27/GetDetectorModelAnalysisResults)
- AWS SDK for [Ruby](https://docs.aws.amazon.com/goto/SdkForRubyV3/iotevents-2018-07-27/GetDetectorModelAnalysisResults) V3

# **ListAlarmModels**

Service: AWS IoT Events

Lists the alarm models that you created. The operation returns only the metadata associated with each alarm model.

# <span id="page-84-0"></span>**Request Syntax**

GET /alarm-models?maxResults=*maxResults*&nextToken=*nextToken* HTTP/1.1

# **URI Request Parameters**

The request uses the following URI parameters.

### **[maxResults](#page-84-0)**

The maximum number of results to be returned per request.

Valid Range: Minimum value of 1. Maximum value of 250.

#### **[nextToken](#page-84-0)**

The token that you can use to return the next set of results.

# **Request Body**

<span id="page-84-1"></span>The request does not have a request body.

```
HTTP/1.1 200
Content-type: application/json
{ 
    "alarmModelSummaries": [ 
       { 
           "alarmModelDescription": "string", 
           "alarmModelName": "string", 
           "creationTime": number
       } 
    ],
```
}

```
 "nextToken": "string"
```
# **Response Elements**

If the action is successful, the service sends back an HTTP 200 response.

The following data is returned in JSON format by the service.

### <span id="page-85-0"></span>**[alarmModelSummaries](#page-84-1)**

A list that summarizes each alarm model.

Type: Array of [AlarmModelSummary](#page-211-3) objects

#### <span id="page-85-1"></span>**[nextToken](#page-84-1)**

The token that you can use to return the next set of results, or null if there are no more results.

Type: String

## **Errors**

For information about the errors that are common to all actions, see [Common](#page-358-0) Errors.

#### **InternalFailureException**

An internal failure occurred.

HTTP Status Code: 500

### **InvalidRequestException**

The request was invalid.

HTTP Status Code: 400

#### **ServiceUnavailableException**

The service is currently unavailable.

HTTP Status Code: 503

# **ThrottlingException**

The request could not be completed due to throttling.

HTTP Status Code: 429

# **See Also**

- AWS [Command](https://docs.aws.amazon.com/goto/aws-cli/iotevents-2018-07-27/ListAlarmModels) Line Interface
- [AWS](https://docs.aws.amazon.com/goto/DotNetSDKV3/iotevents-2018-07-27/ListAlarmModels) SDK for .NET
- [AWS](https://docs.aws.amazon.com/goto/SdkForCpp/iotevents-2018-07-27/ListAlarmModels) SDK for C++
- [AWS](https://docs.aws.amazon.com/goto/SdkForGoV2/iotevents-2018-07-27/ListAlarmModels) SDK for Go v2
- [AWS](https://docs.aws.amazon.com/goto/SdkForJavaV2/iotevents-2018-07-27/ListAlarmModels) SDK for Java V2
- AWS SDK for [JavaScript](https://docs.aws.amazon.com/goto/SdkForJavaScriptV3/iotevents-2018-07-27/ListAlarmModels) V3
- [AWS](https://docs.aws.amazon.com/goto/SdkForPHPV3/iotevents-2018-07-27/ListAlarmModels) SDK for PHP V3
- AWS SDK for [Python](https://docs.aws.amazon.com/goto/boto3/iotevents-2018-07-27/ListAlarmModels)
- AWS SDK for [Ruby](https://docs.aws.amazon.com/goto/SdkForRubyV3/iotevents-2018-07-27/ListAlarmModels) V3

# **ListAlarmModelVersions**

Service: AWS IoT Events

Lists all the versions of an alarm model. The operation returns only the metadata associated with each alarm model version.

## <span id="page-87-0"></span>**Request Syntax**

```
GET /alarm-models/alarmModelName/versions?maxResults=maxResults&nextToken=nextToken
  HTTP/1.1
```
# **URI Request Parameters**

The request uses the following URI parameters.

#### **[alarmModelName](#page-87-0)**

The name of the alarm model.

Length Constraints: Minimum length of 1. Maximum length of 128.

Pattern: ^[a-zA-Z0-9\_-]+\$

Required: Yes

#### **[maxResults](#page-87-0)**

The maximum number of results to be returned per request.

Valid Range: Minimum value of 1. Maximum value of 250.

#### **[nextToken](#page-87-0)**

The token that you can use to return the next set of results.

## **Request Body**

<span id="page-87-1"></span>The request does not have a request body.

```
HTTP/1.1 200
Content-type: application/json
```
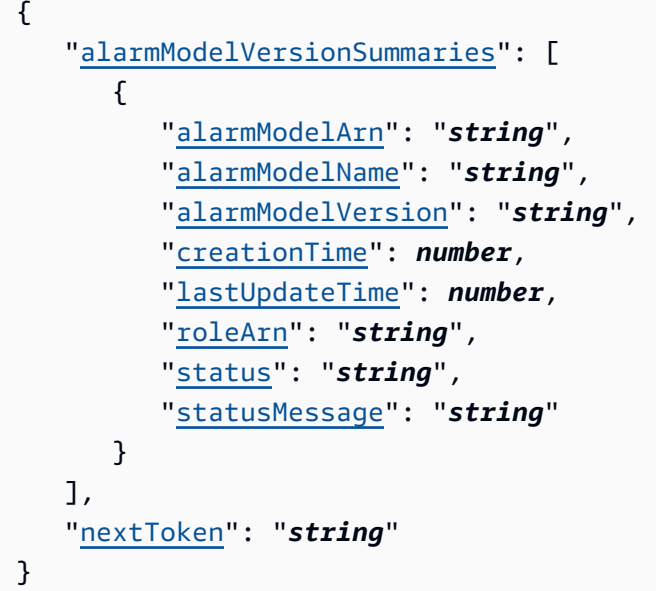

# **Response Elements**

If the action is successful, the service sends back an HTTP 200 response.

The following data is returned in JSON format by the service.

### <span id="page-88-0"></span>**[alarmModelVersionSummaries](#page-87-1)**

A list that summarizes each alarm model version.

Type: Array of [AlarmModelVersionSummary](#page-213-4) objects

### <span id="page-88-1"></span>**[nextToken](#page-87-1)**

The token that you can use to return the next set of results, or null if there are no more results.

Type: String

# **Errors**

For information about the errors that are common to all actions, see [Common](#page-358-0) Errors.

## **InternalFailureException**

An internal failure occurred.

HTTP Status Code: 500

### **InvalidRequestException**

The request was invalid.

HTTP Status Code: 400

### **ResourceNotFoundException**

The resource was not found.

HTTP Status Code: 404

### **ServiceUnavailableException**

The service is currently unavailable.

HTTP Status Code: 503

### **ThrottlingException**

The request could not be completed due to throttling.

HTTP Status Code: 429

# **See Also**

- AWS [Command](https://docs.aws.amazon.com/goto/aws-cli/iotevents-2018-07-27/ListAlarmModelVersions) Line Interface
- [AWS](https://docs.aws.amazon.com/goto/DotNetSDKV3/iotevents-2018-07-27/ListAlarmModelVersions) SDK for .NET
- [AWS](https://docs.aws.amazon.com/goto/SdkForCpp/iotevents-2018-07-27/ListAlarmModelVersions) SDK for C++
- [AWS](https://docs.aws.amazon.com/goto/SdkForGoV2/iotevents-2018-07-27/ListAlarmModelVersions) SDK for Go v2
- [AWS](https://docs.aws.amazon.com/goto/SdkForJavaV2/iotevents-2018-07-27/ListAlarmModelVersions) SDK for Java V2
- AWS SDK for [JavaScript](https://docs.aws.amazon.com/goto/SdkForJavaScriptV3/iotevents-2018-07-27/ListAlarmModelVersions) V3
- [AWS](https://docs.aws.amazon.com/goto/SdkForPHPV3/iotevents-2018-07-27/ListAlarmModelVersions) SDK for PHP V3
- AWS SDK for [Python](https://docs.aws.amazon.com/goto/boto3/iotevents-2018-07-27/ListAlarmModelVersions)
- AWS SDK for [Ruby](https://docs.aws.amazon.com/goto/SdkForRubyV3/iotevents-2018-07-27/ListAlarmModelVersions) V3

# **ListDetectorModels**

Service: AWS IoT Events

Lists the detector models you have created. Only the metadata associated with each detector model is returned.

# <span id="page-90-0"></span>**Request Syntax**

GET /detector-models?maxResults=*maxResults*&nextToken=*nextToken* HTTP/1.1

## **URI Request Parameters**

The request uses the following URI parameters.

#### **[maxResults](#page-90-0)**

The maximum number of results to be returned per request.

Valid Range: Minimum value of 1. Maximum value of 250.

#### **[nextToken](#page-90-0)**

The token that you can use to return the next set of results.

# **Request Body**

<span id="page-90-1"></span>The request does not have a request body.

```
HTTP/1.1 200
Content-type: application/json
{ 
    "detectorModelSummaries": [ 
       { 
           "creationTime": number, 
           "detectorModelDescription": "string", 
           "detectorModelName": "string" 
       } 
    ],
```
}

"[nextToken"](#page-91-1): "*string*"

# **Response Elements**

If the action is successful, the service sends back an HTTP 200 response.

The following data is returned in JSON format by the service.

### <span id="page-91-0"></span>**[detectorModelSummaries](#page-90-1)**

Summary information about the detector models.

Type: Array of [DetectorModelSummary](#page-235-3) objects

#### <span id="page-91-1"></span>**[nextToken](#page-90-1)**

The token that you can use to return the next set of results, or null if there are no more results.

Type: String

# **Errors**

For information about the errors that are common to all actions, see [Common](#page-358-0) Errors.

#### **InternalFailureException**

An internal failure occurred.

HTTP Status Code: 500

### **InvalidRequestException**

The request was invalid.

HTTP Status Code: 400

#### **ServiceUnavailableException**

The service is currently unavailable.

HTTP Status Code: 503

# **ThrottlingException**

The request could not be completed due to throttling.

HTTP Status Code: 429

# **See Also**

- AWS [Command](https://docs.aws.amazon.com/goto/aws-cli/iotevents-2018-07-27/ListDetectorModels) Line Interface
- [AWS](https://docs.aws.amazon.com/goto/DotNetSDKV3/iotevents-2018-07-27/ListDetectorModels) SDK for .NET
- [AWS](https://docs.aws.amazon.com/goto/SdkForCpp/iotevents-2018-07-27/ListDetectorModels) SDK for C++
- [AWS](https://docs.aws.amazon.com/goto/SdkForGoV2/iotevents-2018-07-27/ListDetectorModels) SDK for Go v2
- [AWS](https://docs.aws.amazon.com/goto/SdkForJavaV2/iotevents-2018-07-27/ListDetectorModels) SDK for Java V2
- AWS SDK for [JavaScript](https://docs.aws.amazon.com/goto/SdkForJavaScriptV3/iotevents-2018-07-27/ListDetectorModels) V3
- [AWS](https://docs.aws.amazon.com/goto/SdkForPHPV3/iotevents-2018-07-27/ListDetectorModels) SDK for PHP V3
- AWS SDK for [Python](https://docs.aws.amazon.com/goto/boto3/iotevents-2018-07-27/ListDetectorModels)
- AWS SDK for [Ruby](https://docs.aws.amazon.com/goto/SdkForRubyV3/iotevents-2018-07-27/ListDetectorModels) V3

# **ListDetectorModelVersions**

Service: AWS IoT Events

Lists all the versions of a detector model. Only the metadata associated with each detector model version is returned.

## <span id="page-93-0"></span>**Request Syntax**

```
GET /detector-models/detectorModelName/versions?
maxResults=maxResults&nextToken=nextToken HTTP/1.1
```
# **URI Request Parameters**

The request uses the following URI parameters.

#### **[detectorModelName](#page-93-0)**

The name of the detector model whose versions are returned.

Length Constraints: Minimum length of 1. Maximum length of 128.

Pattern: ^[a-zA-Z0-9\_-]+\$

Required: Yes

#### **[maxResults](#page-93-0)**

The maximum number of results to be returned per request.

Valid Range: Minimum value of 1. Maximum value of 250.

#### **[nextToken](#page-93-0)**

The token that you can use to return the next set of results.

## **Request Body**

<span id="page-93-1"></span>The request does not have a request body.

```
HTTP/1.1 200
Content-type: application/json
```
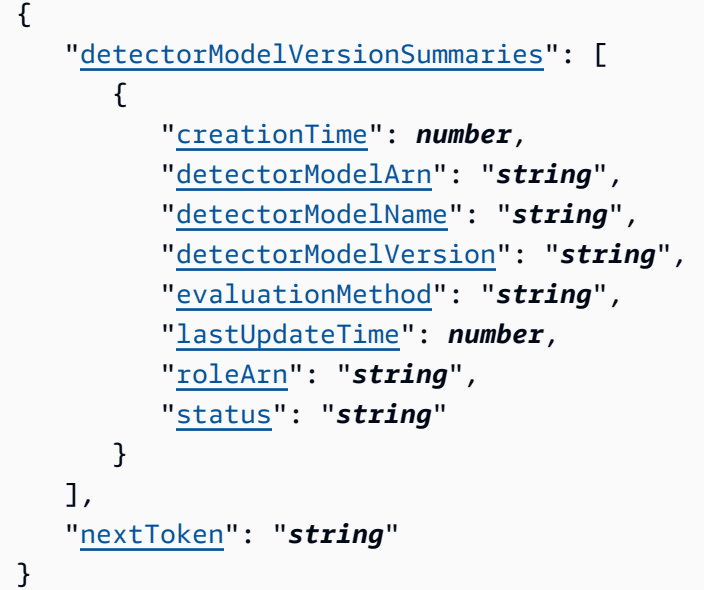

# **Response Elements**

If the action is successful, the service sends back an HTTP 200 response.

The following data is returned in JSON format by the service.

<span id="page-94-0"></span>**[detectorModelVersionSummaries](#page-93-1)**

Summary information about the detector model versions.

Type: Array of [DetectorModelVersionSummary](#page-237-4) objects

<span id="page-94-1"></span>**[nextToken](#page-93-1)**

The token that you can use to return the next set of results, or null if there are no more results.

Type: String

## **Errors**

For information about the errors that are common to all actions, see [Common](#page-358-0) Errors.

### **InternalFailureException**

An internal failure occurred.

HTTP Status Code: 500

### **InvalidRequestException**

The request was invalid.

HTTP Status Code: 400

### **ResourceNotFoundException**

The resource was not found.

HTTP Status Code: 404

### **ServiceUnavailableException**

The service is currently unavailable.

HTTP Status Code: 503

### **ThrottlingException**

The request could not be completed due to throttling.

HTTP Status Code: 429

# **See Also**

- AWS [Command](https://docs.aws.amazon.com/goto/aws-cli/iotevents-2018-07-27/ListDetectorModelVersions) Line Interface
- [AWS](https://docs.aws.amazon.com/goto/DotNetSDKV3/iotevents-2018-07-27/ListDetectorModelVersions) SDK for .NET
- [AWS](https://docs.aws.amazon.com/goto/SdkForCpp/iotevents-2018-07-27/ListDetectorModelVersions) SDK for C++
- [AWS](https://docs.aws.amazon.com/goto/SdkForGoV2/iotevents-2018-07-27/ListDetectorModelVersions) SDK for Go v2
- [AWS](https://docs.aws.amazon.com/goto/SdkForJavaV2/iotevents-2018-07-27/ListDetectorModelVersions) SDK for Java V2
- AWS SDK for [JavaScript](https://docs.aws.amazon.com/goto/SdkForJavaScriptV3/iotevents-2018-07-27/ListDetectorModelVersions) V3
- [AWS](https://docs.aws.amazon.com/goto/SdkForPHPV3/iotevents-2018-07-27/ListDetectorModelVersions) SDK for PHP V3
- AWS SDK for [Python](https://docs.aws.amazon.com/goto/boto3/iotevents-2018-07-27/ListDetectorModelVersions)
- AWS SDK for [Ruby](https://docs.aws.amazon.com/goto/SdkForRubyV3/iotevents-2018-07-27/ListDetectorModelVersions) V3

# **ListInputRoutings**

Service: AWS IoT Events

Lists one or more input routings.

# <span id="page-96-1"></span>**Request Syntax**

```
POST /input-routings HTTP/1.1
Content-type: application/json
{ 
    "inputIdentifier": { 
       "iotEventsInputIdentifier": { 
          "inputName": "string" 
       }, 
       "iotSiteWiseInputIdentifier": { 
          "iotSiteWiseAssetModelPropertyIdentifier": { 
              "assetModelId": "string", 
              "propertyId": "string" 
 } 
       } 
    }, 
    "maxResults": number, 
    "nextToken": "string"
}
```
# **URI Request Parameters**

The request does not use any URI parameters.

# **Request Body**

The request accepts the following data in JSON format.

### <span id="page-96-0"></span>**[inputIdentifier](#page-96-1)**

The identifier of the routed input.

Type: [InputIdentifier](#page-259-2) object

Required: Yes

#### <span id="page-97-0"></span>**[maxResults](#page-96-1)**

The maximum number of results to be returned per request.

Type: Integer

Valid Range: Minimum value of 1. Maximum value of 250.

Required: No

#### <span id="page-97-1"></span>**[nextToken](#page-96-1)**

The token that you can use to return the next set of results.

Type: String

Required: No

## <span id="page-97-3"></span>**Response Syntax**

```
HTTP/1.1 200
Content-type: application/json
{ 
    "nextToken": "string", 
    "routedResources": [ 
        { 
           "arn": "string", 
           "name": "string" 
        } 
    ]
}
```
# **Response Elements**

If the action is successful, the service sends back an HTTP 200 response.

The following data is returned in JSON format by the service.

#### <span id="page-97-2"></span>**[nextToken](#page-97-3)**

The token that you can use to return the next set of results, or null if there are no more results.

### Type: String

#### <span id="page-98-0"></span>**[routedResources](#page-97-3)**

Summary information about the routed resources.

Type: Array of [RoutedResource](#page-282-2) objects

## **Errors**

For information about the errors that are common to all actions, see [Common](#page-358-0) Errors.

### **InternalFailureException**

An internal failure occurred.

HTTP Status Code: 500

#### **InvalidRequestException**

The request was invalid.

HTTP Status Code: 400

#### **ResourceNotFoundException**

The resource was not found.

HTTP Status Code: 404

#### **ServiceUnavailableException**

The service is currently unavailable.

HTTP Status Code: 503

#### **ThrottlingException**

The request could not be completed due to throttling.

HTTP Status Code: 429

## **See Also**

- AWS [Command](https://docs.aws.amazon.com/goto/aws-cli/iotevents-2018-07-27/ListInputRoutings) Line Interface
- [AWS](https://docs.aws.amazon.com/goto/DotNetSDKV3/iotevents-2018-07-27/ListInputRoutings) SDK for .NET
- [AWS](https://docs.aws.amazon.com/goto/SdkForCpp/iotevents-2018-07-27/ListInputRoutings) SDK for C++
- [AWS](https://docs.aws.amazon.com/goto/SdkForGoV2/iotevents-2018-07-27/ListInputRoutings) SDK for Go v2
- [AWS](https://docs.aws.amazon.com/goto/SdkForJavaV2/iotevents-2018-07-27/ListInputRoutings) SDK for Java V2
- AWS SDK for [JavaScript](https://docs.aws.amazon.com/goto/SdkForJavaScriptV3/iotevents-2018-07-27/ListInputRoutings) V3
- [AWS](https://docs.aws.amazon.com/goto/SdkForPHPV3/iotevents-2018-07-27/ListInputRoutings) SDK for PHP V3
- AWS SDK for [Python](https://docs.aws.amazon.com/goto/boto3/iotevents-2018-07-27/ListInputRoutings)
- AWS SDK for [Ruby](https://docs.aws.amazon.com/goto/SdkForRubyV3/iotevents-2018-07-27/ListInputRoutings) V3

# **ListInputs**

Service: AWS IoT Events

Lists the inputs you have created.

# <span id="page-100-0"></span>**Request Syntax**

GET /inputs?maxResults=*maxResults*&nextToken=*nextToken* HTTP/1.1

# **URI Request Parameters**

The request uses the following URI parameters.

### **[maxResults](#page-100-0)**

The maximum number of results to be returned per request.

Valid Range: Minimum value of 1. Maximum value of 250.

### **[nextToken](#page-100-0)**

The token that you can use to return the next set of results.

# **Request Body**

<span id="page-100-1"></span>The request does not have a request body.

```
HTTP/1.1 200
Content-type: application/json
{ 
    "inputSummaries": [ 
       { 
           "creationTime": number, 
           "inputArn": "string", 
           "inputDescription": "string", 
           "inputName": "string", 
           "lastUpdateTime": number, 
           "status": "string" 
       }
```

```
 ], 
     "nextToken": "string"
}
```
# **Response Elements**

If the action is successful, the service sends back an HTTP 200 response.

The following data is returned in JSON format by the service.

### <span id="page-101-0"></span>**[inputSummaries](#page-100-1)**

Summary information about the inputs.

Type: Array of [InputSummary](#page-260-4) objects

#### <span id="page-101-1"></span>**[nextToken](#page-100-1)**

The token that you can use to return the next set of results, or null if there are no more results.

Type: String

## **Errors**

For information about the errors that are common to all actions, see [Common](#page-358-0) Errors.

### **InternalFailureException**

An internal failure occurred.

HTTP Status Code: 500

### **InvalidRequestException**

The request was invalid.

HTTP Status Code: 400

### **ServiceUnavailableException**

The service is currently unavailable.

HTTP Status Code: 503

# **ThrottlingException**

The request could not be completed due to throttling.

HTTP Status Code: 429

## **See Also**

- AWS [Command](https://docs.aws.amazon.com/goto/aws-cli/iotevents-2018-07-27/ListInputs) Line Interface
- [AWS](https://docs.aws.amazon.com/goto/DotNetSDKV3/iotevents-2018-07-27/ListInputs) SDK for .NET
- [AWS](https://docs.aws.amazon.com/goto/SdkForCpp/iotevents-2018-07-27/ListInputs) SDK for C++
- [AWS](https://docs.aws.amazon.com/goto/SdkForGoV2/iotevents-2018-07-27/ListInputs) SDK for Go v2
- [AWS](https://docs.aws.amazon.com/goto/SdkForJavaV2/iotevents-2018-07-27/ListInputs) SDK for Java V2
- AWS SDK for [JavaScript](https://docs.aws.amazon.com/goto/SdkForJavaScriptV3/iotevents-2018-07-27/ListInputs) V3
- [AWS](https://docs.aws.amazon.com/goto/SdkForPHPV3/iotevents-2018-07-27/ListInputs) SDK for PHP V3
- AWS SDK for [Python](https://docs.aws.amazon.com/goto/boto3/iotevents-2018-07-27/ListInputs)
- AWS SDK for [Ruby](https://docs.aws.amazon.com/goto/SdkForRubyV3/iotevents-2018-07-27/ListInputs) V3

# **ListTagsForResource**

Service: AWS IoT Events

Lists the tags (metadata) you have assigned to the resource.

# <span id="page-103-0"></span>**Request Syntax**

GET /tags?resourceArn=*resourceArn* HTTP/1.1

## **URI Request Parameters**

The request uses the following URI parameters.

#### **[resourceArn](#page-103-0)**

The ARN of the resource.

Length Constraints: Minimum length of 1. Maximum length of 2048.

Required: Yes

# **Request Body**

The request does not have a request body.

# <span id="page-103-1"></span>**Response Syntax**

```
HTTP/1.1 200
Content-type: application/json
{ 
    "tags": [ 
        { 
            "key": "string", 
            "value": "string" 
        } 
    ]
}
```
# **Response Elements**

If the action is successful, the service sends back an HTTP 200 response.

The following data is returned in JSON format by the service.

#### <span id="page-104-0"></span>**[tags](#page-103-1)**

The list of tags assigned to the resource.

Type: Array of [Tag](#page-295-2) objects

### **Errors**

For information about the errors that are common to all actions, see [Common](#page-358-0) Errors.

### **InternalFailureException**

An internal failure occurred.

HTTP Status Code: 500

#### **InvalidRequestException**

The request was invalid.

HTTP Status Code: 400

#### **ResourceInUseException**

The resource is in use.

HTTP Status Code: 409

#### **ResourceNotFoundException**

The resource was not found.

HTTP Status Code: 404

#### **ThrottlingException**

The request could not be completed due to throttling.

HTTP Status Code: 429

## **See Also**

- AWS [Command](https://docs.aws.amazon.com/goto/aws-cli/iotevents-2018-07-27/ListTagsForResource) Line Interface
- [AWS](https://docs.aws.amazon.com/goto/DotNetSDKV3/iotevents-2018-07-27/ListTagsForResource) SDK for .NET
- [AWS](https://docs.aws.amazon.com/goto/SdkForCpp/iotevents-2018-07-27/ListTagsForResource) SDK for C++
- [AWS](https://docs.aws.amazon.com/goto/SdkForGoV2/iotevents-2018-07-27/ListTagsForResource) SDK for Go v2
- [AWS](https://docs.aws.amazon.com/goto/SdkForJavaV2/iotevents-2018-07-27/ListTagsForResource) SDK for Java V2
- AWS SDK for [JavaScript](https://docs.aws.amazon.com/goto/SdkForJavaScriptV3/iotevents-2018-07-27/ListTagsForResource) V3
- [AWS](https://docs.aws.amazon.com/goto/SdkForPHPV3/iotevents-2018-07-27/ListTagsForResource) SDK for PHP V3
- AWS SDK for [Python](https://docs.aws.amazon.com/goto/boto3/iotevents-2018-07-27/ListTagsForResource)
- AWS SDK for [Ruby](https://docs.aws.amazon.com/goto/SdkForRubyV3/iotevents-2018-07-27/ListTagsForResource) V3

# **PutLoggingOptions**

Service: AWS IoT Events

Sets or updates the AWS IoT Events logging options.

If you update the value of any loggingOptions field, it takes up to one minute for the change to take effect. If you change the policy attached to the role you specified in the roleArn field (for example, to correct an invalid policy), it takes up to five minutes for that change to take effect.

# <span id="page-106-1"></span>**Request Syntax**

```
PUT /logging HTTP/1.1
Content-type: application/json
{ 
    "loggingOptions": { 
        "detectorDebugOptions": [ 
\overline{\mathcal{L}} "detectorModelName": "string", 
              "keyValue": "string" 
 } 
       ], 
       "enabled": boolean, 
        "level": "string", 
        "roleArn": "string" 
    }
}
```
## **URI Request Parameters**

The request does not use any URI parameters.

# **Request Body**

The request accepts the following data in JSON format.

### <span id="page-106-0"></span>**[loggingOptions](#page-106-1)**

The new values of the AWS IoT Events logging options.

Type: [LoggingOptions](#page-270-4) object

Required: Yes

# **Response Syntax**

HTTP/1.1 200

## **Response Elements**

If the action is successful, the service sends back an HTTP 200 response with an empty HTTP body.

### **Errors**

For information about the errors that are common to all actions, see [Common](#page-358-0) Errors.

### **InternalFailureException**

An internal failure occurred.

HTTP Status Code: 500

#### **InvalidRequestException**

The request was invalid.

HTTP Status Code: 400

#### **ResourceInUseException**

The resource is in use.

HTTP Status Code: 409

#### **ServiceUnavailableException**

The service is currently unavailable.

HTTP Status Code: 503

#### **ThrottlingException**

The request could not be completed due to throttling.

HTTP Status Code: 429
#### **UnsupportedOperationException**

The requested operation is not supported.

HTTP Status Code: 501

## **See Also**

- AWS [Command](https://docs.aws.amazon.com/goto/aws-cli/iotevents-2018-07-27/PutLoggingOptions) Line Interface
- [AWS](https://docs.aws.amazon.com/goto/DotNetSDKV3/iotevents-2018-07-27/PutLoggingOptions) SDK for .NET
- [AWS](https://docs.aws.amazon.com/goto/SdkForCpp/iotevents-2018-07-27/PutLoggingOptions) SDK for C++
- [AWS](https://docs.aws.amazon.com/goto/SdkForGoV2/iotevents-2018-07-27/PutLoggingOptions) SDK for Go v2
- [AWS](https://docs.aws.amazon.com/goto/SdkForJavaV2/iotevents-2018-07-27/PutLoggingOptions) SDK for Java V2
- AWS SDK for [JavaScript](https://docs.aws.amazon.com/goto/SdkForJavaScriptV3/iotevents-2018-07-27/PutLoggingOptions) V3
- [AWS](https://docs.aws.amazon.com/goto/SdkForPHPV3/iotevents-2018-07-27/PutLoggingOptions) SDK for PHP V3
- AWS SDK for [Python](https://docs.aws.amazon.com/goto/boto3/iotevents-2018-07-27/PutLoggingOptions)
- AWS SDK for [Ruby](https://docs.aws.amazon.com/goto/SdkForRubyV3/iotevents-2018-07-27/PutLoggingOptions) V3

# **StartDetectorModelAnalysis**

Service: AWS IoT Events

Analyzes your detector model. For more information, see [Troubleshooting](https://docs.aws.amazon.com/iotevents/latest/developerguide/iotevents-analyze-api.html) a detector model in the *AWS IoT Events Developer Guide*.

## <span id="page-109-0"></span>**Request Syntax**

```
POST /analysis/detector-models/ HTTP/1.1
Content-type: application/json
{ 
   "detectorModelDefinition": { 
      "initialStateName": "string", 
      "states": [ 
         { 
            "onEnter": { 
              events": [
\overline{a} "actions": [ 
 { 
                           "clearTimer": { 
                             "timerName": "string" 
\}, \{ "dynamoDB": { 
                             "hashKeyField": "string", 
                             "hashKeyType": "string", 
                             "hashKeyValue": "string", 
                             "operation": "string", 
                             "payload": { 
                                "contentExpression": "string", 
                                "type": "string" 
\}, \{ "payloadField": "string", 
                             "rangeKeyField": "string", 
                             "rangeKeyType": "string", 
                             "rangeKeyValue": "string", 
                             "tableName": "string" 
\}, \{ "dynamoDBv2": { 
                             "payload": { 
                                "contentExpression": "string", 
                                "type": "string"
```

```
 }, 
                         "tableName": "string" 
 }, 
                      "firehose": { 
                         "deliveryStreamName": "string", 
                         "payload": { 
                           "contentExpression": "string", 
                           "type": "string" 
 }, 
                         "separator": "string" 
 }, 
                      "iotEvents": { 
                         "inputName": "string", 
                         "payload": { 
                           "contentExpression": "string", 
                           "type": "string" 
 } 
 }, 
                      "iotSiteWise": { 
                         "assetId": "string", 
                         "entryId": "string", 
                         "propertyAlias": "string", 
                         "propertyId": "string", 
                         "propertyValue": { 
                           "quality": "string", 
                           "timestamp": { 
                             "offsetInNanos": "string", 
                              "timeInSeconds": "string" 
, and the contract of \mathbb{R} , \mathbb{R} "value": { 
                             "booleanValue": "string", 
                             "doubleValue": "string", 
                              "integerValue": "string", 
                              "stringValue": "string" 
 } 
 } 
 }, 
                      "iotTopicPublish": { 
                         "mqttTopic": "string", 
                         "payload": { 
                           "contentExpression": "string", 
                           "type": "string" 
 } 
 },
```

```
 "lambda": { 
                       "functionArn": "string", 
                       "payload": { 
                         "contentExpression": "string", 
                         "type": "string" 
 } 
 }, 
                     "resetTimer": { 
                       "timerName": "string" 
 }, 
                     "setTimer": { 
                       "durationExpression": "string", 
                       "seconds": number, 
                       "timerName": "string" 
 }, 
                     "setVariable": { 
                       "value": "string", 
                       "variableName": "string" 
 }, 
                     "sns": { 
                       "payload": { 
                         "contentExpression": "string", 
                         "type": "string" 
 }, 
                       "targetArn": "string" 
 }, 
                     "sqs": { 
                       "payload": { 
                         "contentExpression": "string", 
                         "type": "string" 
 }, 
                       "queueUrl": "string", 
                       "useBase64": boolean
 } 
 } 
\sim 1, \sim 1, \sim "condition": "string", 
                "eventName": "string" 
 } 
 ] 
         }, 
         "onExit": { 
            "events": [ 
\{
```

```
 "actions": [ 
 { 
                       "clearTimer": { 
                         "timerName": "string" 
 }, 
                       "dynamoDB": { 
                         "hashKeyField": "string", 
                         "hashKeyType": "string", 
                         "hashKeyValue": "string", 
                         "operation": "string", 
                         "payload": { 
                            "contentExpression": "string", 
                            "type": "string" 
 }, 
                         "payloadField": "string", 
                         "rangeKeyField": "string", 
                         "rangeKeyType": "string", 
                         "rangeKeyValue": "string", 
                         "tableName": "string" 
 }, 
                       "dynamoDBv2": { 
                         "payload": { 
                            "contentExpression": "string", 
                            "type": "string" 
 }, 
                         "tableName": "string" 
 }, 
                       "firehose": { 
                         "deliveryStreamName": "string", 
                         "payload": { 
                            "contentExpression": "string", 
                            "type": "string" 
 }, 
                         "separator": "string" 
 }, 
                       "iotEvents": { 
                         "inputName": "string", 
                         "payload": { 
                            "contentExpression": "string", 
                            "type": "string" 
 } 
 }, 
                       "iotSiteWise": { 
                         "assetId": "string",
```

```
 "entryId": "string", 
                          "propertyAlias": "string", 
                          "propertyId": "string", 
                          "propertyValue": { 
                            "quality": "string", 
                            "timestamp": { 
                               "offsetInNanos": "string", 
                               "timeInSeconds": "string" 
, and the contract of \mathbb{R} , \mathbb{R} "value": { 
                              "booleanValue": "string", 
                              "doubleValue": "string", 
                              "integerValue": "string", 
                               "stringValue": "string" 
 } 
 } 
 }, 
                       "iotTopicPublish": { 
                          "mqttTopic": "string", 
                          "payload": { 
                            "contentExpression": "string", 
                            "type": "string" 
 } 
 }, 
                       "lambda": { 
                          "functionArn": "string", 
                          "payload": { 
                            "contentExpression": "string", 
                            "type": "string" 
 } 
 }, 
                       "resetTimer": { 
                          "timerName": "string" 
 }, 
                       "setTimer": { 
                          "durationExpression": "string", 
                          "seconds": number, 
                          "timerName": "string" 
 }, 
                       "setVariable": { 
                          "value": "string", 
                          "variableName": "string" 
 }, 
                       "sns": {
```

```
 "payload": { 
                           "contentExpression": "string", 
                           "type": "string" 
 }, 
                        "targetArn": "string" 
 }, 
                      "sqs": { 
                        "payload": { 
                           "contentExpression": "string", 
                           "type": "string" 
 }, 
                        "queueUrl": "string", 
                        "useBase64": boolean
 } 
 } 
\sim 1, \sim 1, \sim "condition": "string", 
                 "eventName": "string" 
 } 
 ] 
          }, 
          "onInput": { 
            "events": [ 
\{ "actions": [ 
 { 
                      "clearTimer": { 
                        "timerName": "string" 
 }, 
                      "dynamoDB": { 
                        "hashKeyField": "string", 
                        "hashKeyType": "string", 
                        "hashKeyValue": "string", 
                        "operation": "string", 
                        "payload": { 
                           "contentExpression": "string", 
                           "type": "string" 
 }, 
                        "payloadField": "string", 
                        "rangeKeyField": "string", 
                        "rangeKeyType": "string", 
                        "rangeKeyValue": "string", 
                        "tableName": "string" 
 },
```

```
 "dynamoDBv2": { 
                          "payload": { 
                             "contentExpression": "string", 
                             "type": "string" 
 }, 
                          "tableName": "string" 
 }, 
                        "firehose": { 
                          "deliveryStreamName": "string", 
                          "payload": { 
                             "contentExpression": "string", 
                             "type": "string" 
 }, 
                          "separator": "string" 
 }, 
                        "iotEvents": { 
                          "inputName": "string", 
                          "payload": { 
                             "contentExpression": "string", 
                             "type": "string" 
 } 
 }, 
                        "iotSiteWise": { 
                          "assetId": "string", 
                          "entryId": "string", 
                          "propertyAlias": "string", 
                          "propertyId": "string", 
                          "propertyValue": { 
                             "quality": "string", 
                             "timestamp": { 
                               "offsetInNanos": "string", 
                               "timeInSeconds": "string" 
, and the contract of \mathbb{R} , \mathbb{R} "value": { 
                               "booleanValue": "string", 
                               "doubleValue": "string", 
                               "integerValue": "string", 
                               "stringValue": "string" 
 } 
 } 
 }, 
                        "iotTopicPublish": { 
                          "mqttTopic": "string", 
                          "payload": {
```

```
 "contentExpression": "string", 
                         "type": "string" 
 } 
 }, 
                     "lambda": { 
                       "functionArn": "string", 
                       "payload": { 
                         "contentExpression": "string", 
                         "type": "string" 
 } 
 }, 
                     "resetTimer": { 
                       "timerName": "string" 
 }, 
                     "setTimer": { 
                       "durationExpression": "string", 
                       "seconds": number, 
                       "timerName": "string" 
 }, 
                     "setVariable": { 
                       "value": "string", 
                       "variableName": "string" 
 }, 
                     "sns": { 
                       "payload": { 
                         "contentExpression": "string", 
                         "type": "string" 
 }, 
                       "targetArn": "string" 
 }, 
                     "sqs": { 
                       "payload": { 
                         "contentExpression": "string", 
                         "type": "string" 
 }, 
                       "queueUrl": "string", 
                       "useBase64": boolean
 } 
 } 
\sim 1, \sim 1, \sim "condition": "string", 
                "eventName": "string" 
 } 
            ],
```

```
 "transitionEvents": [ 
\{ "actions": [ 
 { 
                      "clearTimer": { 
                         "timerName": "string" 
 }, 
                       "dynamoDB": { 
                         "hashKeyField": "string", 
                         "hashKeyType": "string", 
                         "hashKeyValue": "string", 
                         "operation": "string", 
                         "payload": { 
                           "contentExpression": "string", 
                           "type": "string" 
 }, 
                         "payloadField": "string", 
                         "rangeKeyField": "string", 
                         "rangeKeyType": "string", 
                         "rangeKeyValue": "string", 
                         "tableName": "string" 
 }, 
                       "dynamoDBv2": { 
                         "payload": { 
                           "contentExpression": "string", 
                           "type": "string" 
 }, 
                         "tableName": "string" 
 }, 
                       "firehose": { 
                         "deliveryStreamName": "string", 
                         "payload": { 
                           "contentExpression": "string", 
                           "type": "string" 
 }, 
                         "separator": "string" 
 }, 
                       "iotEvents": { 
                         "inputName": "string", 
                         "payload": { 
                           "contentExpression": "string", 
                           "type": "string" 
 } 
 },
```

```
 "iotSiteWise": { 
                          "assetId": "string", 
                          "entryId": "string", 
                          "propertyAlias": "string", 
                          "propertyId": "string", 
                          "propertyValue": { 
                             "quality": "string", 
                             "timestamp": { 
                                "offsetInNanos": "string", 
                               "timeInSeconds": "string" 
, and the contract of \mathbb{R} , \mathbb{R} "value": { 
                               "booleanValue": "string", 
                                "doubleValue": "string", 
                                "integerValue": "string", 
                               "stringValue": "string" 
 } 
 } 
 }, 
                        "iotTopicPublish": { 
                          "mqttTopic": "string", 
                          "payload": { 
                             "contentExpression": "string", 
                             "type": "string" 
 } 
 }, 
                        "lambda": { 
                          "functionArn": "string", 
                          "payload": { 
                             "contentExpression": "string", 
                             "type": "string" 
 } 
 }, 
                        "resetTimer": { 
                          "timerName": "string" 
 }, 
                        "setTimer": { 
                          "durationExpression": "string", 
                          "seconds": number, 
                          "timerName": "string" 
 }, 
                        "setVariable": { 
                          "value": "string", 
                          "variableName": "string"
```

```
 }, 
                     "sns": { 
                       "payload": { 
                         "contentExpression": "string", 
                         "type": "string" 
 }, 
                       "targetArn": "string" 
 }, 
                     "sqs": { 
                       "payload": { 
                         "contentExpression": "string", 
                         "type": "string" 
 }, 
                       "queueUrl": "string", 
                       "useBase64": boolean
 } 
 } 
\sim 1, \sim 1, \sim "condition": "string", 
                "eventName": "string", 
                "nextState": "string" 
 } 
 ] 
         }, 
          "stateName": "string" 
       } 
     ] 
   }
}
```
# **URI Request Parameters**

The request does not use any URI parameters.

# **Request Body**

The request accepts the following data in JSON format.

### <span id="page-119-0"></span>**[detectorModelDefinition](#page-109-0)**

Information that defines how a detector operates.

Type: [DetectorModelDefinition](#page-234-2) object

Required: Yes

# <span id="page-120-1"></span>**Response Syntax**

```
HTTP/1.1 200
Content-type: application/json
{ 
    "analysisId": "string"
}
```
# **Response Elements**

If the action is successful, the service sends back an HTTP 200 response.

The following data is returned in JSON format by the service.

## <span id="page-120-0"></span>**[analysisId](#page-120-1)**

The ID that you use to retrieve the analysis result.

Type: String

## **Errors**

For information about the errors that are common to all actions, see [Common](#page-358-0) Errors.

### **InternalFailureException**

An internal failure occurred.

HTTP Status Code: 500

## **InvalidRequestException**

The request was invalid.

HTTP Status Code: 400

## **LimitExceededException**

A limit was exceeded.

HTTP Status Code: 410

#### **ServiceUnavailableException**

The service is currently unavailable.

HTTP Status Code: 503

## **ThrottlingException**

The request could not be completed due to throttling.

HTTP Status Code: 429

# **See Also**

- AWS [Command](https://docs.aws.amazon.com/goto/aws-cli/iotevents-2018-07-27/StartDetectorModelAnalysis) Line Interface
- [AWS](https://docs.aws.amazon.com/goto/DotNetSDKV3/iotevents-2018-07-27/StartDetectorModelAnalysis) SDK for .NET
- [AWS](https://docs.aws.amazon.com/goto/SdkForCpp/iotevents-2018-07-27/StartDetectorModelAnalysis) SDK for C++
- [AWS](https://docs.aws.amazon.com/goto/SdkForGoV2/iotevents-2018-07-27/StartDetectorModelAnalysis) SDK for Go v2
- [AWS](https://docs.aws.amazon.com/goto/SdkForJavaV2/iotevents-2018-07-27/StartDetectorModelAnalysis) SDK for Java V2
- AWS SDK for [JavaScript](https://docs.aws.amazon.com/goto/SdkForJavaScriptV3/iotevents-2018-07-27/StartDetectorModelAnalysis) V3
- [AWS](https://docs.aws.amazon.com/goto/SdkForPHPV3/iotevents-2018-07-27/StartDetectorModelAnalysis) SDK for PHP V3
- AWS SDK for [Python](https://docs.aws.amazon.com/goto/boto3/iotevents-2018-07-27/StartDetectorModelAnalysis)
- AWS SDK for [Ruby](https://docs.aws.amazon.com/goto/SdkForRubyV3/iotevents-2018-07-27/StartDetectorModelAnalysis) V3

# **TagResource**

Service: AWS IoT Events

Adds to or modifies the tags of the given resource. Tags are metadata that can be used to manage a resource.

# <span id="page-122-1"></span>**Request Syntax**

```
POST /tags?resourceArn=resourceArn HTTP/1.1
Content-type: application/json
{ 
   "tags": [
       \mathcal{L} "key": "string", 
            "value": "string" 
        } 
    ]
}
```
# **URI Request Parameters**

The request uses the following URI parameters.

### **[resourceArn](#page-122-1)**

The ARN of the resource.

Length Constraints: Minimum length of 1. Maximum length of 2048.

Required: Yes

# **Request Body**

The request accepts the following data in JSON format.

## <span id="page-122-0"></span>**[tags](#page-122-1)**

The new or modified tags for the resource.

Type: Array of [Tag](#page-295-2) objects

Required: Yes

# **Response Syntax**

HTTP/1.1 200

## **Response Elements**

If the action is successful, the service sends back an HTTP 200 response with an empty HTTP body.

## **Errors**

For information about the errors that are common to all actions, see [Common](#page-358-0) Errors.

#### **InternalFailureException**

An internal failure occurred.

HTTP Status Code: 500

#### **InvalidRequestException**

The request was invalid.

HTTP Status Code: 400

#### **LimitExceededException**

A limit was exceeded.

HTTP Status Code: 410

#### **ResourceInUseException**

The resource is in use.

HTTP Status Code: 409

#### **ResourceNotFoundException**

The resource was not found.

HTTP Status Code: 404

## **ThrottlingException**

The request could not be completed due to throttling.

HTTP Status Code: 429

# **See Also**

- AWS [Command](https://docs.aws.amazon.com/goto/aws-cli/iotevents-2018-07-27/TagResource) Line Interface
- [AWS](https://docs.aws.amazon.com/goto/DotNetSDKV3/iotevents-2018-07-27/TagResource) SDK for .NET
- [AWS](https://docs.aws.amazon.com/goto/SdkForCpp/iotevents-2018-07-27/TagResource) SDK for C++
- [AWS](https://docs.aws.amazon.com/goto/SdkForGoV2/iotevents-2018-07-27/TagResource) SDK for Go v2
- [AWS](https://docs.aws.amazon.com/goto/SdkForJavaV2/iotevents-2018-07-27/TagResource) SDK for Java V2
- AWS SDK for [JavaScript](https://docs.aws.amazon.com/goto/SdkForJavaScriptV3/iotevents-2018-07-27/TagResource) V3
- [AWS](https://docs.aws.amazon.com/goto/SdkForPHPV3/iotevents-2018-07-27/TagResource) SDK for PHP V3
- AWS SDK for [Python](https://docs.aws.amazon.com/goto/boto3/iotevents-2018-07-27/TagResource)
- AWS SDK for [Ruby](https://docs.aws.amazon.com/goto/SdkForRubyV3/iotevents-2018-07-27/TagResource) V3

# **UntagResource**

Service: AWS IoT Events

Removes the given tags (metadata) from the resource.

# <span id="page-125-0"></span>**Request Syntax**

DELETE /tags?resourceArn=*resourceArn*&tagKeys=*tagKeys* HTTP/1.1

## **URI Request Parameters**

The request uses the following URI parameters.

#### **[resourceArn](#page-125-0)**

The ARN of the resource.

Length Constraints: Minimum length of 1. Maximum length of 2048.

Required: Yes

#### **[tagKeys](#page-125-0)**

A list of the keys of the tags to be removed from the resource.

Length Constraints: Minimum length of 1. Maximum length of 128.

Required: Yes

## **Request Body**

The request does not have a request body.

## **Response Syntax**

HTTP/1.1 200

# **Response Elements**

If the action is successful, the service sends back an HTTP 200 response with an empty HTTP body.

## **Errors**

For information about the errors that are common to all actions, see [Common](#page-358-0) Errors.

#### **InternalFailureException**

An internal failure occurred.

HTTP Status Code: 500

#### **InvalidRequestException**

The request was invalid.

HTTP Status Code: 400

#### **ResourceInUseException**

The resource is in use.

HTTP Status Code: 409

#### **ResourceNotFoundException**

The resource was not found.

HTTP Status Code: 404

#### **ThrottlingException**

The request could not be completed due to throttling.

HTTP Status Code: 429

## **See Also**

- AWS [Command](https://docs.aws.amazon.com/goto/aws-cli/iotevents-2018-07-27/UntagResource) Line Interface
- [AWS](https://docs.aws.amazon.com/goto/DotNetSDKV3/iotevents-2018-07-27/UntagResource) SDK for .NET
- [AWS](https://docs.aws.amazon.com/goto/SdkForCpp/iotevents-2018-07-27/UntagResource) SDK for C++
- [AWS](https://docs.aws.amazon.com/goto/SdkForGoV2/iotevents-2018-07-27/UntagResource) SDK for Go v2
- [AWS](https://docs.aws.amazon.com/goto/SdkForJavaV2/iotevents-2018-07-27/UntagResource) SDK for Java V2
- AWS SDK for [JavaScript](https://docs.aws.amazon.com/goto/SdkForJavaScriptV3/iotevents-2018-07-27/UntagResource) V3
- [AWS](https://docs.aws.amazon.com/goto/SdkForPHPV3/iotevents-2018-07-27/UntagResource) SDK for PHP V3
- AWS SDK for [Python](https://docs.aws.amazon.com/goto/boto3/iotevents-2018-07-27/UntagResource)
- AWS SDK for [Ruby](https://docs.aws.amazon.com/goto/SdkForRubyV3/iotevents-2018-07-27/UntagResource) V3

# **UpdateAlarmModel**

Service: AWS IoT Events

Updates an alarm model. Any alarms that were created based on the previous version are deleted and then created again as new data arrives.

# <span id="page-128-0"></span>**Request Syntax**

```
POST /alarm-models/alarmModelName HTTP/1.1
Content-type: application/json
{ 
    "alarmCapabilities": { 
       "acknowledgeFlow": { 
           "enabled": boolean
       }, 
       "initializationConfiguration": { 
           "disabledOnInitialization": boolean
       } 
    }, 
    "alarmEventActions": { 
        "alarmActions": [ 
           { 
              "dynamoDB": { 
                  "hashKeyField": "string", 
                  "hashKeyType": "string", 
                  "hashKeyValue": "string", 
                  "operation": "string", 
                  "payload": { 
                     "contentExpression": "string", 
                     "type": "string" 
                  }, 
                  "payloadField": "string", 
                  "rangeKeyField": "string", 
                  "rangeKeyType": "string", 
                  "rangeKeyValue": "string", 
                  "tableName": "string" 
              }, 
              "dynamoDBv2": { 
                  "payload": { 
                     "contentExpression": "string", 
                     "type": "string" 
                  },
```

```
 "tableName": "string" 
             }, 
             "firehose": { 
                "deliveryStreamName": "string", 
                "payload": { 
                    "contentExpression": "string", 
                    "type": "string" 
                }, 
                 "separator": "string" 
             }, 
             "iotEvents": { 
                 "inputName": "string", 
                "payload": { 
                    "contentExpression": "string", 
                   "type": "string" 
 } 
             }, 
             "iotSiteWise": { 
                "assetId": "string", 
                "entryId": "string", 
                 "propertyAlias": "string", 
                 "propertyId": "string", 
                 "propertyValue": { 
                    "quality": "string", 
                    "timestamp": { 
                       "offsetInNanos": "string", 
                       "timeInSeconds": "string" 
                    }, 
                    "value": { 
                       "booleanValue": "string", 
                       "doubleValue": "string", 
                       "integerValue": "string", 
                       "stringValue": "string" 
 } 
 } 
             }, 
             "iotTopicPublish": { 
                "mqttTopic": "string", 
                "payload": { 
                    "contentExpression": "string", 
                    "type": "string" 
 } 
             }, 
             "lambda": {
```

```
 "functionArn": "string", 
                 "payload": { 
                    "contentExpression": "string", 
                    "type": "string" 
 } 
             }, 
             "sns": { 
                 "payload": { 
                    "contentExpression": "string", 
                    "type": "string" 
                }, 
                 "targetArn": "string" 
             }, 
             "sqs": { 
                 "payload": { 
                    "contentExpression": "string", 
                    "type": "string" 
                 }, 
                 "queueUrl": "string", 
                 "useBase64": boolean
             } 
          } 
       ] 
   }, 
   "alarmModelDescription": "string", 
   "alarmNotification": { 
       "notificationActions": [ 
          { 
             "action": { 
                 "lambdaAction": { 
                    "functionArn": "string", 
                    "payload": { 
                       "contentExpression": "string", 
                       "type": "string" 
 } 
 } 
             }, 
             "emailConfigurations": [ 
\overline{a} "content": { 
                       "additionalMessage": "string", 
                       "subject": "string" 
                    }, 
                    "from": "string",
```

```
 "recipients": { 
                        "to": [ 
 { 
                               "ssoIdentity": { 
                                  "identityStoreId": "string", 
                                  "userId": "string" 
 } 
 } 
\sim 100 \sim 100 \sim 100 \sim 100 \sim 100 \sim 100 \sim 100 \sim 100 \sim 100 \sim 100 \sim 100 \sim 100 \sim 100 \sim 100 \sim 100 \sim 100 \sim 100 \sim 100 \sim 100 \sim 100 \sim 100 \sim 100 \sim 100 \sim 100 \sim 
 } 
 } 
              ], 
              "smsConfigurations": [ 
\overline{a} "additionalMessage": "string", 
                     "recipients": [ 
\{ \} "ssoIdentity": { 
                               "identityStoreId": "string", 
                               "userId": "string" 
 } 
 } 
 ], 
                     "senderId": "string" 
 } 
              ] 
           } 
       ] 
    }, 
    "alarmRule": { 
       "simpleRule": { 
           "comparisonOperator": "string", 
           "inputProperty": "string", 
           "threshold": "string" 
       } 
    }, 
    "roleArn": "string", 
    "severity": number
}
```
# **URI Request Parameters**

The request uses the following URI parameters.

#### **[alarmModelName](#page-128-0)**

The name of the alarm model.

Length Constraints: Minimum length of 1. Maximum length of 128.

Pattern: ^[a-zA-Z0-9 -]+\$

Required: Yes

## **Request Body**

The request accepts the following data in JSON format.

#### <span id="page-132-0"></span>**[alarmCapabilities](#page-128-0)**

Contains the configuration information of alarm state changes.

Type: [AlarmCapabilities](#page-209-2) object

Required: No

#### <span id="page-132-1"></span>**[alarmEventActions](#page-128-0)**

Contains information about one or more alarm actions.

Type: [AlarmEventActions](#page-210-1) object

Required: No

#### <span id="page-132-2"></span>**[alarmModelDescription](#page-128-0)**

The description of the alarm model.

Type: String

Length Constraints: Maximum length of 1024.

Required: No

#### <span id="page-132-3"></span>**[alarmNotification](#page-128-0)**

Contains information about one or more notification actions.

#### Type: [AlarmNotification](#page-216-1) object

Required: No

#### <span id="page-133-0"></span>**[alarmRule](#page-128-0)**

Defines when your alarm is invoked.

Type: [AlarmRule](#page-217-1) object

Required: Yes

#### <span id="page-133-1"></span>**[roleArn](#page-128-0)**

The ARN of the IAM role that allows the alarm to perform actions and access AWS resources. For more information, see Amazon [Resource](https://docs.aws.amazon.com/general/latest/gr/aws-arns-and-namespaces.html) Names (ARNs) in the *AWS General Reference*.

Type: String

Length Constraints: Minimum length of 1. Maximum length of 2048.

Required: Yes

#### <span id="page-133-2"></span>**[severity](#page-128-0)**

A non-negative integer that reflects the severity level of the alarm.

Type: Integer

Valid Range: Minimum value of 0. Maximum value of 2147483647.

Required: No

## <span id="page-133-3"></span>**Response Syntax**

```
HTTP/1.1 200
Content-type: application/json
{ 
    "alarmModelArn": "string", 
    "alarmModelVersion": "string", 
    "creationTime": number, 
    "lastUpdateTime": number, 
    "status": "string"
```
}

# **Response Elements**

If the action is successful, the service sends back an HTTP 200 response.

The following data is returned in JSON format by the service.

#### <span id="page-134-0"></span>**[alarmModelArn](#page-133-3)**

The ARN of the alarm model. For more information, see Amazon [Resource](https://docs.aws.amazon.com/general/latest/gr/aws-arns-and-namespaces.html) Names (ARNs) in the *AWS General Reference*.

Type: String

#### <span id="page-134-1"></span>**[alarmModelVersion](#page-133-3)**

The version of the alarm model.

Type: String

Length Constraints: Minimum length of 1. Maximum length of 128.

#### <span id="page-134-2"></span>**[creationTime](#page-133-3)**

The time the alarm model was created, in the Unix epoch format.

Type: Timestamp

#### <span id="page-134-3"></span>**[lastUpdateTime](#page-133-3)**

The time the alarm model was last updated, in the Unix epoch format.

Type: Timestamp

#### <span id="page-134-4"></span>**[status](#page-133-3)**

The status of the alarm model. The status can be one of the following values:

- ACTIVE The alarm model is active and it's ready to evaluate data.
- ACTIVATING AWS IoT Events is activating your alarm model. Activating an alarm model can take up to a few minutes.
- INACTIVE The alarm model is inactive, so it isn't ready to evaluate data. Check your alarm model information and update the alarm model.

• FAILED - You couldn't create or update the alarm model. Check your alarm model information and try again.

Type: String

Valid Values: ACTIVE | ACTIVATING | INACTIVE | FAILED

## **Errors**

For information about the errors that are common to all actions, see [Common](#page-358-0) Errors.

#### **InternalFailureException**

An internal failure occurred.

HTTP Status Code: 500

#### **InvalidRequestException**

The request was invalid.

HTTP Status Code: 400

#### **ResourceInUseException**

The resource is in use.

HTTP Status Code: 409

#### **ResourceNotFoundException**

The resource was not found.

HTTP Status Code: 404

#### **ServiceUnavailableException**

The service is currently unavailable.

HTTP Status Code: 503

#### **ThrottlingException**

The request could not be completed due to throttling.

HTTP Status Code: 429

# **See Also**

- AWS [Command](https://docs.aws.amazon.com/goto/aws-cli/iotevents-2018-07-27/UpdateAlarmModel) Line Interface
- [AWS](https://docs.aws.amazon.com/goto/DotNetSDKV3/iotevents-2018-07-27/UpdateAlarmModel) SDK for .NET
- [AWS](https://docs.aws.amazon.com/goto/SdkForCpp/iotevents-2018-07-27/UpdateAlarmModel) SDK for C++
- [AWS](https://docs.aws.amazon.com/goto/SdkForGoV2/iotevents-2018-07-27/UpdateAlarmModel) SDK for Go v2
- [AWS](https://docs.aws.amazon.com/goto/SdkForJavaV2/iotevents-2018-07-27/UpdateAlarmModel) SDK for Java V2
- AWS SDK for [JavaScript](https://docs.aws.amazon.com/goto/SdkForJavaScriptV3/iotevents-2018-07-27/UpdateAlarmModel) V3
- [AWS](https://docs.aws.amazon.com/goto/SdkForPHPV3/iotevents-2018-07-27/UpdateAlarmModel) SDK for PHP V3
- AWS SDK for [Python](https://docs.aws.amazon.com/goto/boto3/iotevents-2018-07-27/UpdateAlarmModel)
- AWS SDK for [Ruby](https://docs.aws.amazon.com/goto/SdkForRubyV3/iotevents-2018-07-27/UpdateAlarmModel) V3

# **UpdateDetectorModel**

Service: AWS IoT Events

Updates a detector model. Detectors (instances) spawned by the previous version are deleted and then re-created as new inputs arrive.

# **Request Syntax**

```
POST /detector-models/detectorModelName HTTP/1.1
Content-type: application/json
{ 
   "detectorModelDefinition": { 
      "initialStateName": "string", 
      "states": [ 
         { 
            "onEnter": { 
              events": [
\overline{a} "actions": [ 
 { 
                           "clearTimer": { 
                             "timerName": "string" 
\}, \{ "dynamoDB": { 
                             "hashKeyField": "string", 
                             "hashKeyType": "string", 
                             "hashKeyValue": "string", 
                             "operation": "string", 
                             "payload": { 
                                "contentExpression": "string", 
                                "type": "string" 
\}, \{ "payloadField": "string", 
                             "rangeKeyField": "string", 
                             "rangeKeyType": "string", 
                             "rangeKeyValue": "string", 
                             "tableName": "string" 
\}, \{ "dynamoDBv2": { 
                             "payload": { 
                                "contentExpression": "string", 
                                "type": "string"
```

```
 }, 
                         "tableName": "string" 
 }, 
                      "firehose": { 
                         "deliveryStreamName": "string", 
                         "payload": { 
                           "contentExpression": "string", 
                           "type": "string" 
 }, 
                         "separator": "string" 
 }, 
                      "iotEvents": { 
                         "inputName": "string", 
                         "payload": { 
                           "contentExpression": "string", 
                           "type": "string" 
 } 
 }, 
                      "iotSiteWise": { 
                         "assetId": "string", 
                         "entryId": "string", 
                         "propertyAlias": "string", 
                         "propertyId": "string", 
                         "propertyValue": { 
                           "quality": "string", 
                           "timestamp": { 
                             "offsetInNanos": "string", 
                              "timeInSeconds": "string" 
, and the contract of \mathbb{R} , \mathbb{R} "value": { 
                             "booleanValue": "string", 
                             "doubleValue": "string", 
                              "integerValue": "string", 
                              "stringValue": "string" 
 } 
 } 
 }, 
                      "iotTopicPublish": { 
                         "mqttTopic": "string", 
                         "payload": { 
                           "contentExpression": "string", 
                           "type": "string" 
 } 
 },
```

```
 "lambda": { 
                       "functionArn": "string", 
                       "payload": { 
                         "contentExpression": "string", 
                         "type": "string" 
 } 
 }, 
                     "resetTimer": { 
                       "timerName": "string" 
 }, 
                     "setTimer": { 
                       "durationExpression": "string", 
                       "seconds": number, 
                       "timerName": "string" 
 }, 
                     "setVariable": { 
                       "value": "string", 
                       "variableName": "string" 
 }, 
                     "sns": { 
                       "payload": { 
                         "contentExpression": "string", 
                         "type": "string" 
 }, 
                       "targetArn": "string" 
 }, 
                     "sqs": { 
                       "payload": { 
                         "contentExpression": "string", 
                         "type": "string" 
 }, 
                       "queueUrl": "string", 
                       "useBase64": boolean
 } 
 } 
\sim 1, \sim 1, \sim "condition": "string", 
                "eventName": "string" 
 } 
 ] 
         }, 
         "onExit": { 
            "events": [ 
\{
```

```
 "actions": [ 
 { 
                       "clearTimer": { 
                         "timerName": "string" 
 }, 
                       "dynamoDB": { 
                         "hashKeyField": "string", 
                         "hashKeyType": "string", 
                         "hashKeyValue": "string", 
                         "operation": "string", 
                         "payload": { 
                            "contentExpression": "string", 
                            "type": "string" 
 }, 
                         "payloadField": "string", 
                         "rangeKeyField": "string", 
                         "rangeKeyType": "string", 
                         "rangeKeyValue": "string", 
                         "tableName": "string" 
 }, 
                       "dynamoDBv2": { 
                         "payload": { 
                            "contentExpression": "string", 
                            "type": "string" 
 }, 
                         "tableName": "string" 
 }, 
                       "firehose": { 
                         "deliveryStreamName": "string", 
                         "payload": { 
                            "contentExpression": "string", 
                            "type": "string" 
 }, 
                         "separator": "string" 
 }, 
                       "iotEvents": { 
                         "inputName": "string", 
                         "payload": { 
                            "contentExpression": "string", 
                            "type": "string" 
 } 
 }, 
                       "iotSiteWise": { 
                         "assetId": "string",
```

```
 "entryId": "string", 
                          "propertyAlias": "string", 
                          "propertyId": "string", 
                          "propertyValue": { 
                            "quality": "string", 
                            "timestamp": { 
                              "offsetInNanos": "string", 
                               "timeInSeconds": "string" 
, and the contract of \mathbb{R} , \mathbb{R} "value": { 
                              "booleanValue": "string", 
                              "doubleValue": "string", 
                              "integerValue": "string", 
                               "stringValue": "string" 
 } 
 } 
 }, 
                       "iotTopicPublish": { 
                          "mqttTopic": "string", 
                          "payload": { 
                            "contentExpression": "string", 
                            "type": "string" 
 } 
 }, 
                       "lambda": { 
                          "functionArn": "string", 
                          "payload": { 
                            "contentExpression": "string", 
                            "type": "string" 
 } 
 }, 
                       "resetTimer": { 
                          "timerName": "string" 
 }, 
                       "setTimer": { 
                          "durationExpression": "string", 
                          "seconds": number, 
                          "timerName": "string" 
 }, 
                       "setVariable": { 
                          "value": "string", 
                          "variableName": "string" 
 }, 
                       "sns": {
```

```
 "payload": { 
                           "contentExpression": "string", 
                           "type": "string" 
 }, 
                        "targetArn": "string" 
 }, 
                      "sqs": { 
                        "payload": { 
                           "contentExpression": "string", 
                           "type": "string" 
 }, 
                        "queueUrl": "string", 
                        "useBase64": boolean
 } 
 } 
\sim 1, \sim 1, \sim "condition": "string", 
                 "eventName": "string" 
 } 
 ] 
          }, 
          "onInput": { 
            "events": [ 
\{ "actions": [ 
 { 
                      "clearTimer": { 
                        "timerName": "string" 
 }, 
                      "dynamoDB": { 
                        "hashKeyField": "string", 
                        "hashKeyType": "string", 
                        "hashKeyValue": "string", 
                        "operation": "string", 
                        "payload": { 
                           "contentExpression": "string", 
                           "type": "string" 
 }, 
                        "payloadField": "string", 
                        "rangeKeyField": "string", 
                        "rangeKeyType": "string", 
                        "rangeKeyValue": "string", 
                        "tableName": "string" 
 },
```

```
 "dynamoDBv2": { 
                          "payload": { 
                             "contentExpression": "string", 
                             "type": "string" 
 }, 
                          "tableName": "string" 
 }, 
                        "firehose": { 
                          "deliveryStreamName": "string", 
                          "payload": { 
                             "contentExpression": "string", 
                             "type": "string" 
 }, 
                          "separator": "string" 
 }, 
                        "iotEvents": { 
                          "inputName": "string", 
                          "payload": { 
                             "contentExpression": "string", 
                             "type": "string" 
 } 
 }, 
                        "iotSiteWise": { 
                          "assetId": "string", 
                          "entryId": "string", 
                          "propertyAlias": "string", 
                          "propertyId": "string", 
                          "propertyValue": { 
                             "quality": "string", 
                             "timestamp": { 
                               "offsetInNanos": "string", 
                               "timeInSeconds": "string" 
, and the contract of \mathbb{R} , \mathbb{R} "value": { 
                               "booleanValue": "string", 
                               "doubleValue": "string", 
                               "integerValue": "string", 
                               "stringValue": "string" 
 } 
 } 
 }, 
                        "iotTopicPublish": { 
                          "mqttTopic": "string", 
                          "payload": {
```
```
 "contentExpression": "string", 
                         "type": "string" 
 } 
 }, 
                     "lambda": { 
                       "functionArn": "string", 
                       "payload": { 
                         "contentExpression": "string", 
                         "type": "string" 
 } 
 }, 
                     "resetTimer": { 
                       "timerName": "string" 
 }, 
                     "setTimer": { 
                       "durationExpression": "string", 
                       "seconds": number, 
                       "timerName": "string" 
 }, 
                     "setVariable": { 
                       "value": "string", 
                       "variableName": "string" 
 }, 
                     "sns": { 
                       "payload": { 
                         "contentExpression": "string", 
                         "type": "string" 
 }, 
                       "targetArn": "string" 
 }, 
                     "sqs": { 
                       "payload": { 
                         "contentExpression": "string", 
                         "type": "string" 
 }, 
                       "queueUrl": "string", 
                       "useBase64": boolean
 } 
 } 
\sim 1, \sim 1, \sim "condition": "string", 
                "eventName": "string" 
 } 
            ],
```

```
 "transitionEvents": [ 
\{ "actions": [ 
 { 
                      "clearTimer": { 
                         "timerName": "string" 
 }, 
                       "dynamoDB": { 
                         "hashKeyField": "string", 
                         "hashKeyType": "string", 
                         "hashKeyValue": "string", 
                         "operation": "string", 
                         "payload": { 
                           "contentExpression": "string", 
                           "type": "string" 
 }, 
                         "payloadField": "string", 
                         "rangeKeyField": "string", 
                         "rangeKeyType": "string", 
                         "rangeKeyValue": "string", 
                         "tableName": "string" 
 }, 
                      "dynamoDBv2": { 
                         "payload": { 
                           "contentExpression": "string", 
                           "type": "string" 
 }, 
                         "tableName": "string" 
 }, 
                       "firehose": { 
                         "deliveryStreamName": "string", 
                         "payload": { 
                           "contentExpression": "string", 
                           "type": "string" 
 }, 
                         "separator": "string" 
 }, 
                       "iotEvents": { 
                         "inputName": "string", 
                         "payload": { 
                           "contentExpression": "string", 
                           "type": "string" 
 } 
 },
```

```
 "iotSiteWise": { 
                          "assetId": "string", 
                          "entryId": "string", 
                          "propertyAlias": "string", 
                          "propertyId": "string", 
                          "propertyValue": { 
                             "quality": "string", 
                             "timestamp": { 
                                "offsetInNanos": "string", 
                               "timeInSeconds": "string" 
, and the contract of \mathbb{R} , \mathbb{R} "value": { 
                               "booleanValue": "string", 
                                "doubleValue": "string", 
                                "integerValue": "string", 
                               "stringValue": "string" 
 } 
 } 
 }, 
                        "iotTopicPublish": { 
                          "mqttTopic": "string", 
                          "payload": { 
                             "contentExpression": "string", 
                             "type": "string" 
 } 
 }, 
                        "lambda": { 
                          "functionArn": "string", 
                          "payload": { 
                             "contentExpression": "string", 
                             "type": "string" 
 } 
 }, 
                        "resetTimer": { 
                          "timerName": "string" 
 }, 
                        "setTimer": { 
                          "durationExpression": "string", 
                          "seconds": number, 
                          "timerName": "string" 
 }, 
                        "setVariable": { 
                          "value": "string", 
                          "variableName": "string"
```

```
 }, 
                     sns": \{ "payload": { 
                           "contentExpression": "string", 
                           "type": "string" 
 }, 
                        "targetArn": "string" 
 }, 
                      "sqs": { 
                        "payload": { 
                           "contentExpression": "string", 
                           "type": "string" 
 }, 
                        "queueUrl": "string", 
                        "useBase64": boolean
 } 
 } 
\sim 1, \sim 1, \sim "condition": "string", 
                 "eventName": "string", 
                 "nextState": "string" 
 } 
 ] 
          }, 
          "stateName": "string" 
        } 
     ] 
   }, 
   "detectorModelDescription": "string", 
   "evaluationMethod": "string", 
   "roleArn": "string"
}
```
## **URI Request Parameters**

The request uses the following URI parameters.

### **[detectorModelName](#page-137-0)**

The name of the detector model that is updated.

Length Constraints: Minimum length of 1. Maximum length of 128.

Pattern: ^[a-zA-Z0-9\_-]+\$

Required: Yes

# **Request Body**

The request accepts the following data in JSON format.

#### **[detectorModelDefinition](#page-137-0)**

Information that defines how a detector operates.

Type: [DetectorModelDefinition](#page-234-0) object

Required: Yes

<span id="page-148-0"></span>**[detectorModelDescription](#page-137-0)**

A brief description of the detector model.

Type: String

Length Constraints: Maximum length of 1024.

Required: No

#### <span id="page-148-1"></span>**[evaluationMethod](#page-137-0)**

Information about the order in which events are evaluated and how actions are executed.

Type: String

Valid Values: BATCH | SERIAL

Required: No

#### <span id="page-148-2"></span>**[roleArn](#page-137-0)**

The ARN of the role that grants permission to AWS IoT Events to perform its operations.

Type: String

Length Constraints: Minimum length of 1. Maximum length of 2048.

Required: Yes

# <span id="page-149-1"></span>**Response Syntax**

```
HTTP/1.1 200
Content-type: application/json
{ 
    "detectorModelConfiguration": { 
       "creationTime": number, 
       "detectorModelArn": "string", 
       "detectorModelDescription": "string", 
       "detectorModelName": "string", 
       "detectorModelVersion": "string", 
       "evaluationMethod": "string", 
       "key": "string", 
       "lastUpdateTime": number, 
       "roleArn": "string", 
       "status": "string" 
    }
}
```
# **Response Elements**

If the action is successful, the service sends back an HTTP 200 response.

The following data is returned in JSON format by the service.

### <span id="page-149-0"></span>**[detectorModelConfiguration](#page-149-1)**

Information about how the detector model is configured.

Type: [DetectorModelConfiguration](#page-231-4) object

## **Errors**

For information about the errors that are common to all actions, see [Common](#page-358-0) Errors.

### **InternalFailureException**

An internal failure occurred.

HTTP Status Code: 500

### **InvalidRequestException**

The request was invalid.

HTTP Status Code: 400

### **ResourceInUseException**

The resource is in use.

HTTP Status Code: 409

### **ResourceNotFoundException**

The resource was not found.

HTTP Status Code: 404

### **ServiceUnavailableException**

The service is currently unavailable.

HTTP Status Code: 503

#### **ThrottlingException**

The request could not be completed due to throttling.

HTTP Status Code: 429

## **See Also**

- AWS [Command](https://docs.aws.amazon.com/goto/aws-cli/iotevents-2018-07-27/UpdateDetectorModel) Line Interface
- [AWS](https://docs.aws.amazon.com/goto/DotNetSDKV3/iotevents-2018-07-27/UpdateDetectorModel) SDK for .NET
- [AWS](https://docs.aws.amazon.com/goto/SdkForCpp/iotevents-2018-07-27/UpdateDetectorModel) SDK for C++
- [AWS](https://docs.aws.amazon.com/goto/SdkForGoV2/iotevents-2018-07-27/UpdateDetectorModel) SDK for Go v2
- [AWS](https://docs.aws.amazon.com/goto/SdkForJavaV2/iotevents-2018-07-27/UpdateDetectorModel) SDK for Java V2
- AWS SDK for [JavaScript](https://docs.aws.amazon.com/goto/SdkForJavaScriptV3/iotevents-2018-07-27/UpdateDetectorModel) V3
- [AWS](https://docs.aws.amazon.com/goto/SdkForPHPV3/iotevents-2018-07-27/UpdateDetectorModel) SDK for PHP V3
- AWS SDK for [Python](https://docs.aws.amazon.com/goto/boto3/iotevents-2018-07-27/UpdateDetectorModel)
- AWS SDK for [Ruby](https://docs.aws.amazon.com/goto/SdkForRubyV3/iotevents-2018-07-27/UpdateDetectorModel) V3

# **UpdateInput**

Service: AWS IoT Events

Updates an input.

# <span id="page-152-1"></span>**Request Syntax**

```
PUT /inputs/inputName HTTP/1.1
Content-type: application/json
{ 
    "inputDefinition": { 
       "attributes": [ 
           { 
              "jsonPath": "string" 
 } 
       ] 
    }, 
    "inputDescription": "string"
}
```
# **URI Request Parameters**

The request uses the following URI parameters.

## **[inputName](#page-152-1)**

The name of the input you want to update.

Length Constraints: Minimum length of 1. Maximum length of 128.

```
Pattern: ^[a-zA-Z][a-zA-Z0-9_]*$
```
Required: Yes

# **Request Body**

The request accepts the following data in JSON format.

## <span id="page-152-0"></span>**[inputDefinition](#page-152-1)**

The definition of the input.

Type: [InputDefinition](#page-258-1) object

Required: Yes

#### <span id="page-153-0"></span>**[inputDescription](#page-152-1)**

A brief description of the input.

Type: String

Length Constraints: Maximum length of 1024.

Required: No

## <span id="page-153-2"></span>**Response Syntax**

```
HTTP/1.1 200
Content-type: application/json
{ 
    "inputConfiguration": { 
        "creationTime": number, 
        "inputArn": "string", 
        "inputDescription": "string", 
        "inputName": "string", 
        "lastUpdateTime": number, 
        "status": "string" 
    }
}
```
# **Response Elements**

If the action is successful, the service sends back an HTTP 200 response.

The following data is returned in JSON format by the service.

## <span id="page-153-1"></span>**[inputConfiguration](#page-153-2)**

Information about the configuration of the input.

Type: [InputConfiguration](#page-256-5) object

### **Errors**

For information about the errors that are common to all actions, see [Common](#page-358-0) Errors.

### **InternalFailureException**

An internal failure occurred.

HTTP Status Code: 500

### **InvalidRequestException**

The request was invalid.

HTTP Status Code: 400

#### **ResourceInUseException**

The resource is in use.

HTTP Status Code: 409

### **ResourceNotFoundException**

The resource was not found.

HTTP Status Code: 404

### **ServiceUnavailableException**

The service is currently unavailable.

HTTP Status Code: 503

#### **ThrottlingException**

The request could not be completed due to throttling.

HTTP Status Code: 429

# **See Also**

For more information about using this API in one of the language-specific AWS SDKs, see the following:

• AWS [Command](https://docs.aws.amazon.com/goto/aws-cli/iotevents-2018-07-27/UpdateInput) Line Interface

- [AWS](https://docs.aws.amazon.com/goto/DotNetSDKV3/iotevents-2018-07-27/UpdateInput) SDK for .NET
- [AWS](https://docs.aws.amazon.com/goto/SdkForCpp/iotevents-2018-07-27/UpdateInput) SDK for C++
- [AWS](https://docs.aws.amazon.com/goto/SdkForGoV2/iotevents-2018-07-27/UpdateInput) SDK for Go v2
- [AWS](https://docs.aws.amazon.com/goto/SdkForJavaV2/iotevents-2018-07-27/UpdateInput) SDK for Java V2
- AWS SDK for [JavaScript](https://docs.aws.amazon.com/goto/SdkForJavaScriptV3/iotevents-2018-07-27/UpdateInput) V3
- [AWS](https://docs.aws.amazon.com/goto/SdkForPHPV3/iotevents-2018-07-27/UpdateInput) SDK for PHP V3
- AWS SDK for [Python](https://docs.aws.amazon.com/goto/boto3/iotevents-2018-07-27/UpdateInput)
- AWS SDK for [Ruby](https://docs.aws.amazon.com/goto/SdkForRubyV3/iotevents-2018-07-27/UpdateInput) V3

# **AWS IoT Events Data**

The following actions are supported by AWS IoT Events Data:

- [BatchAcknowledgeAlarm](#page-156-0)
- [BatchDeleteDetector](#page-159-0)
- [BatchDisableAlarm](#page-162-0)
- [BatchEnableAlarm](#page-165-0)
- [BatchPutMessage](#page-168-0)
- [BatchResetAlarm](#page-171-0)
- [BatchSnoozeAlarm](#page-174-0)
- [BatchUpdateDetector](#page-177-0)
- [DescribeAlarm](#page-180-0)
- [DescribeDetector](#page-184-0)
- [ListAlarms](#page-187-0)
- [ListDetectors](#page-190-0)

# <span id="page-156-0"></span>**BatchAcknowledgeAlarm**

Service: AWS IoT Events Data

Acknowledges one or more alarms. The alarms change to the ACKNOWLEDGED state after you acknowledge them.

# <span id="page-156-2"></span>**Request Syntax**

```
POST /alarms/acknowledge HTTP/1.1
Content-type: application/json
{ 
    "acknowledgeActionRequests": [ 
       \{ "alarmModelName": "string", 
           "keyValue": "string", 
           "note": "string", 
           "requestId": "string" 
       } 
   \mathbf{I}}
```
# **URI Request Parameters**

The request does not use any URI parameters.

# **Request Body**

The request accepts the following data in JSON format.

### <span id="page-156-1"></span>**[acknowledgeActionRequests](#page-156-2)**

The list of acknowledge action requests. You can specify up to 10 requests per operation.

Type: Array of [AcknowledgeAlarmActionRequest](#page-300-4) objects

Array Members: Minimum number of 1 item.

Required: Yes

# <span id="page-157-1"></span>**Response Syntax**

```
HTTP/1.1 202
Content-type: application/json
{ 
    "errorEntries": [ 
       { 
           "errorCode": "string", 
           "errorMessage": "string", 
           "requestId": "string" 
       } 
    ]
}
```
## **Response Elements**

If the action is successful, the service sends back an HTTP 202 response.

The following data is returned in JSON format by the service.

#### <span id="page-157-0"></span>**[errorEntries](#page-157-1)**

A list of errors associated with the request, or null if there are no errors. Each error entry contains an entry ID that helps you identify the entry that failed.

Type: Array of [BatchAlarmActionErrorEntry](#page-309-3) objects

### **Errors**

For information about the errors that are common to all actions, see [Common](#page-358-0) Errors.

#### **InternalFailureException**

An internal failure occurred.

HTTP Status Code: 500

#### **InvalidRequestException**

The request was invalid.

HTTP Status Code: 400

#### **ServiceUnavailableException**

The service is currently unavailable.

HTTP Status Code: 503

### **ThrottlingException**

The request could not be completed due to throttling.

HTTP Status Code: 429

# **See Also**

- AWS [Command](https://docs.aws.amazon.com/goto/aws-cli/iotevents-data-2018-10-23/BatchAcknowledgeAlarm) Line Interface
- [AWS](https://docs.aws.amazon.com/goto/DotNetSDKV3/iotevents-data-2018-10-23/BatchAcknowledgeAlarm) SDK for .NET
- [AWS](https://docs.aws.amazon.com/goto/SdkForCpp/iotevents-data-2018-10-23/BatchAcknowledgeAlarm) SDK for C++
- [AWS](https://docs.aws.amazon.com/goto/SdkForGoV2/iotevents-data-2018-10-23/BatchAcknowledgeAlarm) SDK for Go v2
- [AWS](https://docs.aws.amazon.com/goto/SdkForJavaV2/iotevents-data-2018-10-23/BatchAcknowledgeAlarm) SDK for Java V2
- AWS SDK for [JavaScript](https://docs.aws.amazon.com/goto/SdkForJavaScriptV3/iotevents-data-2018-10-23/BatchAcknowledgeAlarm) V3
- [AWS](https://docs.aws.amazon.com/goto/SdkForPHPV3/iotevents-data-2018-10-23/BatchAcknowledgeAlarm) SDK for PHP V3
- AWS SDK for [Python](https://docs.aws.amazon.com/goto/boto3/iotevents-data-2018-10-23/BatchAcknowledgeAlarm)
- AWS SDK for [Ruby](https://docs.aws.amazon.com/goto/SdkForRubyV3/iotevents-data-2018-10-23/BatchAcknowledgeAlarm) V3

# <span id="page-159-0"></span>**BatchDeleteDetector**

Service: AWS IoT Events Data

Deletes one or more detectors that were created. When a detector is deleted, its state will be cleared and the detector will be removed from the list of detectors. The deleted detector will no longer appear if referenced in the [ListDetectors](https://docs.aws.amazon.com/iotevents/latest/apireference/API_iotevents-data_ListDetectors.html) API call.

# <span id="page-159-2"></span>**Request Syntax**

```
POST /detectors/delete HTTP/1.1
Content-type: application/json
{ 
    "detectors": [ 
       \{ "detectorModelName": "string", 
           "keyValue": "string", 
           "messageId": "string" 
        } 
   \mathbf{I}}
```
# **URI Request Parameters**

The request does not use any URI parameters.

# **Request Body**

The request accepts the following data in JSON format.

### <span id="page-159-1"></span>**[detectors](#page-159-2)**

The list of one or more detectors to be deleted.

Type: Array of [DeleteDetectorRequest](#page-319-3) objects

Array Members: Minimum number of 1 item.

Required: Yes

# <span id="page-160-1"></span>**Response Syntax**

```
HTTP/1.1 200
Content-type: application/json
{ 
    "batchDeleteDetectorErrorEntries": [ 
        { 
           "errorCode": "string", 
           "errorMessage": "string", 
           "messageId": "string" 
       } 
    ]
}
```
# **Response Elements**

If the action is successful, the service sends back an HTTP 200 response.

The following data is returned in JSON format by the service.

### <span id="page-160-0"></span>**[batchDeleteDetectorErrorEntries](#page-160-1)**

A list of errors associated with the request, or an empty array ([]) if there are no errors. Each error entry contains a messageId that helps you identify the entry that failed.

Type: Array of [BatchDeleteDetectorErrorEntry](#page-311-3) objects

## **Errors**

For information about the errors that are common to all actions, see [Common](#page-358-0) Errors.

### **InternalFailureException**

An internal failure occurred.

HTTP Status Code: 500

#### **InvalidRequestException**

The request was invalid.

HTTP Status Code: 400

#### **ServiceUnavailableException**

The service is currently unavailable.

HTTP Status Code: 503

### **ThrottlingException**

The request could not be completed due to throttling.

HTTP Status Code: 429

# **See Also**

- AWS [Command](https://docs.aws.amazon.com/goto/aws-cli/iotevents-data-2018-10-23/BatchDeleteDetector) Line Interface
- [AWS](https://docs.aws.amazon.com/goto/DotNetSDKV3/iotevents-data-2018-10-23/BatchDeleteDetector) SDK for .NET
- [AWS](https://docs.aws.amazon.com/goto/SdkForCpp/iotevents-data-2018-10-23/BatchDeleteDetector) SDK for C++
- [AWS](https://docs.aws.amazon.com/goto/SdkForGoV2/iotevents-data-2018-10-23/BatchDeleteDetector) SDK for Go v2
- [AWS](https://docs.aws.amazon.com/goto/SdkForJavaV2/iotevents-data-2018-10-23/BatchDeleteDetector) SDK for Java V2
- AWS SDK for [JavaScript](https://docs.aws.amazon.com/goto/SdkForJavaScriptV3/iotevents-data-2018-10-23/BatchDeleteDetector) V3
- [AWS](https://docs.aws.amazon.com/goto/SdkForPHPV3/iotevents-data-2018-10-23/BatchDeleteDetector) SDK for PHP V3
- AWS SDK for [Python](https://docs.aws.amazon.com/goto/boto3/iotevents-data-2018-10-23/BatchDeleteDetector)
- AWS SDK for [Ruby](https://docs.aws.amazon.com/goto/SdkForRubyV3/iotevents-data-2018-10-23/BatchDeleteDetector) V3

# <span id="page-162-0"></span>**BatchDisableAlarm**

Service: AWS IoT Events Data

Disables one or more alarms. The alarms change to the DISABLED state after you disable them.

# <span id="page-162-2"></span>**Request Syntax**

```
POST /alarms/disable HTTP/1.1
Content-type: application/json
{ 
    "disableActionRequests": [ 
      \{ "alarmModelName": "string", 
           "keyValue": "string", 
           "note": "string", 
           "requestId": "string" 
       } 
    ]
}
```
## **URI Request Parameters**

The request does not use any URI parameters.

# **Request Body**

The request accepts the following data in JSON format.

### <span id="page-162-1"></span>**[disableActionRequests](#page-162-2)**

The list of disable action requests. You can specify up to 10 requests per operation.

Type: Array of [DisableAlarmActionRequest](#page-330-4) objects

Array Members: Minimum number of 1 item.

Required: Yes

# <span id="page-162-3"></span>**Response Syntax**

#### HTTP/1.1 202

```
Content-type: application/json
{ 
    "errorEntries": [ 
        { 
           "errorCode": "string", 
           "errorMessage": "string", 
           "requestId": "string" 
        } 
    ]
}
```
# **Response Elements**

If the action is successful, the service sends back an HTTP 202 response.

The following data is returned in JSON format by the service.

#### <span id="page-163-0"></span>**[errorEntries](#page-162-3)**

A list of errors associated with the request, or null if there are no errors. Each error entry contains an entry ID that helps you identify the entry that failed.

Type: Array of [BatchAlarmActionErrorEntry](#page-309-3) objects

### **Errors**

For information about the errors that are common to all actions, see [Common](#page-358-0) Errors.

#### **InternalFailureException**

An internal failure occurred.

HTTP Status Code: 500

### **InvalidRequestException**

The request was invalid.

HTTP Status Code: 400

#### **ServiceUnavailableException**

The service is currently unavailable.

#### HTTP Status Code: 503

### **ThrottlingException**

The request could not be completed due to throttling.

HTTP Status Code: 429

# **See Also**

- AWS [Command](https://docs.aws.amazon.com/goto/aws-cli/iotevents-data-2018-10-23/BatchDisableAlarm) Line Interface
- [AWS](https://docs.aws.amazon.com/goto/DotNetSDKV3/iotevents-data-2018-10-23/BatchDisableAlarm) SDK for .NET
- [AWS](https://docs.aws.amazon.com/goto/SdkForCpp/iotevents-data-2018-10-23/BatchDisableAlarm) SDK for C++
- [AWS](https://docs.aws.amazon.com/goto/SdkForGoV2/iotevents-data-2018-10-23/BatchDisableAlarm) SDK for Go v2
- [AWS](https://docs.aws.amazon.com/goto/SdkForJavaV2/iotevents-data-2018-10-23/BatchDisableAlarm) SDK for Java V2
- AWS SDK for [JavaScript](https://docs.aws.amazon.com/goto/SdkForJavaScriptV3/iotevents-data-2018-10-23/BatchDisableAlarm) V3
- [AWS](https://docs.aws.amazon.com/goto/SdkForPHPV3/iotevents-data-2018-10-23/BatchDisableAlarm) SDK for PHP V3
- AWS SDK for [Python](https://docs.aws.amazon.com/goto/boto3/iotevents-data-2018-10-23/BatchDisableAlarm)
- AWS SDK for [Ruby](https://docs.aws.amazon.com/goto/SdkForRubyV3/iotevents-data-2018-10-23/BatchDisableAlarm) V3

# <span id="page-165-0"></span>**BatchEnableAlarm**

Service: AWS IoT Events Data

Enables one or more alarms. The alarms change to the NORMAL state after you enable them.

# <span id="page-165-2"></span>**Request Syntax**

```
POST /alarms/enable HTTP/1.1
Content-type: application/json
{ 
    "enableActionRequests": [ 
       { 
           "alarmModelName": "string", 
           "keyValue": "string", 
           "note": "string", 
           "requestId": "string" 
       } 
    ]
}
```
## **URI Request Parameters**

The request does not use any URI parameters.

# **Request Body**

The request accepts the following data in JSON format.

### <span id="page-165-1"></span>**[enableActionRequests](#page-165-2)**

The list of enable action requests. You can specify up to 10 requests per operation.

Type: Array of [EnableAlarmActionRequest](#page-333-4) objects

Array Members: Minimum number of 1 item.

Required: Yes

## <span id="page-165-3"></span>**Response Syntax**

#### HTTP/1.1 202

BatchEnableAlarm 159

```
Content-type: application/json
{ 
    "errorEntries": [ 
        { 
           "errorCode": "string", 
           "errorMessage": "string", 
           "requestId": "string" 
        } 
    ]
}
```
# **Response Elements**

If the action is successful, the service sends back an HTTP 202 response.

The following data is returned in JSON format by the service.

#### <span id="page-166-0"></span>**[errorEntries](#page-165-3)**

A list of errors associated with the request, or null if there are no errors. Each error entry contains an entry ID that helps you identify the entry that failed.

Type: Array of [BatchAlarmActionErrorEntry](#page-309-3) objects

### **Errors**

For information about the errors that are common to all actions, see [Common](#page-358-0) Errors.

#### **InternalFailureException**

An internal failure occurred.

HTTP Status Code: 500

### **InvalidRequestException**

The request was invalid.

HTTP Status Code: 400

#### **ServiceUnavailableException**

The service is currently unavailable.

#### HTTP Status Code: 503

### **ThrottlingException**

The request could not be completed due to throttling.

HTTP Status Code: 429

# **See Also**

- AWS [Command](https://docs.aws.amazon.com/goto/aws-cli/iotevents-data-2018-10-23/BatchEnableAlarm) Line Interface
- [AWS](https://docs.aws.amazon.com/goto/DotNetSDKV3/iotevents-data-2018-10-23/BatchEnableAlarm) SDK for .NET
- [AWS](https://docs.aws.amazon.com/goto/SdkForCpp/iotevents-data-2018-10-23/BatchEnableAlarm) SDK for C++
- [AWS](https://docs.aws.amazon.com/goto/SdkForGoV2/iotevents-data-2018-10-23/BatchEnableAlarm) SDK for Go v2
- [AWS](https://docs.aws.amazon.com/goto/SdkForJavaV2/iotevents-data-2018-10-23/BatchEnableAlarm) SDK for Java V2
- AWS SDK for [JavaScript](https://docs.aws.amazon.com/goto/SdkForJavaScriptV3/iotevents-data-2018-10-23/BatchEnableAlarm) V3
- [AWS](https://docs.aws.amazon.com/goto/SdkForPHPV3/iotevents-data-2018-10-23/BatchEnableAlarm) SDK for PHP V3
- AWS SDK for [Python](https://docs.aws.amazon.com/goto/boto3/iotevents-data-2018-10-23/BatchEnableAlarm)
- AWS SDK for [Ruby](https://docs.aws.amazon.com/goto/SdkForRubyV3/iotevents-data-2018-10-23/BatchEnableAlarm) V3

# <span id="page-168-0"></span>**BatchPutMessage**

Service: AWS IoT Events Data

Sends a set of messages to the AWS IoT Events system. Each message payload is transformed into the input you specify ("inputName") and ingested into any detectors that monitor that input. If multiple messages are sent, the order in which the messages are processed isn't guaranteed. To guarantee ordering, you must send messages one at a time and wait for a successful response.

The following limits apply:

- Maximum messages per batch: 10
- Maximum message payload per batch: 1024 Bytes (1 KiB)

# <span id="page-168-1"></span>**Request Syntax**

```
POST /inputs/messages HTTP/1.1
Content-type: application/json
{ 
    "messages": [ 
        { 
           "inputName": "string", 
           "messageId": "string", 
           "payload": blob, 
           "timestamp": { 
               "timeInMillis": number
 } 
       } 
   \mathbf{I}}
```
# **URI Request Parameters**

The request does not use any URI parameters.

# **Request Body**

The request accepts the following data in JSON format.

#### <span id="page-169-0"></span>**[messages](#page-168-1)**

```
The list of messages to send. Each message has the following format: '{ "messageId": 
"string", "inputName": "string", "payload": "string"}'
```
Type: Array of [Message](#page-335-4) objects

Array Members: Minimum number of 1 item.

Required: Yes

### <span id="page-169-2"></span>**Response Syntax**

```
HTTP/1.1 200
Content-type: application/json
{ 
    "BatchPutMessageErrorEntries": [ 
        { 
           "errorCode": "string", 
           "errorMessage": "string", 
           "messageId": "string" 
       } 
    ]
}
```
# **Response Elements**

If the action is successful, the service sends back an HTTP 200 response.

The following data is returned in JSON format by the service.

### <span id="page-169-1"></span>**[BatchPutMessageErrorEntries](#page-169-2)**

A list of any errors encountered when sending the messages.

Type: Array of [BatchPutMessageErrorEntry](#page-313-3) objects

### **Errors**

For information about the errors that are common to all actions, see [Common](#page-358-0) Errors.

#### **InternalFailureException**

An internal failure occurred.

HTTP Status Code: 500

#### **InvalidRequestException**

The request was invalid.

HTTP Status Code: 400

#### **ServiceUnavailableException**

The service is currently unavailable.

HTTP Status Code: 503

### **ThrottlingException**

The request could not be completed due to throttling.

HTTP Status Code: 429

## **See Also**

- AWS [Command](https://docs.aws.amazon.com/goto/aws-cli/iotevents-data-2018-10-23/BatchPutMessage) Line Interface
- [AWS](https://docs.aws.amazon.com/goto/DotNetSDKV3/iotevents-data-2018-10-23/BatchPutMessage) SDK for .NET
- [AWS](https://docs.aws.amazon.com/goto/SdkForCpp/iotevents-data-2018-10-23/BatchPutMessage) SDK for C++
- [AWS](https://docs.aws.amazon.com/goto/SdkForGoV2/iotevents-data-2018-10-23/BatchPutMessage) SDK for Go v2
- [AWS](https://docs.aws.amazon.com/goto/SdkForJavaV2/iotevents-data-2018-10-23/BatchPutMessage) SDK for Java V2
- AWS SDK for [JavaScript](https://docs.aws.amazon.com/goto/SdkForJavaScriptV3/iotevents-data-2018-10-23/BatchPutMessage) V3
- [AWS](https://docs.aws.amazon.com/goto/SdkForPHPV3/iotevents-data-2018-10-23/BatchPutMessage) SDK for PHP V3
- AWS SDK for [Python](https://docs.aws.amazon.com/goto/boto3/iotevents-data-2018-10-23/BatchPutMessage)
- AWS SDK for [Ruby](https://docs.aws.amazon.com/goto/SdkForRubyV3/iotevents-data-2018-10-23/BatchPutMessage) V3

# <span id="page-171-0"></span>**BatchResetAlarm**

Service: AWS IoT Events Data

Resets one or more alarms. The alarms return to the NORMAL state after you reset them.

# <span id="page-171-2"></span>**Request Syntax**

```
POST /alarms/reset HTTP/1.1
Content-type: application/json
{ 
    "resetActionRequests": [ 
      \{ "alarmModelName": "string", 
           "keyValue": "string", 
           "note": "string", 
           "requestId": "string" 
       } 
    ]
}
```
# **URI Request Parameters**

The request does not use any URI parameters.

# **Request Body**

The request accepts the following data in JSON format.

### <span id="page-171-1"></span>**[resetActionRequests](#page-171-2)**

The list of reset action requests. You can specify up to 10 requests per operation.

Type: Array of [ResetAlarmActionRequest](#page-338-4) objects

Array Members: Minimum number of 1 item.

Required: Yes

# <span id="page-171-3"></span>**Response Syntax**

#### HTTP/1.1 202

```
Content-type: application/json
{ 
    "errorEntries": [ 
        { 
           "errorCode": "string", 
           "errorMessage": "string", 
           "requestId": "string" 
        } 
    ]
}
```
# **Response Elements**

If the action is successful, the service sends back an HTTP 202 response.

The following data is returned in JSON format by the service.

#### <span id="page-172-0"></span>**[errorEntries](#page-171-3)**

A list of errors associated with the request, or null if there are no errors. Each error entry contains an entry ID that helps you identify the entry that failed.

Type: Array of [BatchAlarmActionErrorEntry](#page-309-3) objects

### **Errors**

For information about the errors that are common to all actions, see [Common](#page-358-0) Errors.

#### **InternalFailureException**

An internal failure occurred.

HTTP Status Code: 500

### **InvalidRequestException**

The request was invalid.

HTTP Status Code: 400

#### **ServiceUnavailableException**

The service is currently unavailable.

#### HTTP Status Code: 503

### **ThrottlingException**

The request could not be completed due to throttling.

HTTP Status Code: 429

# **See Also**

- AWS [Command](https://docs.aws.amazon.com/goto/aws-cli/iotevents-data-2018-10-23/BatchResetAlarm) Line Interface
- [AWS](https://docs.aws.amazon.com/goto/DotNetSDKV3/iotevents-data-2018-10-23/BatchResetAlarm) SDK for .NET
- [AWS](https://docs.aws.amazon.com/goto/SdkForCpp/iotevents-data-2018-10-23/BatchResetAlarm) SDK for C++
- [AWS](https://docs.aws.amazon.com/goto/SdkForGoV2/iotevents-data-2018-10-23/BatchResetAlarm) SDK for Go v2
- [AWS](https://docs.aws.amazon.com/goto/SdkForJavaV2/iotevents-data-2018-10-23/BatchResetAlarm) SDK for Java V2
- AWS SDK for [JavaScript](https://docs.aws.amazon.com/goto/SdkForJavaScriptV3/iotevents-data-2018-10-23/BatchResetAlarm) V3
- [AWS](https://docs.aws.amazon.com/goto/SdkForPHPV3/iotevents-data-2018-10-23/BatchResetAlarm) SDK for PHP V3
- AWS SDK for [Python](https://docs.aws.amazon.com/goto/boto3/iotevents-data-2018-10-23/BatchResetAlarm)
- AWS SDK for [Ruby](https://docs.aws.amazon.com/goto/SdkForRubyV3/iotevents-data-2018-10-23/BatchResetAlarm) V3

# <span id="page-174-0"></span>**BatchSnoozeAlarm**

Service: AWS IoT Events Data

Changes one or more alarms to the snooze mode. The alarms change to the SNOOZE\_DISABLED state after you set them to the snooze mode.

# <span id="page-174-2"></span>**Request Syntax**

```
POST /alarms/snooze HTTP/1.1
Content-type: application/json
{ 
    "snoozeActionRequests": [ 
       \{ "alarmModelName": "string", 
           "keyValue": "string", 
           "note": "string", 
           "requestId": "string", 
           "snoozeDuration": number
        } 
   \mathbf{I}}
```
# **URI Request Parameters**

The request does not use any URI parameters.

# **Request Body**

The request accepts the following data in JSON format.

### <span id="page-174-1"></span>**[snoozeActionRequests](#page-174-2)**

The list of snooze action requests. You can specify up to 10 requests per operation.

Type: Array of [SnoozeAlarmActionRequest](#page-344-4) objects

Array Members: Minimum number of 1 item.

Required: Yes

# <span id="page-175-1"></span>**Response Syntax**

```
HTTP/1.1 202
Content-type: application/json
{ 
    "errorEntries": [ 
       { 
           "errorCode": "string", 
           "errorMessage": "string", 
           "requestId": "string" 
       } 
    ]
}
```
## **Response Elements**

If the action is successful, the service sends back an HTTP 202 response.

The following data is returned in JSON format by the service.

#### <span id="page-175-0"></span>**[errorEntries](#page-175-1)**

A list of errors associated with the request, or null if there are no errors. Each error entry contains an entry ID that helps you identify the entry that failed.

Type: Array of [BatchAlarmActionErrorEntry](#page-309-3) objects

### **Errors**

For information about the errors that are common to all actions, see [Common](#page-358-0) Errors.

#### **InternalFailureException**

An internal failure occurred.

HTTP Status Code: 500

#### **InvalidRequestException**

The request was invalid.

HTTP Status Code: 400

#### **ServiceUnavailableException**

The service is currently unavailable.

HTTP Status Code: 503

### **ThrottlingException**

The request could not be completed due to throttling.

HTTP Status Code: 429

# **See Also**

- AWS [Command](https://docs.aws.amazon.com/goto/aws-cli/iotevents-data-2018-10-23/BatchSnoozeAlarm) Line Interface
- [AWS](https://docs.aws.amazon.com/goto/DotNetSDKV3/iotevents-data-2018-10-23/BatchSnoozeAlarm) SDK for .NET
- [AWS](https://docs.aws.amazon.com/goto/SdkForCpp/iotevents-data-2018-10-23/BatchSnoozeAlarm) SDK for C++
- [AWS](https://docs.aws.amazon.com/goto/SdkForGoV2/iotevents-data-2018-10-23/BatchSnoozeAlarm) SDK for Go v2
- [AWS](https://docs.aws.amazon.com/goto/SdkForJavaV2/iotevents-data-2018-10-23/BatchSnoozeAlarm) SDK for Java V2
- AWS SDK for [JavaScript](https://docs.aws.amazon.com/goto/SdkForJavaScriptV3/iotevents-data-2018-10-23/BatchSnoozeAlarm) V3
- [AWS](https://docs.aws.amazon.com/goto/SdkForPHPV3/iotevents-data-2018-10-23/BatchSnoozeAlarm) SDK for PHP V3
- AWS SDK for [Python](https://docs.aws.amazon.com/goto/boto3/iotevents-data-2018-10-23/BatchSnoozeAlarm)
- AWS SDK for [Ruby](https://docs.aws.amazon.com/goto/SdkForRubyV3/iotevents-data-2018-10-23/BatchSnoozeAlarm) V3

# <span id="page-177-0"></span>**BatchUpdateDetector**

Service: AWS IoT Events Data

Updates the state, variable values, and timer settings of one or more detectors (instances) of a specified detector model.

# <span id="page-177-1"></span>**Request Syntax**

```
POST /detectors HTTP/1.1
Content-type: application/json
{ 
    "detectors": [ 
       { 
          "detectorModelName": "string", 
          "keyValue": "string", 
          "messageId": "string", 
          "state": { 
             "stateName": "string", 
             "timers": [ 
\overline{a} "name": "string", 
                   "seconds": number
 } 
             ], 
             "variables": [ 
\overline{a} "name": "string", 
                   "value": "string" 
 } 
 ] 
          } 
       } 
    ]
}
```
# **URI Request Parameters**

The request does not use any URI parameters.

# **Request Body**

The request accepts the following data in JSON format.

#### <span id="page-178-0"></span>**[detectors](#page-177-1)**

The list of detectors (instances) to update, along with the values to update.

Type: Array of [UpdateDetectorRequest](#page-351-4) objects

Array Members: Minimum number of 1 item.

Required: Yes

### <span id="page-178-2"></span>**Response Syntax**

```
HTTP/1.1 200
Content-type: application/json
{ 
    "batchUpdateDetectorErrorEntries": [ 
       { 
           "errorCode": "string", 
           "errorMessage": "string", 
           "messageId": "string" 
       } 
    ]
}
```
# **Response Elements**

If the action is successful, the service sends back an HTTP 200 response.

The following data is returned in JSON format by the service.

#### <span id="page-178-1"></span>**[batchUpdateDetectorErrorEntries](#page-178-2)**

A list of those detector updates that resulted in errors. (If an error is listed here, the specific update did not occur.)

Type: Array of [BatchUpdateDetectorErrorEntry](#page-315-3) objects

### **Errors**

For information about the errors that are common to all actions, see [Common](#page-358-0) Errors.

#### **InternalFailureException**

An internal failure occurred.

HTTP Status Code: 500

#### **InvalidRequestException**

The request was invalid.

HTTP Status Code: 400

#### **ServiceUnavailableException**

The service is currently unavailable.

HTTP Status Code: 503

### **ThrottlingException**

The request could not be completed due to throttling.

HTTP Status Code: 429

## **See Also**

- AWS [Command](https://docs.aws.amazon.com/goto/aws-cli/iotevents-data-2018-10-23/BatchUpdateDetector) Line Interface
- [AWS](https://docs.aws.amazon.com/goto/DotNetSDKV3/iotevents-data-2018-10-23/BatchUpdateDetector) SDK for .NET
- [AWS](https://docs.aws.amazon.com/goto/SdkForCpp/iotevents-data-2018-10-23/BatchUpdateDetector) SDK for C++
- [AWS](https://docs.aws.amazon.com/goto/SdkForGoV2/iotevents-data-2018-10-23/BatchUpdateDetector) SDK for Go v2
- [AWS](https://docs.aws.amazon.com/goto/SdkForJavaV2/iotevents-data-2018-10-23/BatchUpdateDetector) SDK for Java V2
- AWS SDK for [JavaScript](https://docs.aws.amazon.com/goto/SdkForJavaScriptV3/iotevents-data-2018-10-23/BatchUpdateDetector) V3
- [AWS](https://docs.aws.amazon.com/goto/SdkForPHPV3/iotevents-data-2018-10-23/BatchUpdateDetector) SDK for PHP V3
- AWS SDK for [Python](https://docs.aws.amazon.com/goto/boto3/iotevents-data-2018-10-23/BatchUpdateDetector)
- AWS SDK for [Ruby](https://docs.aws.amazon.com/goto/SdkForRubyV3/iotevents-data-2018-10-23/BatchUpdateDetector) V3
# **DescribeAlarm**

Service: AWS IoT Events Data

Retrieves information about an alarm.

### <span id="page-180-0"></span>**Request Syntax**

GET /alarms/*alarmModelName*/keyValues/?keyValue=*keyValue* HTTP/1.1

### **URI Request Parameters**

The request uses the following URI parameters.

#### **[alarmModelName](#page-180-0)**

The name of the alarm model.

Length Constraints: Minimum length of 1. Maximum length of 128.

Pattern: ^[a-zA-Z0-9\_-]+\$

Required: Yes

#### **[keyValue](#page-180-0)**

The value of the key used as a filter to select only the alarms associated with the [key.](https://docs.aws.amazon.com/iotevents/latest/apireference/API_CreateAlarmModel.html#iotevents-CreateAlarmModel-request-key)

Length Constraints: Minimum length of 1. Maximum length of 128.

Pattern: ^[a-zA-Z0-9\-\_:]+\$

### **Request Body**

The request does not have a request body.

### <span id="page-180-1"></span>**Response Syntax**

```
HTTP/1.1 200
Content-type: application/json
{ 
    "alarm": { 
       "alarmModelName": "string",
```

```
 "alarmModelVersion": "string", 
       "alarmState": { 
          "customerAction": { 
              "acknowledgeActionConfiguration": { 
                 "note": "string" 
             }, 
              "actionName": "string", 
              "disableActionConfiguration": { 
                 "note": "string" 
             }, 
              "enableActionConfiguration": { 
                 "note": "string" 
             }, 
              "resetActionConfiguration": { 
                 "note": "string" 
             }, 
              "snoozeActionConfiguration": { 
                 "note": "string", 
                 "snoozeDuration": number
 } 
          }, 
          "ruleEvaluation": { 
              "simpleRuleEvaluation": { 
                 "inputPropertyValue": "string", 
                 "operator": "string", 
                 "thresholdValue": "string" 
 } 
          }, 
          "stateName": "string", 
          "systemEvent": { 
              "eventType": "string", 
              "stateChangeConfiguration": { 
                 "triggerType": "string" 
             } 
          } 
       }, 
       "creationTime": number, 
       "keyValue": "string", 
       "lastUpdateTime": number, 
       "severity": number
    }
```
}

### **Response Elements**

If the action is successful, the service sends back an HTTP 200 response.

The following data is returned in JSON format by the service.

#### <span id="page-182-0"></span>**[alarm](#page-180-1)**

Contains information about an alarm.

Type: [Alarm](#page-302-4) object

### **Errors**

For information about the errors that are common to all actions, see [Common](#page-358-0) Errors.

#### **InternalFailureException**

An internal failure occurred.

HTTP Status Code: 500

#### **InvalidRequestException**

The request was invalid.

HTTP Status Code: 400

#### **ResourceNotFoundException**

The resource was not found.

HTTP Status Code: 404

#### **ServiceUnavailableException**

The service is currently unavailable.

HTTP Status Code: 503

#### **ThrottlingException**

The request could not be completed due to throttling.

HTTP Status Code: 429

### **See Also**

- AWS [Command](https://docs.aws.amazon.com/goto/aws-cli/iotevents-data-2018-10-23/DescribeAlarm) Line Interface
- [AWS](https://docs.aws.amazon.com/goto/DotNetSDKV3/iotevents-data-2018-10-23/DescribeAlarm) SDK for .NET
- [AWS](https://docs.aws.amazon.com/goto/SdkForCpp/iotevents-data-2018-10-23/DescribeAlarm) SDK for C++
- [AWS](https://docs.aws.amazon.com/goto/SdkForGoV2/iotevents-data-2018-10-23/DescribeAlarm) SDK for Go v2
- [AWS](https://docs.aws.amazon.com/goto/SdkForJavaV2/iotevents-data-2018-10-23/DescribeAlarm) SDK for Java V2
- AWS SDK for [JavaScript](https://docs.aws.amazon.com/goto/SdkForJavaScriptV3/iotevents-data-2018-10-23/DescribeAlarm) V3
- [AWS](https://docs.aws.amazon.com/goto/SdkForPHPV3/iotevents-data-2018-10-23/DescribeAlarm) SDK for PHP V3
- AWS SDK for [Python](https://docs.aws.amazon.com/goto/boto3/iotevents-data-2018-10-23/DescribeAlarm)
- AWS SDK for [Ruby](https://docs.aws.amazon.com/goto/SdkForRubyV3/iotevents-data-2018-10-23/DescribeAlarm) V3

# **DescribeDetector**

Service: AWS IoT Events Data

Returns information about the specified detector (instance).

### <span id="page-184-0"></span>**Request Syntax**

GET /detectors/*detectorModelName*/keyValues/?keyValue=*keyValue* HTTP/1.1

### **URI Request Parameters**

The request uses the following URI parameters.

### **[detectorModelName](#page-184-0)**

The name of the detector model whose detectors (instances) you want information about.

Length Constraints: Minimum length of 1. Maximum length of 128.

Pattern: ^[a-zA-Z0-9\_-]+\$

Required: Yes

### **[keyValue](#page-184-0)**

A filter used to limit results to detectors (instances) created because of the given key ID.

Length Constraints: Minimum length of 1. Maximum length of 128.

Pattern: ^[a-zA-Z0-9\-\_:]+\$

### **Request Body**

<span id="page-184-1"></span>The request does not have a request body.

### **Response Syntax**

```
HTTP/1.1 200
Content-type: application/json
{
```

```
 "detector": { 
       "creationTime": number, 
       "detectorModelName": "string", 
       "detectorModelVersion": "string", 
       "keyValue": "string", 
       "lastUpdateTime": number, 
       "state": { 
           "stateName": "string", 
           "timers": [ 
\{\hspace{.1cm} \} "name": "string", 
                 "timestamp": number
 } 
           ], 
           "variables": [ 
\{\hspace{.1cm} \} "name": "string", 
                 "value": "string" 
 } 
          \mathbf{I} } 
    }
```
### **Response Elements**

If the action is successful, the service sends back an HTTP 200 response.

The following data is returned in JSON format by the service.

#### <span id="page-185-0"></span>**[detector](#page-184-1)**

}

Information about the detector (instance).

Type: [Detector](#page-321-4) object

### **Errors**

For information about the errors that are common to all actions, see [Common](#page-358-0) Errors.

#### **InternalFailureException**

An internal failure occurred.

HTTP Status Code: 500

#### **InvalidRequestException**

The request was invalid.

HTTP Status Code: 400

### **ResourceNotFoundException**

The resource was not found.

HTTP Status Code: 404

#### **ServiceUnavailableException**

The service is currently unavailable.

HTTP Status Code: 503

### **ThrottlingException**

The request could not be completed due to throttling.

HTTP Status Code: 429

### **See Also**

- AWS [Command](https://docs.aws.amazon.com/goto/aws-cli/iotevents-data-2018-10-23/DescribeDetector) Line Interface
- [AWS](https://docs.aws.amazon.com/goto/DotNetSDKV3/iotevents-data-2018-10-23/DescribeDetector) SDK for .NET
- [AWS](https://docs.aws.amazon.com/goto/SdkForCpp/iotevents-data-2018-10-23/DescribeDetector) SDK for C++
- [AWS](https://docs.aws.amazon.com/goto/SdkForGoV2/iotevents-data-2018-10-23/DescribeDetector) SDK for Go v2
- [AWS](https://docs.aws.amazon.com/goto/SdkForJavaV2/iotevents-data-2018-10-23/DescribeDetector) SDK for Java V2
- AWS SDK for [JavaScript](https://docs.aws.amazon.com/goto/SdkForJavaScriptV3/iotevents-data-2018-10-23/DescribeDetector) V3
- [AWS](https://docs.aws.amazon.com/goto/SdkForPHPV3/iotevents-data-2018-10-23/DescribeDetector) SDK for PHP V3
- AWS SDK for [Python](https://docs.aws.amazon.com/goto/boto3/iotevents-data-2018-10-23/DescribeDetector)
- AWS SDK for [Ruby](https://docs.aws.amazon.com/goto/SdkForRubyV3/iotevents-data-2018-10-23/DescribeDetector) V3

# **ListAlarms**

Service: AWS IoT Events Data

<span id="page-187-0"></span>Lists one or more alarms. The operation returns only the metadata associated with each alarm.

### **Request Syntax**

GET /alarms/*alarmModelName*?maxResults=*maxResults*&nextToken=*nextToken* HTTP/1.1

### **URI Request Parameters**

The request uses the following URI parameters.

#### **[alarmModelName](#page-187-0)**

The name of the alarm model.

Length Constraints: Minimum length of 1. Maximum length of 128.

Pattern: ^[a-zA-Z0-9\_-]+\$

Required: Yes

#### **[maxResults](#page-187-0)**

The maximum number of results to be returned per request.

Valid Range: Minimum value of 1. Maximum value of 250.

### **[nextToken](#page-187-0)**

The token that you can use to return the next set of results.

### **Request Body**

<span id="page-187-1"></span>The request does not have a request body.

#### **Response Syntax**

```
HTTP/1.1 200
Content-type: application/json
```

```
{ 
    "alarmSummaries": [ 
        { 
           "alarmModelName": "string", 
           "alarmModelVersion": "string", 
           "creationTime": number, 
           "keyValue": "string", 
           "lastUpdateTime": number, 
           "stateName": "string" 
        } 
    ], 
    "nextToken": "string"
}
```
### **Response Elements**

If the action is successful, the service sends back an HTTP 200 response.

The following data is returned in JSON format by the service.

#### <span id="page-188-0"></span>**[alarmSummaries](#page-187-1)**

A list that summarizes each alarm.

Type: Array of [AlarmSummary](#page-306-4) objects

#### <span id="page-188-1"></span>**[nextToken](#page-187-1)**

The token that you can use to return the next set of results, or null if there are no more results.

Type: String

### **Errors**

For information about the errors that are common to all actions, see [Common](#page-358-0) Errors.

#### **InternalFailureException**

An internal failure occurred.

HTTP Status Code: 500

### **InvalidRequestException**

The request was invalid.

HTTP Status Code: 400

### **ResourceNotFoundException**

The resource was not found.

HTTP Status Code: 404

### **ServiceUnavailableException**

The service is currently unavailable.

HTTP Status Code: 503

### **ThrottlingException**

The request could not be completed due to throttling.

HTTP Status Code: 429

### **See Also**

- AWS [Command](https://docs.aws.amazon.com/goto/aws-cli/iotevents-data-2018-10-23/ListAlarms) Line Interface
- [AWS](https://docs.aws.amazon.com/goto/DotNetSDKV3/iotevents-data-2018-10-23/ListAlarms) SDK for .NET
- [AWS](https://docs.aws.amazon.com/goto/SdkForCpp/iotevents-data-2018-10-23/ListAlarms) SDK for C++
- [AWS](https://docs.aws.amazon.com/goto/SdkForGoV2/iotevents-data-2018-10-23/ListAlarms) SDK for Go v2
- [AWS](https://docs.aws.amazon.com/goto/SdkForJavaV2/iotevents-data-2018-10-23/ListAlarms) SDK for Java V2
- AWS SDK for [JavaScript](https://docs.aws.amazon.com/goto/SdkForJavaScriptV3/iotevents-data-2018-10-23/ListAlarms) V3
- [AWS](https://docs.aws.amazon.com/goto/SdkForPHPV3/iotevents-data-2018-10-23/ListAlarms) SDK for PHP V3
- AWS SDK for [Python](https://docs.aws.amazon.com/goto/boto3/iotevents-data-2018-10-23/ListAlarms)
- AWS SDK for [Ruby](https://docs.aws.amazon.com/goto/SdkForRubyV3/iotevents-data-2018-10-23/ListAlarms) V3

## **ListDetectors**

Service: AWS IoT Events Data

Lists detectors (the instances of a detector model).

### <span id="page-190-0"></span>**Request Syntax**

```
GET /detectors/detectorModelName?
maxResults=maxResults&nextToken=nextToken&stateName=stateName HTTP/1.1
```
### **URI Request Parameters**

The request uses the following URI parameters.

### **[detectorModelName](#page-190-0)**

The name of the detector model whose detectors (instances) are listed.

Length Constraints: Minimum length of 1. Maximum length of 128.

Pattern: ^[a-zA-Z0-9 -]+\$

Required: Yes

#### **[maxResults](#page-190-0)**

The maximum number of results to be returned per request.

Valid Range: Minimum value of 1. Maximum value of 250.

#### **[nextToken](#page-190-0)**

The token that you can use to return the next set of results.

#### **[stateName](#page-190-0)**

A filter that limits results to those detectors (instances) in the given state.

Length Constraints: Minimum length of 1. Maximum length of 128.

### **Request Body**

The request does not have a request body.

### <span id="page-191-2"></span>**Response Syntax**

```
HTTP/1.1 200
Content-type: application/json
{ 
    "detectorSummaries": [ 
       \sqrt{ } "creationTime": number, 
           "detectorModelName": "string", 
           "detectorModelVersion": "string", 
           "keyValue": "string", 
           "lastUpdateTime": number, 
           "state": { 
               "stateName": "string" 
           } 
        } 
    ], 
    "nextToken": "string"
}
```
### **Response Elements**

If the action is successful, the service sends back an HTTP 200 response.

The following data is returned in JSON format by the service.

#### <span id="page-191-0"></span>**[detectorSummaries](#page-191-2)**

A list of summary information about the detectors (instances).

Type: Array of [DetectorSummary](#page-327-4) objects

#### <span id="page-191-1"></span>**[nextToken](#page-191-2)**

The token that you can use to return the next set of results, or null if there are no more results.

Type: String

### **Errors**

For information about the errors that are common to all actions, see [Common](#page-358-0) Errors.

#### **InternalFailureException**

An internal failure occurred.

HTTP Status Code: 500

### **InvalidRequestException**

The request was invalid.

HTTP Status Code: 400

#### **ResourceNotFoundException**

The resource was not found.

HTTP Status Code: 404

#### **ServiceUnavailableException**

The service is currently unavailable.

HTTP Status Code: 503

#### **ThrottlingException**

The request could not be completed due to throttling.

HTTP Status Code: 429

### **See Also**

- AWS [Command](https://docs.aws.amazon.com/goto/aws-cli/iotevents-data-2018-10-23/ListDetectors) Line Interface
- [AWS](https://docs.aws.amazon.com/goto/DotNetSDKV3/iotevents-data-2018-10-23/ListDetectors) SDK for .NET
- [AWS](https://docs.aws.amazon.com/goto/SdkForCpp/iotevents-data-2018-10-23/ListDetectors) SDK for C++
- [AWS](https://docs.aws.amazon.com/goto/SdkForGoV2/iotevents-data-2018-10-23/ListDetectors) SDK for Go v2
- [AWS](https://docs.aws.amazon.com/goto/SdkForJavaV2/iotevents-data-2018-10-23/ListDetectors) SDK for Java V2
- AWS SDK for [JavaScript](https://docs.aws.amazon.com/goto/SdkForJavaScriptV3/iotevents-data-2018-10-23/ListDetectors) V3
- [AWS](https://docs.aws.amazon.com/goto/SdkForPHPV3/iotevents-data-2018-10-23/ListDetectors) SDK for PHP V3
- AWS SDK for [Python](https://docs.aws.amazon.com/goto/boto3/iotevents-data-2018-10-23/ListDetectors)
- AWS SDK for [Ruby](https://docs.aws.amazon.com/goto/SdkForRubyV3/iotevents-data-2018-10-23/ListDetectors) V3

# **Data Types**

The following data types are supported by AWS IoT Events:

- [AcknowledgeFlow](#page-200-0)
- [Action](#page-201-0)
- [AlarmAction](#page-204-0)
- [AlarmCapabilities](#page-209-0)
- [AlarmEventActions](#page-210-0)
- [AlarmModelSummary](#page-211-0)
- [AlarmModelVersionSummary](#page-213-0)
- [AlarmNotification](#page-216-0)
- [AlarmRule](#page-217-0)
- [AnalysisResult](#page-218-0)
- [AnalysisResultLocation](#page-220-0)
- [AssetPropertyTimestamp](#page-221-0)
- [AssetPropertyValue](#page-223-0)
- [AssetPropertyVariant](#page-225-0)
- [Attribute](#page-227-0)
- [ClearTimerAction](#page-228-0)
- [DetectorDebugOption](#page-229-0)
- [DetectorModel](#page-230-0)
- [DetectorModelConfiguration](#page-231-0)
- [DetectorModelDefinition](#page-234-0)
- [DetectorModelSummary](#page-235-0)
- [DetectorModelVersionSummary](#page-237-0)
- [DynamoDBAction](#page-240-0)
- [DynamoDBv2Action](#page-244-0)
- **[EmailConfiguration](#page-246-0)**
- [EmailContent](#page-248-0)
- [EmailRecipients](#page-249-0)
- [Event](#page-250-0)
- [FirehoseAction](#page-252-0)
- **[InitializationConfiguration](#page-254-0)**
- [Input](#page-255-0)
- [InputConfiguration](#page-256-0)
- [InputDefinition](#page-258-0)
- [InputIdentifier](#page-259-0)
- [InputSummary](#page-260-0)
- [IotEventsAction](#page-262-0)
- [IotEventsInputIdentifier](#page-263-0)
- [IotSiteWiseAction](#page-264-0)
- [IotSiteWiseAssetModelPropertyIdentifier](#page-266-0)
- [IotSiteWiseInputIdentifier](#page-267-0)
- [IotTopicPublishAction](#page-268-0)
- [LambdaAction](#page-269-0)
- **[LoggingOptions](#page-270-0)**
- [NotificationAction](#page-272-0)
- [NotificationTargetActions](#page-274-0)
- [OnEnterLifecycle](#page-275-0)
- [OnExitLifecycle](#page-276-0)
- [OnInputLifecycle](#page-277-0)
- [Payload](#page-278-0)
- [RecipientDetail](#page-280-0)
- [ResetTimerAction](#page-281-0)
- [RoutedResource](#page-282-0)
- [SetTimerAction](#page-283-0)
- [SetVariableAction](#page-285-0)
- [SimpleRule](#page-286-0)
- [SMSConfiguration](#page-288-0)
- [SNSTopicPublishAction](#page-290-0)
- [SqsAction](#page-291-0)
- **[SSOIdentity](#page-292-0)**
- **[State](#page-293-0)**
- [Tag](#page-295-0)
- [TransitionEvent](#page-296-0)

The following data types are supported by AWS IoT Events Data:

- [AcknowledgeActionConfiguration](#page-299-1)
- [AcknowledgeAlarmActionRequest](#page-300-0)
- [Alarm](#page-302-4)
- [AlarmState](#page-304-3)
- [AlarmSummary](#page-306-4)
- [BatchAlarmActionErrorEntry](#page-309-0)
- [BatchDeleteDetectorErrorEntry](#page-311-0)
- [BatchPutMessageErrorEntry](#page-313-0)
- [BatchUpdateDetectorErrorEntry](#page-315-0)
- [CustomerAction](#page-317-3)
- [DeleteDetectorRequest](#page-319-0)
- [Detector](#page-321-4)
- [DetectorState](#page-323-3)
- [DetectorStateDefinition](#page-324-0)
- [DetectorStateSummary](#page-326-1)
- [DetectorSummary](#page-327-4)
- [DisableActionConfiguration](#page-329-1)
- [DisableAlarmActionRequest](#page-330-0)
- [EnableActionConfiguration](#page-332-1)
- [EnableAlarmActionRequest](#page-333-0)
- [Message](#page-335-0)
- [ResetActionConfiguration](#page-337-1)
- [ResetAlarmActionRequest](#page-338-0)
- [RuleEvaluation](#page-340-1)
- [SimpleRuleEvaluation](#page-341-3)
- [SnoozeActionConfiguration](#page-343-2)
- [SnoozeAlarmActionRequest](#page-344-0)
- [StateChangeConfiguration](#page-346-1)
- [SystemEvent](#page-347-2)
- [Timer](#page-348-2)
- [TimerDefinition](#page-349-0)
- [TimestampValue](#page-350-0)
- [UpdateDetectorRequest](#page-351-0)
- [Variable](#page-353-2)
- [VariableDefinition](#page-354-0)

# **AWS IoT Events**

The following data types are supported by AWS IoT Events:

- [AcknowledgeFlow](#page-200-0)
- **[Action](#page-201-0)**
- [AlarmAction](#page-204-0)
- [AlarmCapabilities](#page-209-0)
- [AlarmEventActions](#page-210-0)
- [AlarmModelSummary](#page-211-0)
- [AlarmModelVersionSummary](#page-213-0)
- [AlarmNotification](#page-216-0)
- [AlarmRule](#page-217-0)
- [AnalysisResult](#page-218-0)
- [AnalysisResultLocation](#page-220-0)
- [AssetPropertyTimestamp](#page-221-0)
- [AssetPropertyValue](#page-223-0)
- [AssetPropertyVariant](#page-225-0)
- [Attribute](#page-227-0)
- [ClearTimerAction](#page-228-0)
- [DetectorDebugOption](#page-229-0)
- [DetectorModel](#page-230-0)
- [DetectorModelConfiguration](#page-231-0)
- [DetectorModelDefinition](#page-234-0)
- [DetectorModelSummary](#page-235-0)
- [DetectorModelVersionSummary](#page-237-0)
- [DynamoDBAction](#page-240-0)
- [DynamoDBv2Action](#page-244-0)
- [EmailConfiguration](#page-246-0)
- [EmailContent](#page-248-0)
- [EmailRecipients](#page-249-0)
- [Event](#page-250-0)
- [FirehoseAction](#page-252-0)
- [InitializationConfiguration](#page-254-0)
- [Input](#page-255-0)
- **[InputConfiguration](#page-256-0)**
- [InputDefinition](#page-258-0)
- [InputIdentifier](#page-259-0)
- [InputSummary](#page-260-0)
- [IotEventsAction](#page-262-0)
- [IotEventsInputIdentifier](#page-263-0)
- [IotSiteWiseAction](#page-264-0)
- [IotSiteWiseAssetModelPropertyIdentifier](#page-266-0)
- [IotSiteWiseInputIdentifier](#page-267-0)
- [IotTopicPublishAction](#page-268-0)
- [LambdaAction](#page-269-0)
- [LoggingOptions](#page-270-0)
- [NotificationAction](#page-272-0)
- [NotificationTargetActions](#page-274-0)
- [OnEnterLifecycle](#page-275-0)
- [OnExitLifecycle](#page-276-0)
- [OnInputLifecycle](#page-277-0)
- [Payload](#page-278-0)
- [RecipientDetail](#page-280-0)
- [ResetTimerAction](#page-281-0)
- [RoutedResource](#page-282-0)
- [SetTimerAction](#page-283-0)
- [SetVariableAction](#page-285-0)
- [SimpleRule](#page-286-0)
- [SMSConfiguration](#page-288-0)
- [SNSTopicPublishAction](#page-290-0)
- [SqsAction](#page-291-0)
- [SSOIdentity](#page-292-0)
- [State](#page-293-0)
- [Tag](#page-295-0)
- [TransitionEvent](#page-296-0)

# <span id="page-200-0"></span>**AcknowledgeFlow**

Service: AWS IoT Events

Specifies whether to get notified for alarm state changes.

### **Contents**

### **enabled**

The value must be TRUE or FALSE. If TRUE, you receive a notification when the alarm state changes. You must choose to acknowledge the notification before the alarm state can return to NORMAL. If FALSE, you won't receive notifications. The alarm automatically changes to the NORMAL state when the input property value returns to the specified range.

Type: Boolean

Required: Yes

### **See Also**

- [AWS](https://docs.aws.amazon.com/goto/SdkForCpp/iotevents-2018-07-27/AcknowledgeFlow) SDK for C++
- [AWS](https://docs.aws.amazon.com/goto/SdkForJavaV2/iotevents-2018-07-27/AcknowledgeFlow) SDK for Java V2
- AWS SDK for [Ruby](https://docs.aws.amazon.com/goto/SdkForRubyV3/iotevents-2018-07-27/AcknowledgeFlow) V3

# <span id="page-201-0"></span>**Action**

Service: AWS IoT Events

An action to be performed when the condition is TRUE.

### **Contents**

### **clearTimer**

Information needed to clear the timer.

Type: [ClearTimerAction](#page-228-0) object

Required: No

### **dynamoDB**

Writes to the DynamoDB table that you created. The default action payload contains all attribute-value pairs that have the information about the detector model instance and the event that triggered the action. You can customize the [payload](https://docs.aws.amazon.com/iotevents/latest/apireference/API_Payload.html). One column of the DynamoDB table receives all attribute-value pairs in the payload that you specify. For more information, see [Actions](https://docs.aws.amazon.com/iotevents/latest/developerguide/iotevents-event-actions.html) in *AWS IoT Events Developer Guide*.

Type: [DynamoDBAction](#page-240-0) object

Required: No

### **dynamoDBv2**

Writes to the DynamoDB table that you created. The default action payload contains all attribute-value pairs that have the information about the detector model instance and the event that triggered the action. You can customize the [payload](https://docs.aws.amazon.com/iotevents/latest/apireference/API_Payload.html). A separate column of the DynamoDB table receives one attribute-value pair in the payload that you specify. For more information, see [Actions](https://docs.aws.amazon.com/iotevents/latest/developerguide/iotevents-event-actions.html) in *AWS IoT Events Developer Guide*.

Type: [DynamoDBv2Action](#page-244-0) object

Required: No

### **firehose**

Sends information about the detector model instance and the event that triggered the action to an Amazon Kinesis Data Firehose delivery stream.

### Type: [FirehoseAction](#page-252-0) object

Required: No

### **iotEvents**

Sends AWS IoT Events input, which passes information about the detector model instance and the event that triggered the action.

Type: [IotEventsAction](#page-262-0) object

Required: No

### **iotSiteWise**

Sends information about the detector model instance and the event that triggered the action to an asset property in AWS IoT SiteWise .

Type: [IotSiteWiseAction](#page-264-0) object

Required: No

### **iotTopicPublish**

Publishes an MQTT message with the given topic to the AWS IoT message broker.

Type: [IotTopicPublishAction](#page-268-0) object

Required: No

### **lambda**

Calls a Lambda function, passing in information about the detector model instance and the event that triggered the action.

Type: [LambdaAction](#page-269-0) object

Required: No

### **resetTimer**

Information needed to reset the timer.

Type: [ResetTimerAction](#page-281-0) object

Required: No

#### **setTimer**

Information needed to set the timer.

Type: [SetTimerAction](#page-283-0) object

Required: No

### **setVariable**

Sets a variable to a specified value.

Type: [SetVariableAction](#page-285-0) object

Required: No

#### **sns**

Sends an Amazon SNS message.

Type: [SNSTopicPublishAction](#page-290-0) object

Required: No

#### **sqs**

Sends information about the detector model instance and the event that triggered the action to an Amazon SQS queue.

Type: [SqsAction](#page-291-0) object

Required: No

### **See Also**

- [AWS](https://docs.aws.amazon.com/goto/SdkForCpp/iotevents-2018-07-27/Action) SDK for C++
- [AWS](https://docs.aws.amazon.com/goto/SdkForJavaV2/iotevents-2018-07-27/Action) SDK for Java V2
- AWS SDK for [Ruby](https://docs.aws.amazon.com/goto/SdkForRubyV3/iotevents-2018-07-27/Action) V3

# <span id="page-204-0"></span>**AlarmAction**

Service: AWS IoT Events

Specifies one of the following actions to receive notifications when the alarm state changes.

### **Contents**

### **dynamoDB**

Defines an action to write to the Amazon DynamoDB table that you created. The standard action payload contains all the information about the detector model instance and the event that triggered the action. You can customize the [payload.](https://docs.aws.amazon.com/iotevents/latest/apireference/API_Payload.html) One column of the DynamoDB table receives all attribute-value pairs in the payload that you specify.

You must use expressions for all parameters in DynamoDBAction. The expressions accept literals, operators, functions, references, and substitution templates.

### **Examples**

- For literal values, the expressions must contain single quotes. For example, the value for the hashKeyType parameter can be 'STRING'.
- For references, you must specify either variables or input values. For example, the value for the hashKeyField parameter can be \$input.GreenhouseInput.name.
- For a substitution template, you must use  $\frac{1}{2}$ , and the template must be in single quotes. A substitution template can also contain a combination of literals, operators, functions, references, and substitution templates.

In the following example, the value for the hashKeyValue parameter uses a substitution template.

'\${\$input.GreenhouseInput.temperature \* 6 / 5 + 32} in Fahrenheit'

• For a string concatenation, you must use +. A string concatenation can also contain a combination of literals, operators, functions, references, and substitution templates.

In the following example, the value for the tableName parameter uses a string concatenation.

'GreenhouseTemperatureTable ' + \$input.GreenhouseInput.date

For more information, see [Expressions](https://docs.aws.amazon.com/iotevents/latest/developerguide/iotevents-expressions.html) in the *AWS IoT Events Developer Guide*.

If the defined payload type is a string, DynamoDBAction writes non-JSON data to the DynamoDB table as binary data. The DynamoDB console displays the data as Base64-encoded text. The value for the payloadField parameter is <payload-field>\_raw.

Type: [DynamoDBAction](#page-240-0) object

Required: No

### **dynamoDBv2**

Defines an action to write to the Amazon DynamoDB table that you created. The default action payload contains all the information about the detector model instance and the event that triggered the action. You can customize the [payload](https://docs.aws.amazon.com/iotevents/latest/apireference/API_Payload.html). A separate column of the DynamoDB table receives one attribute-value pair in the payload that you specify.

You must use expressions for all parameters in DynamoDBv2Action. The expressions accept literals, operators, functions, references, and substitution templates.

### **Examples**

- For literal values, the expressions must contain single quotes. For example, the value for the tableName parameter can be 'GreenhouseTemperatureTable'.
- For references, you must specify either variables or input values. For example, the value for the tableName parameter can be \$variable.ddbtableName.
- For a substitution template, you must use  $\frac{1}{2}$ , and the template must be in single quotes. A substitution template can also contain a combination of literals, operators, functions, references, and substitution templates.

In the following example, the value for the contentExpression parameter in Payload uses a substitution template.

'{\"sensorID\": \"\${\$input.GreenhouseInput.sensor\_id}\", \"temperature \": \"\${\$input.GreenhouseInput.temperature \* 9 / 5 + 32}\"}'

• For a string concatenation, you must use +. A string concatenation can also contain a combination of literals, operators, functions, references, and substitution templates.

In the following example, the value for the tableName parameter uses a string concatenation.

'GreenhouseTemperatureTable ' + \$input.GreenhouseInput.date

For more information, see [Expressions](https://docs.aws.amazon.com/iotevents/latest/developerguide/iotevents-expressions.html) in the *AWS IoT Events Developer Guide*.

The value for the type parameter in Payload must be JSON.

Type: [DynamoDBv2Action](#page-244-0) object

Required: No

#### **firehose**

Sends information about the detector model instance and the event that triggered the action to an Amazon Kinesis Data Firehose delivery stream.

Type: [FirehoseAction](#page-252-0) object

Required: No

#### **iotEvents**

Sends an AWS IoT Events input, passing in information about the detector model instance and the event that triggered the action.

Type: [IotEventsAction](#page-262-0) object

Required: No

#### **iotSiteWise**

Sends information about the detector model instance and the event that triggered the action to a specified asset property in AWS IoT SiteWise.

You must use expressions for all parameters in IotSiteWiseAction. The expressions accept literals, operators, functions, references, and substitutions templates.

#### **Examples**

- For literal values, the expressions must contain single quotes. For example, the value for the propertyAlias parameter can be '/company/windfarm/3/turbine/7/temperature'.
- For references, you must specify either variables or input values. For example, the value for the assetId parameter can be \$input.TurbineInput.assetId1.
- For a substitution template, you must use  $\frac{1}{2}$ , and the template must be in single quotes. A substitution template can also contain a combination of literals, operators, functions, references, and substitution templates.

In the following example, the value for the propertyAlias parameter uses a substitution template.

'company/windfarm/\${\$input.TemperatureInput.sensorData.windfarmID}/ turbine/ \${\$input.TemperatureInput.sensorData.turbineID}/temperature'

You must specify either propertyAlias or both assetId and propertyId to identify the target asset property in AWS IoT SiteWise.

For more information, see [Expressions](https://docs.aws.amazon.com/iotevents/latest/developerguide/iotevents-expressions.html) in the *AWS IoT Events Developer Guide*.

Type: [IotSiteWiseAction](#page-264-0) object

Required: No

### **iotTopicPublish**

Information required to publish the MQTT message through the AWS IoT message broker.

Type: [IotTopicPublishAction](#page-268-0) object

Required: No

### **lambda**

Calls a Lambda function, passing in information about the detector model instance and the event that triggered the action.

Type: [LambdaAction](#page-269-0) object

Required: No

#### **sns**

Information required to publish the Amazon SNS message.

Type: [SNSTopicPublishAction](#page-290-0) object

Required: No

### **sqs**

Sends information about the detector model instance and the event that triggered the action to an Amazon SQS queue.

Type: [SqsAction](#page-291-0) object

Required: No

## **See Also**

- [AWS](https://docs.aws.amazon.com/goto/SdkForCpp/iotevents-2018-07-27/AlarmAction) SDK for C++
- [AWS](https://docs.aws.amazon.com/goto/SdkForJavaV2/iotevents-2018-07-27/AlarmAction) SDK for Java V2
- AWS SDK for [Ruby](https://docs.aws.amazon.com/goto/SdkForRubyV3/iotevents-2018-07-27/AlarmAction) V3

# <span id="page-209-0"></span>**AlarmCapabilities**

Service: AWS IoT Events

Contains the configuration information of alarm state changes.

### **Contents**

### **acknowledgeFlow**

Specifies whether to get notified for alarm state changes.

Type: [AcknowledgeFlow](#page-200-0) object

Required: No

### **initializationConfiguration**

Specifies the default alarm state. The configuration applies to all alarms that were created based on this alarm model.

Type: [InitializationConfiguration](#page-254-0) object

Required: No

### **See Also**

- [AWS](https://docs.aws.amazon.com/goto/SdkForCpp/iotevents-2018-07-27/AlarmCapabilities) SDK for C++
- [AWS](https://docs.aws.amazon.com/goto/SdkForJavaV2/iotevents-2018-07-27/AlarmCapabilities) SDK for Java V2
- AWS SDK for [Ruby](https://docs.aws.amazon.com/goto/SdkForRubyV3/iotevents-2018-07-27/AlarmCapabilities) V3

# <span id="page-210-0"></span>**AlarmEventActions**

Service: AWS IoT Events

Contains information about one or more alarm actions.

### **Contents**

### **alarmActions**

Specifies one or more supported actions to receive notifications when the alarm state changes.

Type: Array of [AlarmAction](#page-204-0) objects

Required: No

### **See Also**

- [AWS](https://docs.aws.amazon.com/goto/SdkForCpp/iotevents-2018-07-27/AlarmEventActions) SDK for C++
- [AWS](https://docs.aws.amazon.com/goto/SdkForJavaV2/iotevents-2018-07-27/AlarmEventActions) SDK for Java V2
- AWS SDK for [Ruby](https://docs.aws.amazon.com/goto/SdkForRubyV3/iotevents-2018-07-27/AlarmEventActions) V3

# <span id="page-211-0"></span>**AlarmModelSummary**

Service: AWS IoT Events

Contains a summary of an alarm model.

### **Contents**

### **alarmModelDescription**

The description of the alarm model.

Type: String

Length Constraints: Maximum length of 1024.

Required: No

### **alarmModelName**

The name of the alarm model.

Type: String

Length Constraints: Minimum length of 1. Maximum length of 128.

Pattern: ^[a-zA-Z0-9\_-]+\$

Required: No

### **creationTime**

The time the alarm model was created, in the Unix epoch format.

Type: Timestamp

Required: No

### **See Also**

For more information about using this API in one of the language-specific AWS SDKs, see the following:

• [AWS](https://docs.aws.amazon.com/goto/SdkForCpp/iotevents-2018-07-27/AlarmModelSummary) SDK for C++

- [AWS](https://docs.aws.amazon.com/goto/SdkForJavaV2/iotevents-2018-07-27/AlarmModelSummary) SDK for Java V2
- AWS SDK for [Ruby](https://docs.aws.amazon.com/goto/SdkForRubyV3/iotevents-2018-07-27/AlarmModelSummary) V3

# <span id="page-213-0"></span>**AlarmModelVersionSummary**

Service: AWS IoT Events

Contains a summary of an alarm model version.

### **Contents**

### **alarmModelArn**

The ARN of the alarm model. For more information, see Amazon [Resource](https://docs.aws.amazon.com/general/latest/gr/aws-arns-and-namespaces.html) Names (ARNs) in the *AWS General Reference*.

Type: String

Required: No

### **alarmModelName**

The name of the alarm model.

Type: String

Length Constraints: Minimum length of 1. Maximum length of 128.

Pattern: ^[a-zA-Z0-9\_-]+\$

Required: No

### **alarmModelVersion**

The version of the alarm model.

Type: String

Length Constraints: Minimum length of 1. Maximum length of 128.

Required: No

### **creationTime**

The time the alarm model was created, in the Unix epoch format.

Type: Timestamp

Required: No

#### **lastUpdateTime**

The time the alarm model was last updated, in the Unix epoch format.

Type: Timestamp

Required: No

#### **roleArn**

The ARN of the IAM role that allows the alarm to perform actions and access AWS resources. For more information, see Amazon [Resource](https://docs.aws.amazon.com/general/latest/gr/aws-arns-and-namespaces.html) Names (ARNs) in the *AWS General Reference*.

Type: String

Length Constraints: Minimum length of 1. Maximum length of 2048.

Required: No

#### **status**

The status of the alarm model. The status can be one of the following values:

- ACTIVE The alarm model is active and it's ready to evaluate data.
- ACTIVATING AWS IoT Events is activating your alarm model. Activating an alarm model can take up to a few minutes.
- INACTIVE The alarm model is inactive, so it isn't ready to evaluate data. Check your alarm model information and update the alarm model.
- FAILED You couldn't create or update the alarm model. Check your alarm model information and try again.

Type: String

Valid Values: ACTIVE | ACTIVATING | INACTIVE | FAILED

Required: No

#### **statusMessage**

Contains information about the status of the alarm model version.

Type: String

Required: No

### **See Also**

- [AWS](https://docs.aws.amazon.com/goto/SdkForCpp/iotevents-2018-07-27/AlarmModelVersionSummary) SDK for C++
- [AWS](https://docs.aws.amazon.com/goto/SdkForJavaV2/iotevents-2018-07-27/AlarmModelVersionSummary) SDK for Java V2
- AWS SDK for [Ruby](https://docs.aws.amazon.com/goto/SdkForRubyV3/iotevents-2018-07-27/AlarmModelVersionSummary) V3
# **AlarmNotification**

Service: AWS IoT Events

Contains information about one or more notification actions.

# **Contents**

### **notificationActions**

Contains the notification settings of an alarm model. The settings apply to all alarms that were created based on this alarm model.

Type: Array of [NotificationAction](#page-272-0) objects

Array Members: Minimum number of 1 item.

Required: No

# **See Also**

- [AWS](https://docs.aws.amazon.com/goto/SdkForCpp/iotevents-2018-07-27/AlarmNotification) SDK for C++
- [AWS](https://docs.aws.amazon.com/goto/SdkForJavaV2/iotevents-2018-07-27/AlarmNotification) SDK for Java V2
- AWS SDK for [Ruby](https://docs.aws.amazon.com/goto/SdkForRubyV3/iotevents-2018-07-27/AlarmNotification) V3

Service: AWS IoT Events

Defines when your alarm is invoked.

# **Contents**

# **simpleRule**

A rule that compares an input property value to a threshold value with a comparison operator.

Type: [SimpleRule](#page-286-0) object

Required: No

# **See Also**

- [AWS](https://docs.aws.amazon.com/goto/SdkForCpp/iotevents-2018-07-27/AlarmRule) SDK for C++
- [AWS](https://docs.aws.amazon.com/goto/SdkForJavaV2/iotevents-2018-07-27/AlarmRule) SDK for Java V2
- AWS SDK for [Ruby](https://docs.aws.amazon.com/goto/SdkForRubyV3/iotevents-2018-07-27/AlarmRule) V3

# **AnalysisResult**

Service: AWS IoT Events

Contains the result of the analysis.

# **Contents**

### **level**

The severity level of the analysis result. Based on the severity level, analysis results fall into three general categories:

- INFO An information result tells you about a significant field in your detector model. This type of result usually doesn't require immediate action.
- WARNING A warning result draws special attention to fields that might cause issues for your detector model. We recommend that you review warnings and take necessary actions before you use your detector model in production environments. Otherwise, the detector model might not work as expected.
- ERROR An error result notifies you about a problem found in your detector model. You must fix all errors before you can publish your detector model.

Type: String Valid Values: INFO | WARNING | ERROR

Required: No

### **locations**

Contains one or more locations that you can use to locate the fields in your detector model that the analysis result references.

Type: Array of [AnalysisResultLocation](#page-220-0) objects

Required: No

#### **message**

Contains additional information about the analysis result.

Type: String

#### **type**

The type of the analysis result. Analyses fall into the following types based on the validators used to generate the analysis result:

- supported-actions You must specify AWS IoT Events supported actions that work with other AWS services in a supported AWS Region.
- service-limits Resources or API operations can't exceed service quotas (also known as limits). Update your detector model or request a quota increase.
- structure The detector model must follow a structure that AWS IoT Events supports.
- expression-syntax Your expression must follow the required syntax.
- data-type Data types referenced in the detector model must be compatible.
- referenced-data You must define the data referenced in your detector model before you can use the data.
- referenced-resource Resources that the detector model uses must be available.

For more information, see Running detector model [analyses](https://docs.aws.amazon.com/iotevents/latest/developerguide/iotevents-analyze-api.html) in the *AWS IoT Events Developer Guide*.

Type: String

Required: No

# **See Also**

- [AWS](https://docs.aws.amazon.com/goto/SdkForCpp/iotevents-2018-07-27/AnalysisResult) SDK for C++
- [AWS](https://docs.aws.amazon.com/goto/SdkForJavaV2/iotevents-2018-07-27/AnalysisResult) SDK for Java V2
- AWS SDK for [Ruby](https://docs.aws.amazon.com/goto/SdkForRubyV3/iotevents-2018-07-27/AnalysisResult) V3

# <span id="page-220-0"></span>**AnalysisResultLocation**

Service: AWS IoT Events

Contains information that you can use to locate the field in your detector model that the analysis result references.

### **Contents**

### **path**

A [JsonPath](https://github.com/json-path/JsonPath) expression that identifies the error field in your detector model.

Type: String

Required: No

### **See Also**

- [AWS](https://docs.aws.amazon.com/goto/SdkForCpp/iotevents-2018-07-27/AnalysisResultLocation) SDK for C++
- [AWS](https://docs.aws.amazon.com/goto/SdkForJavaV2/iotevents-2018-07-27/AnalysisResultLocation) SDK for Java V2
- AWS SDK for [Ruby](https://docs.aws.amazon.com/goto/SdkForRubyV3/iotevents-2018-07-27/AnalysisResultLocation) V3

# <span id="page-221-0"></span>**AssetPropertyTimestamp**

Service: AWS IoT Events

A structure that contains timestamp information. For more information, see [TimeInNanos](https://docs.aws.amazon.com/iot-sitewise/latest/APIReference/API_TimeInNanos.html) in the *AWS IoT SiteWise API Reference*.

You must use expressions for all parameters in AssetPropertyTimestamp. The expressions accept literals, operators, functions, references, and substitution templates.

### **Examples**

- For literal values, the expressions must contain single quotes. For example, the value for the timeInSeconds parameter can be '1586400675'.
- For references, you must specify either variables or input values. For example, the value for the offsetInNanos parameter can be \$variable.time.
- For a substitution template, you must use  $\S$ { $\S$ , and the template must be in single quotes. A substitution template can also contain a combination of literals, operators, functions, references, and substitution templates.

In the following example, the value for the timeInSeconds parameter uses a substitution template.

'\${\$input.TemperatureInput.sensorData.timestamp / 1000}'

For more information, see [Expressions](https://docs.aws.amazon.com/iotevents/latest/developerguide/iotevents-expressions.html) in the *AWS IoT Events Developer Guide*.

### **Contents**

### **timeInSeconds**

The timestamp, in seconds, in the Unix epoch format. The valid range is between 1-31556889864403199.

Type: String

Required: Yes

#### **offsetInNanos**

The nanosecond offset converted from timeInSeconds. The valid range is between 0-999999999.

Type: String

Required: No

# **See Also**

- [AWS](https://docs.aws.amazon.com/goto/SdkForCpp/iotevents-2018-07-27/AssetPropertyTimestamp) SDK for C++
- [AWS](https://docs.aws.amazon.com/goto/SdkForJavaV2/iotevents-2018-07-27/AssetPropertyTimestamp) SDK for Java V2
- AWS SDK for [Ruby](https://docs.aws.amazon.com/goto/SdkForRubyV3/iotevents-2018-07-27/AssetPropertyTimestamp) V3

# **AssetPropertyValue**

Service: AWS IoT Events

A structure that contains value information. For more information, see [AssetPropertyValue](https://docs.aws.amazon.com/iot-sitewise/latest/APIReference/API_AssetPropertyValue.html) in the *AWS IoT SiteWise API Reference*.

You must use expressions for all parameters in AssetPropertyValue. The expressions accept literals, operators, functions, references, and substitution templates.

#### **Examples**

- For literal values, the expressions must contain single quotes. For example, the value for the quality parameter can be 'GOOD'.
- For references, you must specify either variables or input values. For example, the value for the quality parameter can be \$input.TemperatureInput.sensorData.quality.

For more information, see [Expressions](https://docs.aws.amazon.com/iotevents/latest/developerguide/iotevents-expressions.html) in the *AWS IoT Events Developer Guide*.

### **Contents**

#### **quality**

The quality of the asset property value. The value must be 'GOOD', 'BAD', or 'UNCERTAIN'.

Type: String

Required: No

#### **timestamp**

The timestamp associated with the asset property value. The default is the current event time.

Type: [AssetPropertyTimestamp](#page-221-0) object

Required: No

#### **value**

The value to send to an asset property.

Type: [AssetPropertyVariant](#page-225-0) object

# **See Also**

- [AWS](https://docs.aws.amazon.com/goto/SdkForCpp/iotevents-2018-07-27/AssetPropertyValue) SDK for C++
- [AWS](https://docs.aws.amazon.com/goto/SdkForJavaV2/iotevents-2018-07-27/AssetPropertyValue) SDK for Java V2
- AWS SDK for [Ruby](https://docs.aws.amazon.com/goto/SdkForRubyV3/iotevents-2018-07-27/AssetPropertyValue) V3

# <span id="page-225-0"></span>**AssetPropertyVariant**

Service: AWS IoT Events

A structure that contains an asset property value. For more information, see [Variant](https://docs.aws.amazon.com/iot-sitewise/latest/APIReference/API_Variant.html) in the *AWS IoT SiteWise API Reference*.

You must use expressions for all parameters in AssetPropertyVariant. The expressions accept literals, operators, functions, references, and substitution templates.

#### **Examples**

- For literal values, the expressions must contain single quotes. For example, the value for the integerValue parameter can be '100'.
- For references, you must specify either variables or parameters. For example, the value for the booleanValue parameter can be \$variable.offline.
- For a substitution template, you must use \${}, and the template must be in single quotes. A substitution template can also contain a combination of literals, operators, functions, references, and substitution templates.

In the following example, the value for the doubleValue parameter uses a substitution template.

'\${\$input.TemperatureInput.sensorData.temperature \* 6 / 5 + 32}'

For more information, see [Expressions](https://docs.aws.amazon.com/iotevents/latest/developerguide/iotevents-expressions.html) in the *AWS IoT Events Developer Guide*.

You must specify one of the following value types, depending on the dataType of the specified asset property. For more information, see [AssetProperty](https://docs.aws.amazon.com/iot-sitewise/latest/APIReference/API_AssetProperty.html) in the *AWS IoT SiteWise API Reference*.

### **Contents**

#### **booleanValue**

The asset property value is a Boolean value that must be 'TRUE' or 'FALSE'. You must use an expression, and the evaluated result should be a Boolean value.

Type: String

### **doubleValue**

The asset property value is a double. You must use an expression, and the evaluated result should be a double.

Type: String

Required: No

#### **integerValue**

The asset property value is an integer. You must use an expression, and the evaluated result should be an integer.

Type: String

Required: No

### **stringValue**

The asset property value is a string. You must use an expression, and the evaluated result should be a string.

Type: String

Required: No

# **See Also**

- [AWS](https://docs.aws.amazon.com/goto/SdkForCpp/iotevents-2018-07-27/AssetPropertyVariant) SDK for C++
- [AWS](https://docs.aws.amazon.com/goto/SdkForJavaV2/iotevents-2018-07-27/AssetPropertyVariant) SDK for Java V2
- AWS SDK for [Ruby](https://docs.aws.amazon.com/goto/SdkForRubyV3/iotevents-2018-07-27/AssetPropertyVariant) V3

# **Attribute**

Service: AWS IoT Events

The attributes from the JSON payload that are made available by the input. Inputs are derived from messages sent to the AWS IoT Events system using BatchPutMessage. Each such message contains a JSON payload. Those attributes (and their paired values) specified here are available for use in the condition expressions used by detectors.

# **Contents**

### **jsonPath**

An expression that specifies an attribute-value pair in a JSON structure. Use this to specify an attribute from the JSON payload that is made available by the input. Inputs are derived from messages sent to AWS IoT Events (BatchPutMessage). Each such message contains a JSON payload. The attribute (and its paired value) specified here are available for use in the condition expressions used by detectors.

Syntax: <field-name>.<field-name>...

Type: String

Length Constraints: Minimum length of 1. Maximum length of 128.

```
Pattern: ^((`[\w\- ]+`)|([\w\-]+))(\.((`[\w- ]+`)|([\w\-]+)))*$
```
Required: Yes

# **See Also**

- [AWS](https://docs.aws.amazon.com/goto/SdkForCpp/iotevents-2018-07-27/Attribute) SDK for C++
- [AWS](https://docs.aws.amazon.com/goto/SdkForJavaV2/iotevents-2018-07-27/Attribute) SDK for Java V2
- AWS SDK for [Ruby](https://docs.aws.amazon.com/goto/SdkForRubyV3/iotevents-2018-07-27/Attribute) V3

# **ClearTimerAction**

Service: AWS IoT Events

Information needed to clear the timer.

# **Contents**

### **timerName**

The name of the timer to clear.

Type: String

Length Constraints: Minimum length of 1. Maximum length of 128.

Required: Yes

# **See Also**

- [AWS](https://docs.aws.amazon.com/goto/SdkForCpp/iotevents-2018-07-27/ClearTimerAction) SDK for C++
- [AWS](https://docs.aws.amazon.com/goto/SdkForJavaV2/iotevents-2018-07-27/ClearTimerAction) SDK for Java V2
- AWS SDK for [Ruby](https://docs.aws.amazon.com/goto/SdkForRubyV3/iotevents-2018-07-27/ClearTimerAction) V3

# **DetectorDebugOption**

Service: AWS IoT Events

The detector model and the specific detectors (instances) for which the logging level is given.

### **Contents**

#### **detectorModelName**

The name of the detector model.

Type: String

Length Constraints: Minimum length of 1. Maximum length of 128.

Pattern: ^[a-zA-Z0-9\_-]+\$

Required: Yes

#### **keyValue**

The value of the input attribute key used to create the detector (the instance of the detector model).

Type: String

Length Constraints: Minimum length of 1. Maximum length of 128.

Pattern: ^[a-zA-Z0-9\-\_:]+\$

Required: No

# **See Also**

- [AWS](https://docs.aws.amazon.com/goto/SdkForCpp/iotevents-2018-07-27/DetectorDebugOption) SDK for C++
- [AWS](https://docs.aws.amazon.com/goto/SdkForJavaV2/iotevents-2018-07-27/DetectorDebugOption) SDK for Java V2
- AWS SDK for [Ruby](https://docs.aws.amazon.com/goto/SdkForRubyV3/iotevents-2018-07-27/DetectorDebugOption) V3

# **DetectorModel**

Service: AWS IoT Events

Information about the detector model.

### **Contents**

### **detectorModelConfiguration**

Information about how the detector is configured.

Type: [DetectorModelConfiguration](#page-231-0) object

Required: No

### **detectorModelDefinition**

Information that defines how a detector operates.

Type: [DetectorModelDefinition](#page-234-0) object

Required: No

# **See Also**

- [AWS](https://docs.aws.amazon.com/goto/SdkForCpp/iotevents-2018-07-27/DetectorModel) SDK for C++
- [AWS](https://docs.aws.amazon.com/goto/SdkForJavaV2/iotevents-2018-07-27/DetectorModel) SDK for Java V2
- AWS SDK for [Ruby](https://docs.aws.amazon.com/goto/SdkForRubyV3/iotevents-2018-07-27/DetectorModel) V3

# <span id="page-231-0"></span>**DetectorModelConfiguration**

Service: AWS IoT Events

Information about how the detector model is configured.

### **Contents**

### **creationTime**

The time the detector model was created.

Type: Timestamp

Required: No

### **detectorModelArn**

The ARN of the detector model.

Type: String

Required: No

#### **detectorModelDescription**

A brief description of the detector model.

Type: String

Length Constraints: Maximum length of 1024.

Required: No

### **detectorModelName**

The name of the detector model.

Type: String

Length Constraints: Minimum length of 1. Maximum length of 128.

Pattern: ^[a-zA-Z0-9\_-]+\$

### **detectorModelVersion**

The version of the detector model.

Type: String

Length Constraints: Minimum length of 1. Maximum length of 128.

Required: No

### **evaluationMethod**

Information about the order in which events are evaluated and how actions are executed.

Type: String

Valid Values: BATCH | SERIAL

Required: No

#### **key**

The value used to identify a detector instance. When a device or system sends input, a new detector instance with a unique key value is created. AWS IoT Events can continue to route input to its corresponding detector instance based on this identifying information.

This parameter uses a JSON-path expression to select the attribute-value pair in the message payload that is used for identification. To route the message to the correct detector instance, the device must send a message payload that contains the same attribute-value.

Type: String

Length Constraints: Minimum length of 1. Maximum length of 128.

Pattern: ^((`[\w\- ]+`)|([\w\-]+))(\.((`[\w- ]+`)|([\w\-]+)))\*\$

Required: No

#### **lastUpdateTime**

The time the detector model was last updated.

Type: Timestamp

#### **roleArn**

The ARN of the role that grants permission to AWS IoT Events to perform its operations.

Type: String

Length Constraints: Minimum length of 1. Maximum length of 2048.

Required: No

#### **status**

The status of the detector model.

Type: String

```
Valid Values: ACTIVE | ACTIVATING | INACTIVE | DEPRECATED | DRAFT | PAUSED | 
FAILED
```
Required: No

### **See Also**

- [AWS](https://docs.aws.amazon.com/goto/SdkForCpp/iotevents-2018-07-27/DetectorModelConfiguration) SDK for C++
- [AWS](https://docs.aws.amazon.com/goto/SdkForJavaV2/iotevents-2018-07-27/DetectorModelConfiguration) SDK for Java V2
- AWS SDK for [Ruby](https://docs.aws.amazon.com/goto/SdkForRubyV3/iotevents-2018-07-27/DetectorModelConfiguration) V3

# <span id="page-234-0"></span>**DetectorModelDefinition**

Service: AWS IoT Events

Information that defines how a detector operates.

### **Contents**

### **initialStateName**

The state that is entered at the creation of each detector (instance).

Type: String

Length Constraints: Minimum length of 1. Maximum length of 128.

Required: Yes

#### **states**

Information about the states of the detector.

Type: Array of [State](#page-293-0) objects

Array Members: Minimum number of 1 item.

Required: Yes

### **See Also**

- [AWS](https://docs.aws.amazon.com/goto/SdkForCpp/iotevents-2018-07-27/DetectorModelDefinition) SDK for C++
- [AWS](https://docs.aws.amazon.com/goto/SdkForJavaV2/iotevents-2018-07-27/DetectorModelDefinition) SDK for Java V2
- AWS SDK for [Ruby](https://docs.aws.amazon.com/goto/SdkForRubyV3/iotevents-2018-07-27/DetectorModelDefinition) V3

# **DetectorModelSummary**

Service: AWS IoT Events

Information about the detector model.

### **Contents**

### **creationTime**

The time the detector model was created.

Type: Timestamp

Required: No

### **detectorModelDescription**

A brief description of the detector model.

Type: String

Length Constraints: Maximum length of 1024.

Required: No

### **detectorModelName**

The name of the detector model.

Type: String

Length Constraints: Minimum length of 1. Maximum length of 128.

Pattern: ^[a-zA-Z0-9\_-]+\$

Required: No

### **See Also**

For more information about using this API in one of the language-specific AWS SDKs, see the following:

• [AWS](https://docs.aws.amazon.com/goto/SdkForCpp/iotevents-2018-07-27/DetectorModelSummary) SDK for C++

- [AWS](https://docs.aws.amazon.com/goto/SdkForJavaV2/iotevents-2018-07-27/DetectorModelSummary) SDK for Java V2
- AWS SDK for [Ruby](https://docs.aws.amazon.com/goto/SdkForRubyV3/iotevents-2018-07-27/DetectorModelSummary) V3

# **DetectorModelVersionSummary**

Service: AWS IoT Events

Information about the detector model version.

### **Contents**

### **creationTime**

The time the detector model version was created.

Type: Timestamp

Required: No

### **detectorModelArn**

The ARN of the detector model version.

Type: String

Required: No

### **detectorModelName**

The name of the detector model.

Type: String

Length Constraints: Minimum length of 1. Maximum length of 128.

Pattern: ^[a-zA-Z0-9\_-]+\$

Required: No

### **detectorModelVersion**

The ID of the detector model version.

Type: String

Length Constraints: Minimum length of 1. Maximum length of 128.

### **evaluationMethod**

Information about the order in which events are evaluated and how actions are executed.

Type: String

Valid Values: BATCH | SERIAL

Required: No

### **lastUpdateTime**

The last time the detector model version was updated.

Type: Timestamp

Required: No

### **roleArn**

The ARN of the role that grants the detector model permission to perform its tasks.

Type: String

Length Constraints: Minimum length of 1. Maximum length of 2048.

Required: No

#### **status**

The status of the detector model version.

Type: String

```
Valid Values: ACTIVE | ACTIVATING | INACTIVE | DEPRECATED | DRAFT | PAUSED | 
FAILED
```
Required: No

# **See Also**

For more information about using this API in one of the language-specific AWS SDKs, see the following:

• [AWS](https://docs.aws.amazon.com/goto/SdkForCpp/iotevents-2018-07-27/DetectorModelVersionSummary) SDK for C++

- [AWS](https://docs.aws.amazon.com/goto/SdkForJavaV2/iotevents-2018-07-27/DetectorModelVersionSummary) SDK for Java V2
- AWS SDK for [Ruby](https://docs.aws.amazon.com/goto/SdkForRubyV3/iotevents-2018-07-27/DetectorModelVersionSummary) V3

# **DynamoDBAction**

Service: AWS IoT Events

Defines an action to write to the Amazon DynamoDB table that you created. The standard action payload contains all the information about the detector model instance and the event that triggered the action. You can customize the [payload](https://docs.aws.amazon.com/iotevents/latest/apireference/API_Payload.html). One column of the DynamoDB table receives all attribute-value pairs in the payload that you specify.

You must use expressions for all parameters in DynamoDBAction. The expressions accept literals, operators, functions, references, and substitution templates.

#### **Examples**

- For literal values, the expressions must contain single quotes. For example, the value for the hashKeyType parameter can be 'STRING'.
- For references, you must specify either variables or input values. For example, the value for the hashKeyField parameter can be \$input.GreenhouseInput.name.
- For a substitution template, you must use \${}, and the template must be in single quotes. A substitution template can also contain a combination of literals, operators, functions, references, and substitution templates.

In the following example, the value for the hashKeyValue parameter uses a substitution template.

'\${\$input.GreenhouseInput.temperature \* 6 / 5 + 32} in Fahrenheit'

• For a string concatenation, you must use +. A string concatenation can also contain a combination of literals, operators, functions, references, and substitution templates.

In the following example, the value for the tableName parameter uses a string concatenation.

'GreenhouseTemperatureTable ' + \$input.GreenhouseInput.date

For more information, see [Expressions](https://docs.aws.amazon.com/iotevents/latest/developerguide/iotevents-expressions.html) in the *AWS IoT Events Developer Guide*.

If the defined payload type is a string, DynamoDBAction writes non-JSON data to the DynamoDB table as binary data. The DynamoDB console displays the data as Base64-encoded text. The value for the payloadField parameter is <payload-field>\_raw.

# **Contents**

### **hashKeyField**

The name of the hash key (also called the partition key). The hashKeyField value must match the partition key of the target DynamoDB table.

Type: String

Required: Yes

### **hashKeyValue**

The value of the hash key (also called the partition key).

Type: String

Required: Yes

### **tableName**

The name of the DynamoDB table. The tableName value must match the table name of the target DynamoDB table.

Type: String

Required: Yes

### **hashKeyType**

The data type for the hash key (also called the partition key). You can specify the following values:

- 'STRING' The hash key is a string.
- 'NUMBER' The hash key is a number.

If you don't specify hashKeyType, the default value is 'STRING'.

Type: String

Required: No

#### **operation**

The type of operation to perform. You can specify the following values:

- 'INSERT' Insert data as a new item into the DynamoDB table. This item uses the specified hash key as a partition key. If you specified a range key, the item uses the range key as a sort key.
- 'UPDATE' Update an existing item of the DynamoDB table with new data. This item's partition key must match the specified hash key. If you specified a range key, the range key must match the item's sort key.
- 'DELETE' Delete an existing item of the DynamoDB table. This item's partition key must match the specified hash key. If you specified a range key, the range key must match the item's sort key.

If you don't specify this parameter, AWS IoT Events triggers the 'INSERT' operation.

Type: String

Required: No

### **payload**

Information needed to configure the payload.

By default, AWS IoT Events generates a standard payload in JSON for any action. This action payload contains all attribute-value pairs that have the information about the detector model instance and the event triggered the action. To configure the action payload, you can use contentExpression.

Type: [Payload](#page-278-0) object

Required: No

### **payloadField**

The name of the DynamoDB column that receives the action payload.

If you don't specify this parameter, the name of the DynamoDB column is payload.

Type: String

Required: No

### **rangeKeyField**

The name of the range key (also called the sort key). The rangeKeyField value must match the sort key of the target DynamoDB table.

Type: String

Required: No

### **rangeKeyType**

The data type for the range key (also called the sort key), You can specify the following values:

- 'STRING' The range key is a string.
- 'NUMBER' The range key is number.

If you don't specify rangeKeyField, the default value is 'STRING'.

Type: String

Required: No

### **rangeKeyValue**

The value of the range key (also called the sort key).

Type: String

Required: No

# **See Also**

- [AWS](https://docs.aws.amazon.com/goto/SdkForCpp/iotevents-2018-07-27/DynamoDBAction) SDK for C++
- [AWS](https://docs.aws.amazon.com/goto/SdkForJavaV2/iotevents-2018-07-27/DynamoDBAction) SDK for Java V2
- AWS SDK for [Ruby](https://docs.aws.amazon.com/goto/SdkForRubyV3/iotevents-2018-07-27/DynamoDBAction) V3

# **DynamoDBv2Action**

Service: AWS IoT Events

Defines an action to write to the Amazon DynamoDB table that you created. The default action payload contains all the information about the detector model instance and the event that triggered the action. You can customize the [payload](https://docs.aws.amazon.com/iotevents/latest/apireference/API_Payload.html). A separate column of the DynamoDB table receives one attribute-value pair in the payload that you specify.

You must use expressions for all parameters in DynamoDBv2Action. The expressions accept literals, operators, functions, references, and substitution templates.

#### **Examples**

- For literal values, the expressions must contain single quotes. For example, the value for the tableName parameter can be 'GreenhouseTemperatureTable'.
- For references, you must specify either variables or input values. For example, the value for the tableName parameter can be \$variable.ddbtableName.
- For a substitution template, you must use \${}, and the template must be in single quotes. A substitution template can also contain a combination of literals, operators, functions, references, and substitution templates.

In the following example, the value for the contentExpression parameter in Payload uses a substitution template.

'{\"sensorID\": \"\${\$input.GreenhouseInput.sensor\_id}\", \"temperature\": \"\${\$input.GreenhouseInput.temperature \* 9 / 5 + 32}\"}'

• For a string concatenation, you must use +. A string concatenation can also contain a combination of literals, operators, functions, references, and substitution templates.

In the following example, the value for the tableName parameter uses a string concatenation.

'GreenhouseTemperatureTable ' + \$input.GreenhouseInput.date

For more information, see [Expressions](https://docs.aws.amazon.com/iotevents/latest/developerguide/iotevents-expressions.html) in the *AWS IoT Events Developer Guide*.

The value for the type parameter in Payload must be JSON.

# **Contents**

### **tableName**

The name of the DynamoDB table.

Type: String

Required: Yes

### **payload**

Information needed to configure the payload.

By default, AWS IoT Events generates a standard payload in JSON for any action. This action payload contains all attribute-value pairs that have the information about the detector model instance and the event triggered the action. To configure the action payload, you can use contentExpression.

Type: [Payload](#page-278-0) object

Required: No

# **See Also**

- [AWS](https://docs.aws.amazon.com/goto/SdkForCpp/iotevents-2018-07-27/DynamoDBv2Action) SDK for C++
- [AWS](https://docs.aws.amazon.com/goto/SdkForJavaV2/iotevents-2018-07-27/DynamoDBv2Action) SDK for Java V2
- AWS SDK for [Ruby](https://docs.aws.amazon.com/goto/SdkForRubyV3/iotevents-2018-07-27/DynamoDBv2Action) V3

# **EmailConfiguration**

Service: AWS IoT Events

Contains the configuration information of email notifications.

### **Contents**

### **from**

The email address that sends emails.

### **Important**

If you use the AWS IoT Events managed AWS Lambda function to manage your emails, you must verify the email address that sends emails in [Amazon](https://docs.aws.amazon.com/ses/latest/DeveloperGuide/verify-email-addresses.html) SES.

Type: String

Required: Yes

### **recipients**

Contains the information of one or more recipients who receive the emails.

### **Important**

You must add the users that receive emails to your IAM [Identity](https://docs.aws.amazon.com/singlesignon/latest/userguide/addusers.html) Center store.

#### Type: [EmailRecipients](#page-249-0) object

Required: Yes

#### **content**

Contains the subject and message of an email.

Type: [EmailContent](#page-248-0) object

# **See Also**

- [AWS](https://docs.aws.amazon.com/goto/SdkForCpp/iotevents-2018-07-27/EmailConfiguration) SDK for C++
- [AWS](https://docs.aws.amazon.com/goto/SdkForJavaV2/iotevents-2018-07-27/EmailConfiguration) SDK for Java V2
- AWS SDK for [Ruby](https://docs.aws.amazon.com/goto/SdkForRubyV3/iotevents-2018-07-27/EmailConfiguration) V3

# <span id="page-248-0"></span>**EmailContent**

Service: AWS IoT Events

Contains the subject and message of an email.

# **Contents**

### **additionalMessage**

The message that you want to send. The message can be up to 200 characters.

Type: String

Required: No

### **subject**

The subject of the email.

Type: String

Required: No

# **See Also**

- [AWS](https://docs.aws.amazon.com/goto/SdkForCpp/iotevents-2018-07-27/EmailContent) SDK for C++
- [AWS](https://docs.aws.amazon.com/goto/SdkForJavaV2/iotevents-2018-07-27/EmailContent) SDK for Java V2
- AWS SDK for [Ruby](https://docs.aws.amazon.com/goto/SdkForRubyV3/iotevents-2018-07-27/EmailContent) V3

# <span id="page-249-0"></span>**EmailRecipients**

Service: AWS IoT Events

Contains the information of one or more recipients who receive the emails.

# **A** Important

You must add the users that receive emails to your IAM [Identity](https://docs.aws.amazon.com/singlesignon/latest/userguide/addusers.html) Center store.

# **Contents**

### **to**

Specifies one or more recipients who receive the email.

Type: Array of [RecipientDetail](#page-280-0) objects

Array Members: Minimum number of 1 item.

Required: No

# **See Also**

- [AWS](https://docs.aws.amazon.com/goto/SdkForCpp/iotevents-2018-07-27/EmailRecipients) SDK for C++
- [AWS](https://docs.aws.amazon.com/goto/SdkForJavaV2/iotevents-2018-07-27/EmailRecipients) SDK for Java V2
- AWS SDK for [Ruby](https://docs.aws.amazon.com/goto/SdkForRubyV3/iotevents-2018-07-27/EmailRecipients) V3

# **Event**

Service: AWS IoT Events

Specifies the actions to be performed when the condition evaluates to TRUE.

# **Contents**

### **eventName**

The name of the event.

Type: String

Length Constraints: Maximum length of 128.

Required: Yes

### **actions**

The actions to be performed.

Type: Array of [Action](#page-201-0) objects

Required: No

### **condition**

Optional. The Boolean expression that, when TRUE, causes the actions to be performed. If not present, the actions are performed (=TRUE). If the expression result is not a Boolean value, the actions are not performed (=FALSE).

Type: String

Length Constraints: Maximum length of 512.

Required: No

# **See Also**

For more information about using this API in one of the language-specific AWS SDKs, see the following:

• [AWS](https://docs.aws.amazon.com/goto/SdkForCpp/iotevents-2018-07-27/Event) SDK for C++

- [AWS](https://docs.aws.amazon.com/goto/SdkForJavaV2/iotevents-2018-07-27/Event) SDK for Java V2
- AWS SDK for [Ruby](https://docs.aws.amazon.com/goto/SdkForRubyV3/iotevents-2018-07-27/Event) V3
# **FirehoseAction**

Service: AWS IoT Events

Sends information about the detector model instance and the event that triggered the action to an Amazon Kinesis Data Firehose delivery stream.

# **Contents**

#### **deliveryStreamName**

The name of the Kinesis Data Firehose delivery stream where the data is written.

Type: String

Required: Yes

#### **payload**

You can configure the action payload when you send a message to an Amazon Data Firehose delivery stream.

Type: [Payload](#page-278-0) object

Required: No

#### **separator**

A character separator that is used to separate records written to the Kinesis Data Firehose delivery stream. Valid values are: '\n' (newline), '\t' (tab), '\r\n' (Windows newline), ',' (comma).

Type: String

```
Pattern: ([\n\nto\to\n](\r\n)\wedge\n](\rho)
```
Required: No

# **See Also**

For more information about using this API in one of the language-specific AWS SDKs, see the following:

• [AWS](https://docs.aws.amazon.com/goto/SdkForCpp/iotevents-2018-07-27/FirehoseAction) SDK for C++

- [AWS](https://docs.aws.amazon.com/goto/SdkForJavaV2/iotevents-2018-07-27/FirehoseAction) SDK for Java V2
- AWS SDK for [Ruby](https://docs.aws.amazon.com/goto/SdkForRubyV3/iotevents-2018-07-27/FirehoseAction) V3

# **InitializationConfiguration**

Service: AWS IoT Events

Specifies the default alarm state. The configuration applies to all alarms that were created based on this alarm model.

# **Contents**

### **disabledOnInitialization**

The value must be TRUE or FALSE. If FALSE, all alarm instances created based on the alarm model are activated. The default value is TRUE.

Type: Boolean

Required: Yes

# **See Also**

- [AWS](https://docs.aws.amazon.com/goto/SdkForCpp/iotevents-2018-07-27/InitializationConfiguration) SDK for C++
- [AWS](https://docs.aws.amazon.com/goto/SdkForJavaV2/iotevents-2018-07-27/InitializationConfiguration) SDK for Java V2
- AWS SDK for [Ruby](https://docs.aws.amazon.com/goto/SdkForRubyV3/iotevents-2018-07-27/InitializationConfiguration) V3

# **Input**

Service: AWS IoT Events

Information about the input.

# **Contents**

### **inputConfiguration**

Information about the configuration of an input.

Type: [InputConfiguration](#page-256-0) object

Required: No

### **inputDefinition**

The definition of the input.

Type: [InputDefinition](#page-258-0) object

Required: No

# **See Also**

- [AWS](https://docs.aws.amazon.com/goto/SdkForCpp/iotevents-2018-07-27/Input) SDK for C++
- [AWS](https://docs.aws.amazon.com/goto/SdkForJavaV2/iotevents-2018-07-27/Input) SDK for Java V2
- AWS SDK for [Ruby](https://docs.aws.amazon.com/goto/SdkForRubyV3/iotevents-2018-07-27/Input) V3

# <span id="page-256-0"></span>**InputConfiguration**

Service: AWS IoT Events

Information about the configuration of an input.

### **Contents**

#### **creationTime**

The time the input was created.

Type: Timestamp

Required: Yes

#### **inputArn**

The ARN of the input.

Type: String

Required: Yes

#### **inputName**

The name of the input.

Type: String

Length Constraints: Minimum length of 1. Maximum length of 128.

Pattern: ^[a-zA-Z][a-zA-Z0-9\_]\*\$

Required: Yes

#### **lastUpdateTime**

The last time the input was updated.

Type: Timestamp

Required: Yes

#### **status**

The status of the input.

#### Type: String

Valid Values: CREATING | UPDATING | ACTIVE | DELETING

Required: Yes

### **inputDescription**

A brief description of the input.

Type: String

Length Constraints: Maximum length of 1024.

Required: No

# **See Also**

- [AWS](https://docs.aws.amazon.com/goto/SdkForCpp/iotevents-2018-07-27/InputConfiguration) SDK for C++
- [AWS](https://docs.aws.amazon.com/goto/SdkForJavaV2/iotevents-2018-07-27/InputConfiguration) SDK for Java V2
- AWS SDK for [Ruby](https://docs.aws.amazon.com/goto/SdkForRubyV3/iotevents-2018-07-27/InputConfiguration) V3

# <span id="page-258-0"></span>**InputDefinition**

Service: AWS IoT Events

The definition of the input.

# **Contents**

#### **attributes**

The attributes from the JSON payload that are made available by the input. Inputs are derived from messages sent to the AWS IoT Events system using BatchPutMessage. Each such message contains a JSON payload, and those attributes (and their paired values) specified here are available for use in the condition expressions used by detectors that monitor this input.

Type: Array of [Attribute](#page-227-0) objects

Array Members: Minimum number of 1 item. Maximum number of 200 items.

Required: Yes

# **See Also**

- [AWS](https://docs.aws.amazon.com/goto/SdkForCpp/iotevents-2018-07-27/InputDefinition) SDK for C++
- [AWS](https://docs.aws.amazon.com/goto/SdkForJavaV2/iotevents-2018-07-27/InputDefinition) SDK for Java V2
- AWS SDK for [Ruby](https://docs.aws.amazon.com/goto/SdkForRubyV3/iotevents-2018-07-27/InputDefinition) V3

# **InputIdentifier**

Service: AWS IoT Events

The identifier of the input.

### **Contents**

#### **iotEventsInputIdentifier**

The identifier of the input routed to AWS IoT Events.

Type: [IotEventsInputIdentifier](#page-263-0) object

Required: No

#### **iotSiteWiseInputIdentifier**

The identifier of the input routed from AWS IoT SiteWise.

Type: [IotSiteWiseInputIdentifier](#page-267-0) object

Required: No

### **See Also**

- [AWS](https://docs.aws.amazon.com/goto/SdkForCpp/iotevents-2018-07-27/InputIdentifier) SDK for C++
- [AWS](https://docs.aws.amazon.com/goto/SdkForJavaV2/iotevents-2018-07-27/InputIdentifier) SDK for Java V2
- AWS SDK for [Ruby](https://docs.aws.amazon.com/goto/SdkForRubyV3/iotevents-2018-07-27/InputIdentifier) V3

# **InputSummary**

Service: AWS IoT Events

Information about the input.

#### **Contents**

#### **creationTime**

The time the input was created.

Type: Timestamp

Required: No

#### **inputArn**

The ARN of the input.

Type: String

Required: No

#### **inputDescription**

A brief description of the input.

Type: String

Length Constraints: Maximum length of 1024.

Required: No

### **inputName**

The name of the input.

Type: String

Length Constraints: Minimum length of 1. Maximum length of 128.

Pattern: ^[a-zA-Z][a-zA-Z0-9\_]\*\$

#### Required: No

#### **lastUpdateTime**

The last time the input was updated.

Type: Timestamp

Required: No

#### **status**

The status of the input.

Type: String

Valid Values: CREATING | UPDATING | ACTIVE | DELETING

Required: No

### **See Also**

- [AWS](https://docs.aws.amazon.com/goto/SdkForCpp/iotevents-2018-07-27/InputSummary) SDK for C++
- [AWS](https://docs.aws.amazon.com/goto/SdkForJavaV2/iotevents-2018-07-27/InputSummary) SDK for Java V2
- AWS SDK for [Ruby](https://docs.aws.amazon.com/goto/SdkForRubyV3/iotevents-2018-07-27/InputSummary) V3

# **IotEventsAction**

Service: AWS IoT Events

Sends an AWS IoT Events input, passing in information about the detector model instance and the event that triggered the action.

#### **Contents**

#### **inputName**

The name of the AWS IoT Events input where the data is sent.

Type: String

Length Constraints: Minimum length of 1. Maximum length of 128.

Pattern: ^[a-zA-Z][a-zA-Z0-9\_]\*\$

Required: Yes

#### **payload**

You can configure the action payload when you send a message to an AWS IoT Events input.

Type: [Payload](#page-278-0) object

Required: No

#### **See Also**

- [AWS](https://docs.aws.amazon.com/goto/SdkForCpp/iotevents-2018-07-27/IotEventsAction) SDK for C++
- [AWS](https://docs.aws.amazon.com/goto/SdkForJavaV2/iotevents-2018-07-27/IotEventsAction) SDK for Java V2
- AWS SDK for [Ruby](https://docs.aws.amazon.com/goto/SdkForRubyV3/iotevents-2018-07-27/IotEventsAction) V3

# <span id="page-263-0"></span>**IotEventsInputIdentifier**

Service: AWS IoT Events

The identifier of the input routed to AWS IoT Events.

### **Contents**

#### **inputName**

The name of the input routed to AWS IoT Events.

Type: String

Length Constraints: Minimum length of 1. Maximum length of 128.

```
Pattern: ^[a-zA-Z][a-zA-Z0-9_]*$
```
Required: Yes

# **See Also**

- [AWS](https://docs.aws.amazon.com/goto/SdkForCpp/iotevents-2018-07-27/IotEventsInputIdentifier) SDK for C++
- [AWS](https://docs.aws.amazon.com/goto/SdkForJavaV2/iotevents-2018-07-27/IotEventsInputIdentifier) SDK for Java V2
- AWS SDK for [Ruby](https://docs.aws.amazon.com/goto/SdkForRubyV3/iotevents-2018-07-27/IotEventsInputIdentifier) V3

# **IotSiteWiseAction**

Service: AWS IoT Events

Sends information about the detector model instance and the event that triggered the action to a specified asset property in AWS IoT SiteWise.

You must use expressions for all parameters in IotSiteWiseAction. The expressions accept literals, operators, functions, references, and substitutions templates.

#### **Examples**

- For literal values, the expressions must contain single quotes. For example, the value for the propertyAlias parameter can be '/company/windfarm/3/turbine/7/temperature'.
- For references, you must specify either variables or input values. For example, the value for the assetId parameter can be \$input.TurbineInput.assetId1.
- For a substitution template, you must use  $\S$ { $\S$ }, and the template must be in single quotes. A substitution template can also contain a combination of literals, operators, functions, references, and substitution templates.

In the following example, the value for the propertyAlias parameter uses a substitution template.

'company/windfarm/\${\$input.TemperatureInput.sensorData.windfarmID}/ turbine/ \${\$input.TemperatureInput.sensorData.turbineID}/temperature'

You must specify either propertyAlias or both assetId and propertyId to identify the target asset property in AWS IoT SiteWise.

For more information, see [Expressions](https://docs.aws.amazon.com/iotevents/latest/developerguide/iotevents-expressions.html) in the *AWS IoT Events Developer Guide*.

### **Contents**

#### **assetId**

The ID of the asset that has the specified property.

Type: String

Required: No

#### **entryId**

A unique identifier for this entry. You can use the entry ID to track which data entry causes an error in case of failure. The default is a new unique identifier.

Type: String

Required: No

#### **propertyAlias**

The alias of the asset property.

Type: String

Required: No

#### **propertyId**

The ID of the asset property.

Type: String

Required: No

#### **propertyValue**

The value to send to the asset property. This value contains timestamp, quality, and value (TQV) information.

Type: [AssetPropertyValue](#page-223-0) object

Required: No

### **See Also**

- [AWS](https://docs.aws.amazon.com/goto/SdkForCpp/iotevents-2018-07-27/IotSiteWiseAction) SDK for C++
- [AWS](https://docs.aws.amazon.com/goto/SdkForJavaV2/iotevents-2018-07-27/IotSiteWiseAction) SDK for Java V2
- AWS SDK for [Ruby](https://docs.aws.amazon.com/goto/SdkForRubyV3/iotevents-2018-07-27/IotSiteWiseAction) V3

# <span id="page-266-0"></span>**IotSiteWiseAssetModelPropertyIdentifier**

Service: AWS IoT Events

The asset model property identifier of the input routed from AWS IoT SiteWise.

# **Contents**

#### **assetModelId**

The ID of the AWS IoT SiteWise asset model.

Type: String

Required: Yes

### **propertyId**

The ID of the AWS IoT SiteWise asset property.

Type: String

Required: Yes

# **See Also**

- [AWS](https://docs.aws.amazon.com/goto/SdkForCpp/iotevents-2018-07-27/IotSiteWiseAssetModelPropertyIdentifier) SDK for C++
- [AWS](https://docs.aws.amazon.com/goto/SdkForJavaV2/iotevents-2018-07-27/IotSiteWiseAssetModelPropertyIdentifier) SDK for Java V2
- AWS SDK for [Ruby](https://docs.aws.amazon.com/goto/SdkForRubyV3/iotevents-2018-07-27/IotSiteWiseAssetModelPropertyIdentifier) V3

# <span id="page-267-0"></span>**IotSiteWiseInputIdentifier**

Service: AWS IoT Events

The identifier of the input routed from AWS IoT SiteWise.

# **Contents**

#### **iotSiteWiseAssetModelPropertyIdentifier**

The identifier of the AWS IoT SiteWise asset model property.

Type: [IotSiteWiseAssetModelPropertyIdentifier](#page-266-0) object

Required: No

# **See Also**

- [AWS](https://docs.aws.amazon.com/goto/SdkForCpp/iotevents-2018-07-27/IotSiteWiseInputIdentifier) SDK for C++
- [AWS](https://docs.aws.amazon.com/goto/SdkForJavaV2/iotevents-2018-07-27/IotSiteWiseInputIdentifier) SDK for Java V2
- AWS SDK for [Ruby](https://docs.aws.amazon.com/goto/SdkForRubyV3/iotevents-2018-07-27/IotSiteWiseInputIdentifier) V3

# **IotTopicPublishAction**

Service: AWS IoT Events

Information required to publish the MQTT message through the AWS IoT message broker.

# **Contents**

#### **mqttTopic**

The MQTT topic of the message. You can use a string expression that includes variables (\$variable.<variable-name>) and input values (\$input.<input-name>.<path-todatum>) as the topic string.

Type: String

Length Constraints: Minimum length of 1. Maximum length of 128.

Required: Yes

#### **payload**

You can configure the action payload when you publish a message to an AWS IoT Core topic.

Type: [Payload](#page-278-0) object

Required: No

# **See Also**

- [AWS](https://docs.aws.amazon.com/goto/SdkForCpp/iotevents-2018-07-27/IotTopicPublishAction) SDK for C++
- [AWS](https://docs.aws.amazon.com/goto/SdkForJavaV2/iotevents-2018-07-27/IotTopicPublishAction) SDK for Java V2
- AWS SDK for [Ruby](https://docs.aws.amazon.com/goto/SdkForRubyV3/iotevents-2018-07-27/IotTopicPublishAction) V3

# <span id="page-269-0"></span>**LambdaAction**

Service: AWS IoT Events

Calls a Lambda function, passing in information about the detector model instance and the event that triggered the action.

# **Contents**

### **functionArn**

The ARN of the Lambda function that is executed.

Type: String

Length Constraints: Minimum length of 1. Maximum length of 2048.

Required: Yes

#### **payload**

You can configure the action payload when you send a message to a Lambda function.

Type: [Payload](#page-278-0) object

Required: No

# **See Also**

- [AWS](https://docs.aws.amazon.com/goto/SdkForCpp/iotevents-2018-07-27/LambdaAction) SDK for C++
- [AWS](https://docs.aws.amazon.com/goto/SdkForJavaV2/iotevents-2018-07-27/LambdaAction) SDK for Java V2
- AWS SDK for [Ruby](https://docs.aws.amazon.com/goto/SdkForRubyV3/iotevents-2018-07-27/LambdaAction) V3

# **LoggingOptions**

Service: AWS IoT Events

The values of the AWS IoT Events logging options.

### **Contents**

#### **enabled**

If TRUE, logging is enabled for AWS IoT Events.

Type: Boolean

Required: Yes

#### **level**

The logging level.

Type: String

Valid Values: ERROR | INFO | DEBUG

Required: Yes

#### **roleArn**

The ARN of the role that grants permission to AWS IoT Events to perform logging.

Type: String

Length Constraints: Minimum length of 1. Maximum length of 2048.

Required: Yes

#### **detectorDebugOptions**

Information that identifies those detector models and their detectors (instances) for which the logging level is given.

Type: Array of [DetectorDebugOption](#page-229-0) objects

Array Members: Minimum number of 1 item.

Required: No

# **See Also**

- [AWS](https://docs.aws.amazon.com/goto/SdkForCpp/iotevents-2018-07-27/LoggingOptions) SDK for C++
- [AWS](https://docs.aws.amazon.com/goto/SdkForJavaV2/iotevents-2018-07-27/LoggingOptions) SDK for Java V2
- AWS SDK for [Ruby](https://docs.aws.amazon.com/goto/SdkForRubyV3/iotevents-2018-07-27/LoggingOptions) V3

# **NotificationAction**

Service: AWS IoT Events

Contains the notification settings of an alarm model. The settings apply to all alarms that were created based on this alarm model.

### **Contents**

#### **action**

Specifies an AWS Lambda function to manage alarm notifications. You can create one or use the AWS Lambda function [provided](https://docs.aws.amazon.com/iotevents/latest/developerguide/lambda-support.html) by AWS IoT Events.

Type: [NotificationTargetActions](#page-274-0) object

Required: Yes

#### **emailConfigurations**

Contains the configuration information of email notifications.

Type: Array of [EmailConfiguration](#page-246-0) objects

Array Members: Minimum number of 1 item.

Required: No

#### **smsConfigurations**

Contains the configuration information of SMS notifications.

Type: Array of [SMSConfiguration](#page-288-0) objects

Array Members: Minimum number of 1 item.

Required: No

### **See Also**

For more information about using this API in one of the language-specific AWS SDKs, see the following:

• [AWS](https://docs.aws.amazon.com/goto/SdkForCpp/iotevents-2018-07-27/NotificationAction) SDK for C++

- [AWS](https://docs.aws.amazon.com/goto/SdkForJavaV2/iotevents-2018-07-27/NotificationAction) SDK for Java V2
- AWS SDK for [Ruby](https://docs.aws.amazon.com/goto/SdkForRubyV3/iotevents-2018-07-27/NotificationAction) V3

# <span id="page-274-0"></span>**NotificationTargetActions**

Service: AWS IoT Events

Specifies an AWS Lambda function to manage alarm notifications. You can create one or use the AWS Lambda function [provided](https://docs.aws.amazon.com/iotevents/latest/developerguide/lambda-support.html) by AWS IoT Events.

#### **Contents**

#### **lambdaAction**

Calls a Lambda function, passing in information about the detector model instance and the event that triggered the action.

Type: [LambdaAction](#page-269-0) object

Required: No

### **See Also**

- [AWS](https://docs.aws.amazon.com/goto/SdkForCpp/iotevents-2018-07-27/NotificationTargetActions) SDK for C++
- [AWS](https://docs.aws.amazon.com/goto/SdkForJavaV2/iotevents-2018-07-27/NotificationTargetActions) SDK for Java V2
- AWS SDK for [Ruby](https://docs.aws.amazon.com/goto/SdkForRubyV3/iotevents-2018-07-27/NotificationTargetActions) V3

# **OnEnterLifecycle**

Service: AWS IoT Events

When entering this state, perform these actions if the condition is TRUE.

# **Contents**

#### **events**

Specifies the actions that are performed when the state is entered and the condition is TRUE.

Type: Array of [Event](#page-250-0) objects

Required: No

# **See Also**

- [AWS](https://docs.aws.amazon.com/goto/SdkForCpp/iotevents-2018-07-27/OnEnterLifecycle) SDK for C++
- [AWS](https://docs.aws.amazon.com/goto/SdkForJavaV2/iotevents-2018-07-27/OnEnterLifecycle) SDK for Java V2
- AWS SDK for [Ruby](https://docs.aws.amazon.com/goto/SdkForRubyV3/iotevents-2018-07-27/OnEnterLifecycle) V3

# **OnExitLifecycle**

Service: AWS IoT Events

When exiting this state, perform these actions if the specified condition is TRUE.

# **Contents**

#### **events**

Specifies the actions that are performed when the state is exited and the condition is TRUE.

Type: Array of [Event](#page-250-0) objects

Required: No

# **See Also**

- [AWS](https://docs.aws.amazon.com/goto/SdkForCpp/iotevents-2018-07-27/OnExitLifecycle) SDK for C++
- [AWS](https://docs.aws.amazon.com/goto/SdkForJavaV2/iotevents-2018-07-27/OnExitLifecycle) SDK for Java V2
- AWS SDK for [Ruby](https://docs.aws.amazon.com/goto/SdkForRubyV3/iotevents-2018-07-27/OnExitLifecycle) V3

# **OnInputLifecycle**

Service: AWS IoT Events

Specifies the actions performed when the condition evaluates to TRUE.

# **Contents**

#### **events**

Specifies the actions performed when the condition evaluates to TRUE.

Type: Array of [Event](#page-250-0) objects

Required: No

#### **transitionEvents**

Specifies the actions performed, and the next state entered, when a condition evaluates to TRUE.

Type: Array of [TransitionEvent](#page-296-0) objects

Required: No

# **See Also**

- [AWS](https://docs.aws.amazon.com/goto/SdkForCpp/iotevents-2018-07-27/OnInputLifecycle) SDK for C++
- [AWS](https://docs.aws.amazon.com/goto/SdkForJavaV2/iotevents-2018-07-27/OnInputLifecycle) SDK for Java V2
- AWS SDK for [Ruby](https://docs.aws.amazon.com/goto/SdkForRubyV3/iotevents-2018-07-27/OnInputLifecycle) V3

# <span id="page-278-0"></span>**Payload**

Service: AWS IoT Events

Information needed to configure the payload.

By default, AWS IoT Events generates a standard payload in JSON for any action. This action payload contains all attribute-value pairs that have the information about the detector model instance and the event triggered the action. To configure the action payload, you can use contentExpression.

# **Contents**

### **contentExpression**

The content of the payload. You can use a string expression that includes quoted strings ('<string>'), variables (\$variable.<variable-name>), input values (\$input.<inputname>.<path-to-datum>), string concatenations, and quoted strings that contain \${} as the content. The recommended maximum size of a content expression is 1 KB.

Type: String

Length Constraints: Minimum length of 1.

Required: Yes

### **type**

The value of the payload type can be either STRING or JSON.

Type: String

Valid Values: STRING | JSON

Required: Yes

# **See Also**

For more information about using this API in one of the language-specific AWS SDKs, see the following:

• [AWS](https://docs.aws.amazon.com/goto/SdkForCpp/iotevents-2018-07-27/Payload) SDK for C++

- [AWS](https://docs.aws.amazon.com/goto/SdkForJavaV2/iotevents-2018-07-27/Payload) SDK for Java V2
- AWS SDK for [Ruby](https://docs.aws.amazon.com/goto/SdkForRubyV3/iotevents-2018-07-27/Payload) V3

# **RecipientDetail**

Service: AWS IoT Events

The information that identifies the recipient.

# **Contents**

#### **ssoIdentity**

The AWS IAM Identity Center (IAM Identity Center) authentication information.

Type: [SSOIdentity](#page-292-0) object

Required: No

# **See Also**

- [AWS](https://docs.aws.amazon.com/goto/SdkForCpp/iotevents-2018-07-27/RecipientDetail) SDK for C++
- [AWS](https://docs.aws.amazon.com/goto/SdkForJavaV2/iotevents-2018-07-27/RecipientDetail) SDK for Java V2
- AWS SDK for [Ruby](https://docs.aws.amazon.com/goto/SdkForRubyV3/iotevents-2018-07-27/RecipientDetail) V3

# **ResetTimerAction**

Service: AWS IoT Events

Information required to reset the timer. The timer is reset to the previously evaluated result of the duration. The duration expression isn't reevaluated when you reset the timer.

# **Contents**

#### **timerName**

The name of the timer to reset.

Type: String

Length Constraints: Minimum length of 1. Maximum length of 128.

Required: Yes

# **See Also**

- [AWS](https://docs.aws.amazon.com/goto/SdkForCpp/iotevents-2018-07-27/ResetTimerAction) SDK for C++
- [AWS](https://docs.aws.amazon.com/goto/SdkForJavaV2/iotevents-2018-07-27/ResetTimerAction) SDK for Java V2
- AWS SDK for [Ruby](https://docs.aws.amazon.com/goto/SdkForRubyV3/iotevents-2018-07-27/ResetTimerAction) V3

# **RoutedResource**

Service: AWS IoT Events

Contains information about the routed resource.

### **Contents**

#### **arn**

The ARN of the routed resource. For more information, see Amazon [Resource](https://docs.aws.amazon.com/general/latest/gr/aws-arns-and-namespaces.html) Names (ARNs) in the *AWS General Reference*.

Type: String

Length Constraints: Minimum length of 1. Maximum length of 2048.

Required: No

#### **name**

The name of the routed resource.

Type: String

Required: No

# **See Also**

- [AWS](https://docs.aws.amazon.com/goto/SdkForCpp/iotevents-2018-07-27/RoutedResource) SDK for C++
- [AWS](https://docs.aws.amazon.com/goto/SdkForJavaV2/iotevents-2018-07-27/RoutedResource) SDK for Java V2
- AWS SDK for [Ruby](https://docs.aws.amazon.com/goto/SdkForRubyV3/iotevents-2018-07-27/RoutedResource) V3

# **SetTimerAction**

Service: AWS IoT Events

Information needed to set the timer.

# **Contents**

#### **timerName**

The name of the timer.

Type: String

Length Constraints: Minimum length of 1. Maximum length of 128.

Required: Yes

#### **durationExpression**

The duration of the timer, in seconds. You can use a string expression that includes numbers, variables (\$variable.<variable-name>), and input values (\$input.<inputname>.<path-to-datum>) as the duration. The range of the duration is 1-31622400 seconds. To ensure accuracy, the minimum duration is 60 seconds. The evaluated result of the duration is rounded down to the nearest whole number.

Type: String

Length Constraints: Minimum length of 1. Maximum length of 1024.

Required: No

#### **seconds**

*This member has been deprecated.*

The number of seconds until the timer expires. The minimum value is 60 seconds to ensure accuracy. The maximum value is 31622400 seconds.

Type: Integer

Valid Range: Minimum value of 1. Maximum value of 31622400.

Required: No

# **See Also**

- [AWS](https://docs.aws.amazon.com/goto/SdkForCpp/iotevents-2018-07-27/SetTimerAction) SDK for C++
- [AWS](https://docs.aws.amazon.com/goto/SdkForJavaV2/iotevents-2018-07-27/SetTimerAction) SDK for Java V2
- AWS SDK for [Ruby](https://docs.aws.amazon.com/goto/SdkForRubyV3/iotevents-2018-07-27/SetTimerAction) V3

# **SetVariableAction**

Service: AWS IoT Events

Information about the variable and its new value.

# **Contents**

#### **value**

The new value of the variable.

Type: String

Length Constraints: Minimum length of 1. Maximum length of 1024.

Required: Yes

#### **variableName**

The name of the variable.

Type: String

Length Constraints: Minimum length of 1. Maximum length of 128.

Pattern: ^[a-zA-Z][a-zA-Z0-9\_]\*\$

Required: Yes

# **See Also**

- [AWS](https://docs.aws.amazon.com/goto/SdkForCpp/iotevents-2018-07-27/SetVariableAction) SDK for C++
- [AWS](https://docs.aws.amazon.com/goto/SdkForJavaV2/iotevents-2018-07-27/SetVariableAction) SDK for Java V2
- AWS SDK for [Ruby](https://docs.aws.amazon.com/goto/SdkForRubyV3/iotevents-2018-07-27/SetVariableAction) V3

# **SimpleRule**

Service: AWS IoT Events

A rule that compares an input property value to a threshold value with a comparison operator.

### **Contents**

#### **comparisonOperator**

The comparison operator.

Type: String

Valid Values: GREATER | GREATER\_OR\_EQUAL | LESS | LESS\_OR\_EQUAL | EQUAL | NOT\_EQUAL

Required: Yes

#### **inputProperty**

The value on the left side of the comparison operator. You can specify an AWS IoT Events input attribute as an input property.

Type: String

Length Constraints: Minimum length of 1. Maximum length of 512.

Required: Yes

#### **threshold**

The value on the right side of the comparison operator. You can enter a number or specify an AWS IoT Events input attribute.

Type: String

Length Constraints: Minimum length of 1. Maximum length of 512.

Required: Yes

# **See Also**

- [AWS](https://docs.aws.amazon.com/goto/SdkForCpp/iotevents-2018-07-27/SimpleRule) SDK for C++
- [AWS](https://docs.aws.amazon.com/goto/SdkForJavaV2/iotevents-2018-07-27/SimpleRule) SDK for Java V2
- AWS SDK for [Ruby](https://docs.aws.amazon.com/goto/SdkForRubyV3/iotevents-2018-07-27/SimpleRule) V3
# **SMSConfiguration**

Service: AWS IoT Events

Contains the configuration information of SMS notifications.

# **Contents**

### **recipients**

Specifies one or more recipients who receive the message.

## **Important**

You must add the users that receive SMS [messages](https://docs.aws.amazon.com/singlesignon/latest/userguide/addusers.html) to your IAM Identity Center store.

Type: Array of [RecipientDetail](#page-280-0) objects

Array Members: Minimum number of 1 item.

Required: Yes

#### **additionalMessage**

The message that you want to send. The message can be up to 200 characters.

Type: String

Required: No

#### **senderId**

The sender ID.

Type: String

Required: No

# **See Also**

- [AWS](https://docs.aws.amazon.com/goto/SdkForCpp/iotevents-2018-07-27/SMSConfiguration) SDK for C++
- [AWS](https://docs.aws.amazon.com/goto/SdkForJavaV2/iotevents-2018-07-27/SMSConfiguration) SDK for Java V2
- AWS SDK for [Ruby](https://docs.aws.amazon.com/goto/SdkForRubyV3/iotevents-2018-07-27/SMSConfiguration) V3

# **SNSTopicPublishAction**

Service: AWS IoT Events

Information required to publish the Amazon SNS message.

# **Contents**

### **targetArn**

The ARN of the Amazon SNS target where the message is sent.

Type: String

Length Constraints: Minimum length of 1. Maximum length of 2048.

Required: Yes

### **payload**

You can configure the action payload when you send a message as an Amazon SNS push notification.

Type: [Payload](#page-278-0) object

Required: No

# **See Also**

- [AWS](https://docs.aws.amazon.com/goto/SdkForCpp/iotevents-2018-07-27/SNSTopicPublishAction) SDK for C++
- [AWS](https://docs.aws.amazon.com/goto/SdkForJavaV2/iotevents-2018-07-27/SNSTopicPublishAction) SDK for Java V2
- AWS SDK for [Ruby](https://docs.aws.amazon.com/goto/SdkForRubyV3/iotevents-2018-07-27/SNSTopicPublishAction) V3

# **SqsAction**

Service: AWS IoT Events

Sends information about the detector model instance and the event that triggered the action to an Amazon SQS queue.

## **Contents**

### **queueUrl**

The URL of the SQS queue where the data is written.

Type: String

Required: Yes

#### **payload**

You can configure the action payload when you send a message to an Amazon SQS queue.

Type: [Payload](#page-278-0) object

Required: No

#### **useBase64**

Set this to TRUE if you want the data to be base-64 encoded before it is written to the queue. Otherwise, set this to FALSE.

Type: Boolean

Required: No

## **See Also**

- [AWS](https://docs.aws.amazon.com/goto/SdkForCpp/iotevents-2018-07-27/SqsAction) SDK for C++
- [AWS](https://docs.aws.amazon.com/goto/SdkForJavaV2/iotevents-2018-07-27/SqsAction) SDK for Java V2
- AWS SDK for [Ruby](https://docs.aws.amazon.com/goto/SdkForRubyV3/iotevents-2018-07-27/SqsAction) V3

# **SSOIdentity**

Service: AWS IoT Events

Contains information about your identity source in AWS IAM Identity Center. For more information, see the AWS IAM [Identity](https://docs.aws.amazon.com/singlesignon/latest/userguide/what-is.html) Center User Guide.

# **Contents**

## **identityStoreId**

The ID of the IAM Identity Center identity store.

Type: String

Required: Yes

#### **userId**

The user ID.

Type: String

Required: No

# **See Also**

- [AWS](https://docs.aws.amazon.com/goto/SdkForCpp/iotevents-2018-07-27/SSOIdentity) SDK for C++
- [AWS](https://docs.aws.amazon.com/goto/SdkForJavaV2/iotevents-2018-07-27/SSOIdentity) SDK for Java V2
- AWS SDK for [Ruby](https://docs.aws.amazon.com/goto/SdkForRubyV3/iotevents-2018-07-27/SSOIdentity) V3

# **State**

Service: AWS IoT Events

Information that defines a state of a detector.

# **Contents**

### **stateName**

The name of the state.

Type: String

Length Constraints: Minimum length of 1. Maximum length of 128.

Required: Yes

### **onEnter**

When entering this state, perform these actions if the condition is TRUE.

Type: [OnEnterLifecycle](#page-275-0) object

Required: No

## **onExit**

When exiting this state, perform these actions if the specified condition is TRUE.

Type: [OnExitLifecycle](#page-276-0) object

Required: No

### **onInput**

When an input is received and the condition is TRUE, perform the specified actions.

Type: [OnInputLifecycle](#page-277-0) object

Required: No

# **See Also**

- [AWS](https://docs.aws.amazon.com/goto/SdkForCpp/iotevents-2018-07-27/State) SDK for C++
- [AWS](https://docs.aws.amazon.com/goto/SdkForJavaV2/iotevents-2018-07-27/State) SDK for Java V2
- AWS SDK for [Ruby](https://docs.aws.amazon.com/goto/SdkForRubyV3/iotevents-2018-07-27/State) V3

# **Tag**

Service: AWS IoT Events

Metadata that can be used to manage the resource.

# **Contents**

## **key**

The tag's key.

Type: String

Length Constraints: Minimum length of 1. Maximum length of 128.

Required: Yes

## **value**

The tag's value.

Type: String

Length Constraints: Minimum length of 0. Maximum length of 256.

Required: Yes

# **See Also**

- [AWS](https://docs.aws.amazon.com/goto/SdkForCpp/iotevents-2018-07-27/Tag) SDK for C++
- [AWS](https://docs.aws.amazon.com/goto/SdkForJavaV2/iotevents-2018-07-27/Tag) SDK for Java V2
- AWS SDK for [Ruby](https://docs.aws.amazon.com/goto/SdkForRubyV3/iotevents-2018-07-27/Tag) V3

# **TransitionEvent**

Service: AWS IoT Events

Specifies the actions performed and the next state entered when a condition evaluates to TRUE.

## **Contents**

## **condition**

Required. A Boolean expression that when TRUE causes the actions to be performed and the nextState to be entered.

Type: String

Length Constraints: Maximum length of 512.

Required: Yes

#### **eventName**

The name of the transition event.

Type: String

Length Constraints: Maximum length of 128.

Required: Yes

#### **nextState**

The next state to enter.

Type: String

Length Constraints: Minimum length of 1. Maximum length of 128.

Required: Yes

#### **actions**

The actions to be performed.

Type: Array of [Action](#page-201-0) objects

Required: No

## **See Also**

For more information about using this API in one of the language-specific AWS SDKs, see the following:

- [AWS](https://docs.aws.amazon.com/goto/SdkForCpp/iotevents-2018-07-27/TransitionEvent) SDK for C++
- [AWS](https://docs.aws.amazon.com/goto/SdkForJavaV2/iotevents-2018-07-27/TransitionEvent) SDK for Java V2
- AWS SDK for [Ruby](https://docs.aws.amazon.com/goto/SdkForRubyV3/iotevents-2018-07-27/TransitionEvent) V3

# **AWS IoT Events Data**

The following data types are supported by AWS IoT Events Data:

- [AcknowledgeActionConfiguration](#page-299-0)
- [AcknowledgeAlarmActionRequest](#page-300-0)
- [Alarm](#page-302-0)
- [AlarmState](#page-304-0)
- [AlarmSummary](#page-306-0)
- [BatchAlarmActionErrorEntry](#page-309-0)
- [BatchDeleteDetectorErrorEntry](#page-311-0)
- [BatchPutMessageErrorEntry](#page-313-0)
- [BatchUpdateDetectorErrorEntry](#page-315-0)
- [CustomerAction](#page-317-0)
- [DeleteDetectorRequest](#page-319-0)
- [Detector](#page-321-0)
- **[DetectorState](#page-323-0)**
- [DetectorStateDefinition](#page-324-0)
- [DetectorStateSummary](#page-326-0)
- [DetectorSummary](#page-327-0)
- [DisableActionConfiguration](#page-329-0)
- [DisableAlarmActionRequest](#page-330-0)
- [EnableActionConfiguration](#page-332-0)
- [EnableAlarmActionRequest](#page-333-0)
- [Message](#page-335-0)
- [ResetActionConfiguration](#page-337-0)
- [ResetAlarmActionRequest](#page-338-0)
- [RuleEvaluation](#page-340-0)
- [SimpleRuleEvaluation](#page-341-0)
- [SnoozeActionConfiguration](#page-343-0)
- [SnoozeAlarmActionRequest](#page-344-0)
- [StateChangeConfiguration](#page-346-0)
- [SystemEvent](#page-347-0)
- [Timer](#page-348-0)
- [TimerDefinition](#page-349-0)
- [TimestampValue](#page-350-0)
- [UpdateDetectorRequest](#page-351-0)
- [Variable](#page-353-0)
- [VariableDefinition](#page-354-0)

# <span id="page-299-0"></span>**AcknowledgeActionConfiguration**

Service: AWS IoT Events Data

Contains the configuration information of an acknowledge action.

# **Contents**

### **note**

The note that you can leave when you acknowledge the alarm.

Type: String

Length Constraints: Maximum length of 256.

Required: No

# **See Also**

- [AWS](https://docs.aws.amazon.com/goto/SdkForCpp/iotevents-data-2018-10-23/AcknowledgeActionConfiguration) SDK for C++
- [AWS](https://docs.aws.amazon.com/goto/SdkForJavaV2/iotevents-data-2018-10-23/AcknowledgeActionConfiguration) SDK for Java V2
- AWS SDK for [Ruby](https://docs.aws.amazon.com/goto/SdkForRubyV3/iotevents-data-2018-10-23/AcknowledgeActionConfiguration) V3

# <span id="page-300-0"></span>**AcknowledgeAlarmActionRequest**

Service: AWS IoT Events Data

Information needed to acknowledge the alarm.

# **Contents**

#### **alarmModelName**

The name of the alarm model.

Type: String

Length Constraints: Minimum length of 1. Maximum length of 128.

Pattern: ^[a-zA-Z0-9\_-]+\$

Required: Yes

#### **requestId**

The request ID. Each ID must be unique within each batch.

Type: String

Length Constraints: Minimum length of 1. Maximum length of 64.

Pattern: ^[a-zA-Z0-9\_-]+\$

Required: Yes

#### **keyValue**

The value of the key used as a filter to select only the alarms associated with the [key.](https://docs.aws.amazon.com/iotevents/latest/apireference/API_CreateAlarmModel.html#iotevents-CreateAlarmModel-request-key)

Type: String

Length Constraints: Minimum length of 1. Maximum length of 128.

Pattern: ^[a-zA-Z0-9\-\_:]+\$

Required: No

#### **note**

The note that you can leave when you acknowledge the alarm.

Type: String

Length Constraints: Maximum length of 256.

Required: No

# **See Also**

- [AWS](https://docs.aws.amazon.com/goto/SdkForCpp/iotevents-data-2018-10-23/AcknowledgeAlarmActionRequest) SDK for C++
- [AWS](https://docs.aws.amazon.com/goto/SdkForJavaV2/iotevents-data-2018-10-23/AcknowledgeAlarmActionRequest) SDK for Java V2
- AWS SDK for [Ruby](https://docs.aws.amazon.com/goto/SdkForRubyV3/iotevents-data-2018-10-23/AcknowledgeAlarmActionRequest) V3

# <span id="page-302-0"></span>**Alarm**

Service: AWS IoT Events Data

Contains information about an alarm.

# **Contents**

## **alarmModelName**

The name of the alarm model.

Type: String

Length Constraints: Minimum length of 1. Maximum length of 128.

Pattern: ^[a-zA-Z0-9\_-]+\$

Required: No

### **alarmModelVersion**

The version of the alarm model.

Type: String

Length Constraints: Minimum length of 1. Maximum length of 128.

Required: No

## **alarmState**

Contains information about the current state of the alarm.

Type: [AlarmState](#page-304-0) object

Required: No

#### **creationTime**

The time the alarm was created, in the Unix epoch format.

Type: Timestamp

Required: No

### **keyValue**

The value of the key used as a filter to select only the alarms associated with the [key.](https://docs.aws.amazon.com/iotevents/latest/apireference/API_CreateAlarmModel.html#iotevents-CreateAlarmModel-request-key)

Type: String

Length Constraints: Minimum length of 1. Maximum length of 128.

Pattern: ^[a-zA-Z0-9\-\_:]+\$

Required: No

### **lastUpdateTime**

The time the alarm was last updated, in the Unix epoch format.

Type: Timestamp

Required: No

#### **severity**

A non-negative integer that reflects the severity level of the alarm.

Type: Integer

Valid Range: Minimum value of 0. Maximum value of 2147483647.

Required: No

# **See Also**

- [AWS](https://docs.aws.amazon.com/goto/SdkForCpp/iotevents-data-2018-10-23/Alarm) SDK for C++
- [AWS](https://docs.aws.amazon.com/goto/SdkForJavaV2/iotevents-data-2018-10-23/Alarm) SDK for Java V2
- AWS SDK for [Ruby](https://docs.aws.amazon.com/goto/SdkForRubyV3/iotevents-data-2018-10-23/Alarm) V3

# <span id="page-304-0"></span>**AlarmState**

Service: AWS IoT Events Data

Contains information about the current state of the alarm.

# **Contents**

## **customerAction**

Contains information about the action that you can take to respond to the alarm.

Type: [CustomerAction](#page-317-0) object

Required: No

### **ruleEvaluation**

Information needed to evaluate data.

Type: [RuleEvaluation](#page-340-0) object

Required: No

#### **stateName**

The name of the alarm state. The state name can be one of the following values:

- DISABLED When the alarm is in the DISABLED state, it isn't ready to evaluate data. To enable the alarm, you must change the alarm to the NORMAL state.
- NORMAL When the alarm is in the NORMAL state, it's ready to evaluate data.
- ACTIVE If the alarm is in the ACTIVE state, the alarm is invoked.
- ACKNOWLEDGED When the alarm is in the ACKNOWLEDGED state, the alarm was invoked and you acknowledged the alarm.
- SNOOZE\_DISABLED When the alarm is in the SNOOZE\_DISABLED state, the alarm is disabled for a specified period of time. After the snooze time, the alarm automatically changes to the NORMAL state.
- LATCHED When the alarm is in the LATCHED state, the alarm was invoked. However, the data that the alarm is currently evaluating is within the specified range. To change the alarm to the NORMAL state, you must acknowledge the alarm.

Type: String

Valid Values: DISABLED | NORMAL | ACTIVE | ACKNOWLEDGED | SNOOZE\_DISABLED | LATCHED

Required: No

## **systemEvent**

Contains information about alarm state changes.

Type: [SystemEvent](#page-347-0) object

Required: No

# **See Also**

- [AWS](https://docs.aws.amazon.com/goto/SdkForCpp/iotevents-data-2018-10-23/AlarmState) SDK for C++
- [AWS](https://docs.aws.amazon.com/goto/SdkForJavaV2/iotevents-data-2018-10-23/AlarmState) SDK for Java V2
- AWS SDK for [Ruby](https://docs.aws.amazon.com/goto/SdkForRubyV3/iotevents-data-2018-10-23/AlarmState) V3

# <span id="page-306-0"></span>**AlarmSummary**

Service: AWS IoT Events Data

Contains a summary of an alarm.

## **Contents**

### **alarmModelName**

The name of the alarm model.

Type: String

Length Constraints: Minimum length of 1. Maximum length of 128.

Pattern: ^[a-zA-Z0-9\_-]+\$

Required: No

#### **alarmModelVersion**

The version of the alarm model.

Type: String

Length Constraints: Minimum length of 1. Maximum length of 128.

Required: No

### **creationTime**

The time the alarm was created, in the Unix epoch format.

Type: Timestamp

Required: No

#### **keyValue**

The value of the key used as a filter to select only the alarms associated with the [key.](https://docs.aws.amazon.com/iotevents/latest/apireference/API_CreateAlarmModel.html#iotevents-CreateAlarmModel-request-key)

Type: String

Length Constraints: Minimum length of 1. Maximum length of 128.

Pattern: ^ [a-zA-Z0-9\- : 1+\$

Required: No

### **lastUpdateTime**

The time the alarm was last updated, in the Unix epoch format.

Type: Timestamp

Required: No

#### **stateName**

The name of the alarm state. The state name can be one of the following values:

- DISABLED When the alarm is in the DISABLED state, it isn't ready to evaluate data. To enable the alarm, you must change the alarm to the NORMAL state.
- NORMAL When the alarm is in the NORMAL state, it's ready to evaluate data.
- ACTIVE If the alarm is in the ACTIVE state, the alarm is invoked.
- ACKNOWLEDGED When the alarm is in the ACKNOWLEDGED state, the alarm was invoked and you acknowledged the alarm.
- SNOOZE DISABLED When the alarm is in the SNOOZE DISABLED state, the alarm is disabled for a specified period of time. After the snooze time, the alarm automatically changes to the NORMAL state.
- LATCHED When the alarm is in the LATCHED state, the alarm was invoked. However, the data that the alarm is currently evaluating is within the specified range. To change the alarm to the NORMAL state, you must acknowledge the alarm.

Type: String

```
Valid Values: DISABLED | NORMAL | ACTIVE | ACKNOWLEDGED | SNOOZE_DISABLED | 
LATCHED
```
Required: No

# **See Also**

- [AWS](https://docs.aws.amazon.com/goto/SdkForCpp/iotevents-data-2018-10-23/AlarmSummary) SDK for C++
- [AWS](https://docs.aws.amazon.com/goto/SdkForJavaV2/iotevents-data-2018-10-23/AlarmSummary) SDK for Java V2
- AWS SDK for [Ruby](https://docs.aws.amazon.com/goto/SdkForRubyV3/iotevents-data-2018-10-23/AlarmSummary) V3

# <span id="page-309-0"></span>**BatchAlarmActionErrorEntry**

Service: AWS IoT Events Data

Contains error messages associated with one of the following requests:

- [BatchAcknowledgeAlarm](https://docs.aws.amazon.com/iotevents/latest/apireference/API_iotevents-data_BatchAcknowledgeAlarm.html)
- [BatchDisableAlarm](https://docs.aws.amazon.com/iotevents/latest/apireference/API_iotevents-data_BatchDisableAlarm.html)
- [BatchEnableAlarm](https://docs.aws.amazon.com/iotevents/latest/apireference/API_iotevents-data_BatchEnableAlarm.html)
- [BatchResetAlarm](https://docs.aws.amazon.com/iotevents/latest/apireference/API_iotevents-data_BatchResetAlarm.html)
- [BatchSnoozeAlarm](https://docs.aws.amazon.com/iotevents/latest/apireference/API_iotevents-data_BatchSnoozeAlarm.html)

## **Contents**

#### **errorCode**

The error code.

Type: String

Valid Values: ResourceNotFoundException | InvalidRequestException | InternalFailureException | ServiceUnavailableException | ThrottlingException

Required: No

#### **errorMessage**

A message that describes the error.

Type: String

Required: No

#### **requestId**

The request ID. Each ID must be unique within each batch.

Type: String

Length Constraints: Minimum length of 1. Maximum length of 64.

Pattern: ^[a-zA-Z0-9\_-]+\$

# **See Also**

- [AWS](https://docs.aws.amazon.com/goto/SdkForCpp/iotevents-data-2018-10-23/BatchAlarmActionErrorEntry) SDK for C++
- [AWS](https://docs.aws.amazon.com/goto/SdkForJavaV2/iotevents-data-2018-10-23/BatchAlarmActionErrorEntry) SDK for Java V2
- AWS SDK for [Ruby](https://docs.aws.amazon.com/goto/SdkForRubyV3/iotevents-data-2018-10-23/BatchAlarmActionErrorEntry) V3

# <span id="page-311-0"></span>**BatchDeleteDetectorErrorEntry**

Service: AWS IoT Events Data

Contains error messages associated with the deletion request.

# **Contents**

### **errorCode**

The error code.

Type: String

Valid Values: ResourceNotFoundException | InvalidRequestException | InternalFailureException | ServiceUnavailableException | ThrottlingException

Required: No

### **errorMessage**

A message that describes the error.

Type: String

Required: No

### **messageId**

The ID of the message that caused the error. (See the value of the "messageId" in the [detectors](https://docs.aws.amazon.com/iotevents/latest/apireference/API_iotevents-data_BatchDeleteDetector.html#iotevents-iotevents-data_BatchDeleteDetector-request-detectors) object of the DeleteDetectorRequest.)

Type: String

Length Constraints: Minimum length of 1. Maximum length of 64.

Pattern: ^[a-zA-Z0-9\_-]+\$

Required: No

# **See Also**

- [AWS](https://docs.aws.amazon.com/goto/SdkForCpp/iotevents-data-2018-10-23/BatchDeleteDetectorErrorEntry) SDK for C++
- [AWS](https://docs.aws.amazon.com/goto/SdkForJavaV2/iotevents-data-2018-10-23/BatchDeleteDetectorErrorEntry) SDK for Java V2
- AWS SDK for [Ruby](https://docs.aws.amazon.com/goto/SdkForRubyV3/iotevents-data-2018-10-23/BatchDeleteDetectorErrorEntry) V3

# <span id="page-313-0"></span>**BatchPutMessageErrorEntry**

Service: AWS IoT Events Data

Contains information about the errors encountered.

# **Contents**

### **errorCode**

The error code.

Type: String

Valid Values: ResourceNotFoundException | InvalidRequestException | InternalFailureException | ServiceUnavailableException | ThrottlingException

Required: No

## **errorMessage**

A message that describes the error.

Type: String

Required: No

### **messageId**

The ID of the message that caused the error. (See the value corresponding to the "messageId" key in the "message" object.)

Type: String

Length Constraints: Minimum length of 1. Maximum length of 64.

Pattern: ^[a-zA-Z0-9\_-]+\$

Required: No

# **See Also**

- [AWS](https://docs.aws.amazon.com/goto/SdkForCpp/iotevents-data-2018-10-23/BatchPutMessageErrorEntry) SDK for C++
- [AWS](https://docs.aws.amazon.com/goto/SdkForJavaV2/iotevents-data-2018-10-23/BatchPutMessageErrorEntry) SDK for Java V2
- AWS SDK for [Ruby](https://docs.aws.amazon.com/goto/SdkForRubyV3/iotevents-data-2018-10-23/BatchPutMessageErrorEntry) V3

# <span id="page-315-0"></span>**BatchUpdateDetectorErrorEntry**

Service: AWS IoT Events Data

Information about the error that occurred when attempting to update a detector.

# **Contents**

### **errorCode**

The error code.

Type: String

Valid Values: ResourceNotFoundException | InvalidRequestException | InternalFailureException | ServiceUnavailableException | ThrottlingException

Required: No

## **errorMessage**

A message that describes the error.

Type: String

Required: No

### **messageId**

The "messageId" of the update request that caused the error. (The value of the "messageId" in the update request "Detector" object.)

Type: String

Length Constraints: Minimum length of 1. Maximum length of 64.

Pattern: ^[a-zA-Z0-9\_-]+\$

Required: No

# **See Also**

- [AWS](https://docs.aws.amazon.com/goto/SdkForCpp/iotevents-data-2018-10-23/BatchUpdateDetectorErrorEntry) SDK for C++
- [AWS](https://docs.aws.amazon.com/goto/SdkForJavaV2/iotevents-data-2018-10-23/BatchUpdateDetectorErrorEntry) SDK for Java V2
- AWS SDK for [Ruby](https://docs.aws.amazon.com/goto/SdkForRubyV3/iotevents-data-2018-10-23/BatchUpdateDetectorErrorEntry) V3

# <span id="page-317-0"></span>**CustomerAction**

Service: AWS IoT Events Data

Contains information about the action that you can take to respond to the alarm.

# **Contents**

## **acknowledgeActionConfiguration**

Contains the configuration information of an acknowledge action.

Type: [AcknowledgeActionConfiguration](#page-299-0) object

Required: No

#### **actionName**

The name of the action. The action name can be one of the following values:

- SNOOZE When you snooze the alarm, the alarm state changes to SNOOZE\_DISABLED.
- ENABLE When you enable the alarm, the alarm state changes to NORMAL.
- DISABLE When you disable the alarm, the alarm state changes to DISABLED.
- ACKNOWLEDGE When you acknowledge the alarm, the alarm state changes to ACKNOWLEDGED.
- RESET When you reset the alarm, the alarm state changes to NORMAL.

For more information, see the [AlarmState](https://docs.aws.amazon.com/iotevents/latest/apireference/API_iotevents-data_AlarmState.html) API.

Type: String

Valid Values: SNOOZE | ENABLE | DISABLE | ACKNOWLEDGE | RESET

Required: No

### **disableActionConfiguration**

Contains the configuration information of a disable action.

Type: [DisableActionConfiguration](#page-329-0) object

Required: No

### **enableActionConfiguration**

Contains the configuration information of an enable action.

Type: [EnableActionConfiguration](#page-332-0) object

Required: No

### **resetActionConfiguration**

Contains the configuration information of a reset action.

Type: [ResetActionConfiguration](#page-337-0) object

Required: No

## **snoozeActionConfiguration**

Contains the configuration information of a snooze action.

Type: [SnoozeActionConfiguration](#page-343-0) object

Required: No

## **See Also**

- [AWS](https://docs.aws.amazon.com/goto/SdkForCpp/iotevents-data-2018-10-23/CustomerAction) SDK for C++
- [AWS](https://docs.aws.amazon.com/goto/SdkForJavaV2/iotevents-data-2018-10-23/CustomerAction) SDK for Java V2
- AWS SDK for [Ruby](https://docs.aws.amazon.com/goto/SdkForRubyV3/iotevents-data-2018-10-23/CustomerAction) V3

# <span id="page-319-0"></span>**DeleteDetectorRequest**

Service: AWS IoT Events Data

Information used to delete the detector model.

## **Contents**

### **detectorModelName**

The name of the detector model that was used to create the detector instance.

Type: String

Length Constraints: Minimum length of 1. Maximum length of 128.

Pattern: ^[a-zA-Z0-9\_-]+\$

Required: Yes

#### **messageId**

The ID to assign to the DeleteDetectorRequest. Each "messageId" must be unique within each batch sent.

Type: String

Length Constraints: Minimum length of 1. Maximum length of 64.

Pattern: ^[a-zA-Z0-9\_-]+\$

Required: Yes

### **keyValue**

The value of the [key](https://docs.aws.amazon.com/iotevents/latest/apireference/API_CreateDetectorModel.html#iotevents-CreateDetectorModel-request-key) used to identify the detector.

Type: String

Length Constraints: Minimum length of 1. Maximum length of 128.

Pattern: ^ [a-zA-Z0-9\- : 1+\$

#### Required: No

# **See Also**

- [AWS](https://docs.aws.amazon.com/goto/SdkForCpp/iotevents-data-2018-10-23/DeleteDetectorRequest) SDK for C++
- [AWS](https://docs.aws.amazon.com/goto/SdkForJavaV2/iotevents-data-2018-10-23/DeleteDetectorRequest) SDK for Java V2
- AWS SDK for [Ruby](https://docs.aws.amazon.com/goto/SdkForRubyV3/iotevents-data-2018-10-23/DeleteDetectorRequest) V3

# <span id="page-321-0"></span>**Detector**

Service: AWS IoT Events Data

Information about the detector (instance).

# **Contents**

## **creationTime**

The time the detector (instance) was created.

Type: Timestamp

Required: No

### **detectorModelName**

The name of the detector model that created this detector (instance).

Type: String

Length Constraints: Minimum length of 1. Maximum length of 128.

Pattern: ^[a-zA-Z0-9\_-]+\$

Required: No

### **detectorModelVersion**

The version of the detector model that created this detector (instance).

Type: String

Length Constraints: Minimum length of 1. Maximum length of 128.

Required: No

### **keyValue**

The value of the key (identifying the device or system) that caused the creation of this detector (instance).

Type: String

Length Constraints: Minimum length of 1. Maximum length of 128.

Pattern: ^[a-zA-Z0-9\-\_:]+\$

Required: No

## **lastUpdateTime**

The time the detector (instance) was last updated.

Type: Timestamp

Required: No

#### **state**

The current state of the detector (instance).

Type: [DetectorState](#page-323-0) object

Required: No

# **See Also**

- [AWS](https://docs.aws.amazon.com/goto/SdkForCpp/iotevents-data-2018-10-23/Detector) SDK for C++
- [AWS](https://docs.aws.amazon.com/goto/SdkForJavaV2/iotevents-data-2018-10-23/Detector) SDK for Java V2
- AWS SDK for [Ruby](https://docs.aws.amazon.com/goto/SdkForRubyV3/iotevents-data-2018-10-23/Detector) V3

# <span id="page-323-0"></span>**DetectorState**

Service: AWS IoT Events Data

Information about the current state of the detector instance.

# **Contents**

### **stateName**

The name of the state.

Type: String

Length Constraints: Minimum length of 1. Maximum length of 128.

Required: Yes

## **timers**

The current state of the detector's timers.

Type: Array of [Timer](#page-348-0) objects

Required: Yes

### **variables**

The current values of the detector's variables.

Type: Array of [Variable](#page-353-0) objects

Required: Yes

# **See Also**

- [AWS](https://docs.aws.amazon.com/goto/SdkForCpp/iotevents-data-2018-10-23/DetectorState) SDK for C++
- [AWS](https://docs.aws.amazon.com/goto/SdkForJavaV2/iotevents-data-2018-10-23/DetectorState) SDK for Java V2
- AWS SDK for [Ruby](https://docs.aws.amazon.com/goto/SdkForRubyV3/iotevents-data-2018-10-23/DetectorState) V3
# <span id="page-324-0"></span>**DetectorStateDefinition**

Service: AWS IoT Events Data

The new state, variable values, and timer settings of the detector (instance).

## **Contents**

#### **stateName**

The name of the new state of the detector (instance).

Type: String

Length Constraints: Minimum length of 1. Maximum length of 128.

Required: Yes

#### **timers**

The new values of the detector's timers. Any timer whose value isn't specified is cleared, and its timeout event won't occur.

Type: Array of [TimerDefinition](#page-349-0) objects

Required: Yes

#### **variables**

The new values of the detector's variables. Any variable whose value isn't specified is cleared.

Type: Array of [VariableDefinition](#page-354-0) objects

Required: Yes

# **See Also**

- [AWS](https://docs.aws.amazon.com/goto/SdkForCpp/iotevents-data-2018-10-23/DetectorStateDefinition) SDK for C++
- [AWS](https://docs.aws.amazon.com/goto/SdkForJavaV2/iotevents-data-2018-10-23/DetectorStateDefinition) SDK for Java V2
- AWS SDK for [Ruby](https://docs.aws.amazon.com/goto/SdkForRubyV3/iotevents-data-2018-10-23/DetectorStateDefinition) V3

# <span id="page-326-0"></span>**DetectorStateSummary**

Service: AWS IoT Events Data

Information about the detector state.

## **Contents**

#### **stateName**

The name of the state.

Type: String

Length Constraints: Minimum length of 1. Maximum length of 128.

Required: No

## **See Also**

- [AWS](https://docs.aws.amazon.com/goto/SdkForCpp/iotevents-data-2018-10-23/DetectorStateSummary) SDK for C++
- [AWS](https://docs.aws.amazon.com/goto/SdkForJavaV2/iotevents-data-2018-10-23/DetectorStateSummary) SDK for Java V2
- AWS SDK for [Ruby](https://docs.aws.amazon.com/goto/SdkForRubyV3/iotevents-data-2018-10-23/DetectorStateSummary) V3

# **DetectorSummary**

Service: AWS IoT Events Data

Information about the detector (instance).

### **Contents**

### **creationTime**

The time the detector (instance) was created.

Type: Timestamp

Required: No

#### **detectorModelName**

The name of the detector model that created this detector (instance).

Type: String

Length Constraints: Minimum length of 1. Maximum length of 128.

Pattern: ^[a-zA-Z0-9\_-]+\$

Required: No

#### **detectorModelVersion**

The version of the detector model that created this detector (instance).

Type: String

Length Constraints: Minimum length of 1. Maximum length of 128.

Required: No

#### **keyValue**

The value of the key (identifying the device or system) that caused the creation of this detector (instance).

Type: String

Length Constraints: Minimum length of 1. Maximum length of 128.

Pattern: ^[a-zA-Z0-9\-\_:]+\$

Required: No

## **lastUpdateTime**

The time the detector (instance) was last updated.

Type: Timestamp

Required: No

#### **state**

The current state of the detector (instance).

Type: [DetectorStateSummary](#page-326-0) object

Required: No

## **See Also**

- [AWS](https://docs.aws.amazon.com/goto/SdkForCpp/iotevents-data-2018-10-23/DetectorSummary) SDK for C++
- [AWS](https://docs.aws.amazon.com/goto/SdkForJavaV2/iotevents-data-2018-10-23/DetectorSummary) SDK for Java V2
- AWS SDK for [Ruby](https://docs.aws.amazon.com/goto/SdkForRubyV3/iotevents-data-2018-10-23/DetectorSummary) V3

# **DisableActionConfiguration**

Service: AWS IoT Events Data

Contains the configuration information of a disable action.

## **Contents**

#### **note**

The note that you can leave when you disable the alarm.

Type: String

Length Constraints: Maximum length of 256.

Required: No

## **See Also**

- [AWS](https://docs.aws.amazon.com/goto/SdkForCpp/iotevents-data-2018-10-23/DisableActionConfiguration) SDK for C++
- [AWS](https://docs.aws.amazon.com/goto/SdkForJavaV2/iotevents-data-2018-10-23/DisableActionConfiguration) SDK for Java V2
- AWS SDK for [Ruby](https://docs.aws.amazon.com/goto/SdkForRubyV3/iotevents-data-2018-10-23/DisableActionConfiguration) V3

# **DisableAlarmActionRequest**

Service: AWS IoT Events Data

Information used to disable the alarm.

### **Contents**

#### **alarmModelName**

The name of the alarm model.

Type: String

Length Constraints: Minimum length of 1. Maximum length of 128.

Pattern: ^[a-zA-Z0-9\_-]+\$

Required: Yes

#### **requestId**

The request ID. Each ID must be unique within each batch.

Type: String

Length Constraints: Minimum length of 1. Maximum length of 64.

Pattern: ^[a-zA-Z0-9\_-]+\$

Required: Yes

#### **keyValue**

The value of the key used as a filter to select only the alarms associated with the [key.](https://docs.aws.amazon.com/iotevents/latest/apireference/API_CreateAlarmModel.html#iotevents-CreateAlarmModel-request-key)

Type: String

Length Constraints: Minimum length of 1. Maximum length of 128.

Pattern: ^[a-zA-Z0-9\-\_:]+\$

Required: No

#### **note**

The note that you can leave when you disable the alarm.

Type: String

Length Constraints: Maximum length of 256.

Required: No

# **See Also**

- [AWS](https://docs.aws.amazon.com/goto/SdkForCpp/iotevents-data-2018-10-23/DisableAlarmActionRequest) SDK for C++
- [AWS](https://docs.aws.amazon.com/goto/SdkForJavaV2/iotevents-data-2018-10-23/DisableAlarmActionRequest) SDK for Java V2
- AWS SDK for [Ruby](https://docs.aws.amazon.com/goto/SdkForRubyV3/iotevents-data-2018-10-23/DisableAlarmActionRequest) V3

# **EnableActionConfiguration**

Service: AWS IoT Events Data

Contains the configuration information of an enable action.

## **Contents**

#### **note**

The note that you can leave when you enable the alarm.

Type: String

Length Constraints: Maximum length of 256.

Required: No

## **See Also**

- [AWS](https://docs.aws.amazon.com/goto/SdkForCpp/iotevents-data-2018-10-23/EnableActionConfiguration) SDK for C++
- [AWS](https://docs.aws.amazon.com/goto/SdkForJavaV2/iotevents-data-2018-10-23/EnableActionConfiguration) SDK for Java V2
- AWS SDK for [Ruby](https://docs.aws.amazon.com/goto/SdkForRubyV3/iotevents-data-2018-10-23/EnableActionConfiguration) V3

# **EnableAlarmActionRequest**

Service: AWS IoT Events Data

Information needed to enable the alarm.

## **Contents**

#### **alarmModelName**

The name of the alarm model.

Type: String

Length Constraints: Minimum length of 1. Maximum length of 128.

Pattern: ^[a-zA-Z0-9\_-]+\$

Required: Yes

#### **requestId**

The request ID. Each ID must be unique within each batch.

Type: String

Length Constraints: Minimum length of 1. Maximum length of 64.

Pattern: ^[a-zA-Z0-9\_-]+\$

Required: Yes

#### **keyValue**

The value of the key used as a filter to select only the alarms associated with the [key.](https://docs.aws.amazon.com/iotevents/latest/apireference/API_CreateAlarmModel.html#iotevents-CreateAlarmModel-request-key)

Type: String

Length Constraints: Minimum length of 1. Maximum length of 128.

Pattern: ^[a-zA-Z0-9\-\_:]+\$

Required: No

#### **note**

The note that you can leave when you enable the alarm.

Type: String

Length Constraints: Maximum length of 256.

Required: No

# **See Also**

- [AWS](https://docs.aws.amazon.com/goto/SdkForCpp/iotevents-data-2018-10-23/EnableAlarmActionRequest) SDK for C++
- [AWS](https://docs.aws.amazon.com/goto/SdkForJavaV2/iotevents-data-2018-10-23/EnableAlarmActionRequest) SDK for Java V2
- AWS SDK for [Ruby](https://docs.aws.amazon.com/goto/SdkForRubyV3/iotevents-data-2018-10-23/EnableAlarmActionRequest) V3

# **Message**

Service: AWS IoT Events Data

Information about a message.

# **Contents**

### **inputName**

The name of the input into which the message payload is transformed.

Type: String

Length Constraints: Minimum length of 1. Maximum length of 128.

Pattern: ^[a-zA-Z0-9][a-zA-Z0-9\_.-]\*\$

Required: Yes

### **messageId**

The ID to assign to the message. Within each batch sent, each "messageId" must be unique.

Type: String

Length Constraints: Minimum length of 1. Maximum length of 64.

Pattern: ^[a-zA-Z0-9\_-]+\$

Required: Yes

#### **payload**

The payload of the message. This can be a JSON string or a Base-64-encoded string representing binary data (in which case you must decode it).

Type: Base64-encoded binary data object

Required: Yes

#### **timestamp**

The timestamp associated with the message.

Type: [TimestampValue](#page-350-0) object

### Required: No

# **See Also**

- [AWS](https://docs.aws.amazon.com/goto/SdkForCpp/iotevents-data-2018-10-23/Message) SDK for C++
- [AWS](https://docs.aws.amazon.com/goto/SdkForJavaV2/iotevents-data-2018-10-23/Message) SDK for Java V2
- AWS SDK for [Ruby](https://docs.aws.amazon.com/goto/SdkForRubyV3/iotevents-data-2018-10-23/Message) V3

# **ResetActionConfiguration**

Service: AWS IoT Events Data

Contains the configuration information of a reset action.

## **Contents**

#### **note**

The note that you can leave when you reset the alarm.

Type: String

Length Constraints: Maximum length of 256.

Required: No

## **See Also**

- [AWS](https://docs.aws.amazon.com/goto/SdkForCpp/iotevents-data-2018-10-23/ResetActionConfiguration) SDK for C++
- [AWS](https://docs.aws.amazon.com/goto/SdkForJavaV2/iotevents-data-2018-10-23/ResetActionConfiguration) SDK for Java V2
- AWS SDK for [Ruby](https://docs.aws.amazon.com/goto/SdkForRubyV3/iotevents-data-2018-10-23/ResetActionConfiguration) V3

# **ResetAlarmActionRequest**

Service: AWS IoT Events Data

Information needed to reset the alarm.

### **Contents**

#### **alarmModelName**

The name of the alarm model.

Type: String

Length Constraints: Minimum length of 1. Maximum length of 128.

Pattern: ^[a-zA-Z0-9\_-]+\$

Required: Yes

#### **requestId**

The request ID. Each ID must be unique within each batch.

Type: String

Length Constraints: Minimum length of 1. Maximum length of 64.

Pattern: ^[a-zA-Z0-9\_-]+\$

Required: Yes

#### **keyValue**

The value of the key used as a filter to select only the alarms associated with the [key.](https://docs.aws.amazon.com/iotevents/latest/apireference/API_CreateAlarmModel.html#iotevents-CreateAlarmModel-request-key)

Type: String

Length Constraints: Minimum length of 1. Maximum length of 128.

Pattern: ^[a-zA-Z0-9\-\_:]+\$

Required: No

#### **note**

The note that you can leave when you reset the alarm.

Type: String

Length Constraints: Maximum length of 256.

Required: No

# **See Also**

- [AWS](https://docs.aws.amazon.com/goto/SdkForCpp/iotevents-data-2018-10-23/ResetAlarmActionRequest) SDK for C++
- [AWS](https://docs.aws.amazon.com/goto/SdkForJavaV2/iotevents-data-2018-10-23/ResetAlarmActionRequest) SDK for Java V2
- AWS SDK for [Ruby](https://docs.aws.amazon.com/goto/SdkForRubyV3/iotevents-data-2018-10-23/ResetAlarmActionRequest) V3

# **RuleEvaluation**

Service: AWS IoT Events Data

Information needed to evaluate data.

# **Contents**

### **simpleRuleEvaluation**

Information needed to compare two values with a comparison operator.

Type: [SimpleRuleEvaluation](#page-341-0) object

Required: No

# **See Also**

- [AWS](https://docs.aws.amazon.com/goto/SdkForCpp/iotevents-data-2018-10-23/RuleEvaluation) SDK for C++
- [AWS](https://docs.aws.amazon.com/goto/SdkForJavaV2/iotevents-data-2018-10-23/RuleEvaluation) SDK for Java V2
- AWS SDK for [Ruby](https://docs.aws.amazon.com/goto/SdkForRubyV3/iotevents-data-2018-10-23/RuleEvaluation) V3

# <span id="page-341-0"></span>**SimpleRuleEvaluation**

Service: AWS IoT Events Data

Information needed to compare two values with a comparison operator.

## **Contents**

#### **inputPropertyValue**

The value of the input property, on the left side of the comparison operator.

Type: String

Required: No

#### **operator**

The comparison operator.

Type: String

Valid Values: GREATER | GREATER\_OR\_EQUAL | LESS | LESS\_OR\_EQUAL | EQUAL | NOT\_EQUAL

Required: No

#### **thresholdValue**

The threshold value, on the right side of the comparison operator.

Type: String

Required: No

## **See Also**

- [AWS](https://docs.aws.amazon.com/goto/SdkForCpp/iotevents-data-2018-10-23/SimpleRuleEvaluation) SDK for C++
- [AWS](https://docs.aws.amazon.com/goto/SdkForJavaV2/iotevents-data-2018-10-23/SimpleRuleEvaluation) SDK for Java V2
- AWS SDK for [Ruby](https://docs.aws.amazon.com/goto/SdkForRubyV3/iotevents-data-2018-10-23/SimpleRuleEvaluation) V3

# **SnoozeActionConfiguration**

Service: AWS IoT Events Data

Contains the configuration information of a snooze action.

# **Contents**

#### **note**

The note that you can leave when you snooze the alarm.

Type: String

Length Constraints: Maximum length of 256.

Required: No

### **snoozeDuration**

The snooze time in seconds. The alarm automatically changes to the NORMAL state after this duration.

Type: Integer

Required: No

# **See Also**

- [AWS](https://docs.aws.amazon.com/goto/SdkForCpp/iotevents-data-2018-10-23/SnoozeActionConfiguration) SDK for C++
- [AWS](https://docs.aws.amazon.com/goto/SdkForJavaV2/iotevents-data-2018-10-23/SnoozeActionConfiguration) SDK for Java V2
- AWS SDK for [Ruby](https://docs.aws.amazon.com/goto/SdkForRubyV3/iotevents-data-2018-10-23/SnoozeActionConfiguration) V3

# **SnoozeAlarmActionRequest**

Service: AWS IoT Events Data

Information needed to snooze the alarm.

## **Contents**

#### **alarmModelName**

The name of the alarm model.

Type: String

Length Constraints: Minimum length of 1. Maximum length of 128.

Pattern: ^[a-zA-Z0-9\_-]+\$

Required: Yes

#### **requestId**

The request ID. Each ID must be unique within each batch.

Type: String

Length Constraints: Minimum length of 1. Maximum length of 64.

Pattern: ^[a-zA-Z0-9\_-]+\$

Required: Yes

#### **snoozeDuration**

The snooze time in seconds. The alarm automatically changes to the NORMAL state after this duration.

Type: Integer

Required: Yes

#### **keyValue**

The value of the key used as a filter to select only the alarms associated with the [key.](https://docs.aws.amazon.com/iotevents/latest/apireference/API_CreateAlarmModel.html#iotevents-CreateAlarmModel-request-key)

Type: String

Length Constraints: Minimum length of 1. Maximum length of 128.

Pattern: ^[a-zA-Z0-9\-\_:]+\$

Required: No

#### **note**

The note that you can leave when you snooze the alarm.

Type: String

Length Constraints: Maximum length of 256.

Required: No

# **See Also**

- [AWS](https://docs.aws.amazon.com/goto/SdkForCpp/iotevents-data-2018-10-23/SnoozeAlarmActionRequest) SDK for C++
- [AWS](https://docs.aws.amazon.com/goto/SdkForJavaV2/iotevents-data-2018-10-23/SnoozeAlarmActionRequest) SDK for Java V2
- AWS SDK for [Ruby](https://docs.aws.amazon.com/goto/SdkForRubyV3/iotevents-data-2018-10-23/SnoozeAlarmActionRequest) V3

# <span id="page-346-0"></span>**StateChangeConfiguration**

Service: AWS IoT Events Data

Contains the configuration information of alarm state changes.

## **Contents**

### **triggerType**

The trigger type. If the value is SNOOZE\_TIMEOUT, the snooze duration ends and the alarm automatically changes to the NORMAL state.

Type: String

Valid Values: SNOOZE\_TIMEOUT

Required: No

# **See Also**

- [AWS](https://docs.aws.amazon.com/goto/SdkForCpp/iotevents-data-2018-10-23/StateChangeConfiguration) SDK for C++
- [AWS](https://docs.aws.amazon.com/goto/SdkForJavaV2/iotevents-data-2018-10-23/StateChangeConfiguration) SDK for Java V2
- AWS SDK for [Ruby](https://docs.aws.amazon.com/goto/SdkForRubyV3/iotevents-data-2018-10-23/StateChangeConfiguration) V3

# **SystemEvent**

Service: AWS IoT Events Data

Contains information about alarm state changes.

# **Contents**

### **eventType**

The event type. If the value is STATE\_CHANGE, the event contains information about alarm state changes.

Type: String

Valid Values: STATE\_CHANGE

Required: No

## **stateChangeConfiguration**

Contains the configuration information of alarm state changes.

Type: [StateChangeConfiguration](#page-346-0) object

Required: No

# **See Also**

- [AWS](https://docs.aws.amazon.com/goto/SdkForCpp/iotevents-data-2018-10-23/SystemEvent) SDK for C++
- [AWS](https://docs.aws.amazon.com/goto/SdkForJavaV2/iotevents-data-2018-10-23/SystemEvent) SDK for Java V2
- AWS SDK for [Ruby](https://docs.aws.amazon.com/goto/SdkForRubyV3/iotevents-data-2018-10-23/SystemEvent) V3

# **Timer**

Service: AWS IoT Events Data

The current state of a timer.

# **Contents**

### **name**

The name of the timer.

Type: String

Length Constraints: Minimum length of 1. Maximum length of 128.

Required: Yes

### **timestamp**

The expiration time for the timer.

Type: Timestamp

Required: Yes

# **See Also**

- [AWS](https://docs.aws.amazon.com/goto/SdkForCpp/iotevents-data-2018-10-23/Timer) SDK for C++
- [AWS](https://docs.aws.amazon.com/goto/SdkForJavaV2/iotevents-data-2018-10-23/Timer) SDK for Java V2
- AWS SDK for [Ruby](https://docs.aws.amazon.com/goto/SdkForRubyV3/iotevents-data-2018-10-23/Timer) V3

<span id="page-349-0"></span>Service: AWS IoT Events Data

The new setting of a timer.

# **Contents**

# **name**

The name of the timer.

Type: String

Length Constraints: Minimum length of 1. Maximum length of 128.

Required: Yes

### **seconds**

The new setting of the timer (the number of seconds before the timer elapses).

Type: Integer

Required: Yes

# **See Also**

- [AWS](https://docs.aws.amazon.com/goto/SdkForCpp/iotevents-data-2018-10-23/TimerDefinition) SDK for C++
- [AWS](https://docs.aws.amazon.com/goto/SdkForJavaV2/iotevents-data-2018-10-23/TimerDefinition) SDK for Java V2
- AWS SDK for [Ruby](https://docs.aws.amazon.com/goto/SdkForRubyV3/iotevents-data-2018-10-23/TimerDefinition) V3

# <span id="page-350-0"></span>**TimestampValue**

Service: AWS IoT Events Data

Contains information about a timestamp.

## **Contents**

### **timeInMillis**

The value of the timestamp, in the Unix epoch format.

Type: Long

Valid Range: Minimum value of 1. Maximum value of 9223372036854775807.

Required: No

## **See Also**

- [AWS](https://docs.aws.amazon.com/goto/SdkForCpp/iotevents-data-2018-10-23/TimestampValue) SDK for C++
- [AWS](https://docs.aws.amazon.com/goto/SdkForJavaV2/iotevents-data-2018-10-23/TimestampValue) SDK for Java V2
- AWS SDK for [Ruby](https://docs.aws.amazon.com/goto/SdkForRubyV3/iotevents-data-2018-10-23/TimestampValue) V3

# **UpdateDetectorRequest**

Service: AWS IoT Events Data

Information used to update the detector (instance).

## **Contents**

#### **detectorModelName**

The name of the detector model that created the detectors (instances).

Type: String

Length Constraints: Minimum length of 1. Maximum length of 128.

Pattern: ^[a-zA-Z0-9\_-]+\$

Required: Yes

#### **messageId**

The ID to assign to the detector update "message". Each "messageId" must be unique within each batch sent.

Type: String

Length Constraints: Minimum length of 1. Maximum length of 64.

Pattern: ^[a-zA-Z0-9\_-]+\$

Required: Yes

#### **state**

The new state, variable values, and timer settings of the detector (instance).

Type: [DetectorStateDefinition](#page-324-0) object

Required: Yes

#### **keyValue**

The value of the input key attribute (identifying the device or system) that caused the creation of this detector (instance).

Type: String

Length Constraints: Minimum length of 1. Maximum length of 128.

```
Pattern: ^[a-zA-Z0-9\-_:]+$
```
Required: No

# **See Also**

- [AWS](https://docs.aws.amazon.com/goto/SdkForCpp/iotevents-data-2018-10-23/UpdateDetectorRequest) SDK for C++
- [AWS](https://docs.aws.amazon.com/goto/SdkForJavaV2/iotevents-data-2018-10-23/UpdateDetectorRequest) SDK for Java V2
- AWS SDK for [Ruby](https://docs.aws.amazon.com/goto/SdkForRubyV3/iotevents-data-2018-10-23/UpdateDetectorRequest) V3

# **Variable**

Service: AWS IoT Events Data

The current state of the variable.

# **Contents**

#### **name**

The name of the variable.

Type: String

Length Constraints: Minimum length of 1. Maximum length of 128.

Pattern: ^[a-zA-Z][a-zA-Z0-9\_]\*\$

Required: Yes

#### **value**

The current value of the variable.

Type: String

Length Constraints: Minimum length of 1. Maximum length of 1024.

Required: Yes

# **See Also**

- [AWS](https://docs.aws.amazon.com/goto/SdkForCpp/iotevents-data-2018-10-23/Variable) SDK for C++
- [AWS](https://docs.aws.amazon.com/goto/SdkForJavaV2/iotevents-data-2018-10-23/Variable) SDK for Java V2
- AWS SDK for [Ruby](https://docs.aws.amazon.com/goto/SdkForRubyV3/iotevents-data-2018-10-23/Variable) V3

# <span id="page-354-0"></span>**VariableDefinition**

Service: AWS IoT Events Data

The new value of the variable.

# **Contents**

#### **name**

The name of the variable.

Type: String

Length Constraints: Minimum length of 1. Maximum length of 128.

Pattern: ^[a-zA-Z][a-zA-Z0-9\_]\*\$

Required: Yes

#### **value**

The new value of the variable.

Type: String

Length Constraints: Minimum length of 1. Maximum length of 1024.

Required: Yes

# **See Also**

- [AWS](https://docs.aws.amazon.com/goto/SdkForCpp/iotevents-data-2018-10-23/VariableDefinition) SDK for C++
- [AWS](https://docs.aws.amazon.com/goto/SdkForJavaV2/iotevents-data-2018-10-23/VariableDefinition) SDK for Java V2
- AWS SDK for [Ruby](https://docs.aws.amazon.com/goto/SdkForRubyV3/iotevents-data-2018-10-23/VariableDefinition) V3

# **Common Parameters**

The following list contains the parameters that all actions use for signing Signature Version 4 requests with a query string. Any action-specific parameters are listed in the topic for that action. For more information about Signature Version 4, see Signing AWS API [requests](https://docs.aws.amazon.com/IAM/latest/UserGuide/reference_aws-signing.html) in the *IAM User Guide*.

### **Action**

The action to be performed.

Type: string

Required: Yes

#### **Version**

The API version that the request is written for, expressed in the format YYYY-MM-DD.

Type: string

Required: Yes

#### **X-Amz-Algorithm**

The hash algorithm that you used to create the request signature.

Condition: Specify this parameter when you include authentication information in a query string instead of in the HTTP authorization header.

Type: string

Valid Values: AWS4-HMAC-SHA256

Required: Conditional

### **X-Amz-Credential**

The credential scope value, which is a string that includes your access key, the date, the region you are targeting, the service you are requesting, and a termination string ("aws4\_request"). The value is expressed in the following format: *access\_key*/*YYYYMMDD*/*region*/*service*/ aws4\_request.

For more information, see Create a signed AWS API [request](https://docs.aws.amazon.com/IAM/latest/UserGuide/create-signed-request.html) in the *IAM User Guide*.

Condition: Specify this parameter when you include authentication information in a query string instead of in the HTTP authorization header.

Type: string

Required: Conditional

#### **X-Amz-Date**

The date that is used to create the signature. The format must be ISO 8601 basic format (YYYYMMDD'T'HHMMSS'Z'). For example, the following date time is a valid X-Amz-Date value: 20120325T120000Z.

Condition: X-Amz-Date is optional for all requests; it can be used to override the date used for signing requests. If the Date header is specified in the ISO 8601 basic format, X-Amz-Date is not required. When X-Amz-Date is used, it always overrides the value of the Date header. For more information, see Elements of an AWS API request [signature](https://docs.aws.amazon.com/IAM/latest/UserGuide/signing-elements.html) in the *IAM User Guide*.

Type: string

Required: Conditional

#### **X-Amz-Security-Token**

The temporary security token that was obtained through a call to AWS Security Token Service (AWS STS). For a list of services that support temporary security credentials from AWS STS, see AWS [services](https://docs.aws.amazon.com/IAM/latest/UserGuide/reference_aws-services-that-work-with-iam.html) that work with IAM in the *IAM User Guide*.

Condition: If you're using temporary security credentials from AWS STS, you must include the security token.

Type: string

Required: Conditional

#### **X-Amz-Signature**

Specifies the hex-encoded signature that was calculated from the string to sign and the derived signing key.

Condition: Specify this parameter when you include authentication information in a query string instead of in the HTTP authorization header.

Type: string

Required: Conditional

## **X-Amz-SignedHeaders**

Specifies all the HTTP headers that were included as part of the canonical request. For more information about specifying signed headers, see Create a signed AWS API [request](https://docs.aws.amazon.com/IAM/latest/UserGuide/create-signed-request.html) in the *IAM User Guide*.

Condition: Specify this parameter when you include authentication information in a query string instead of in the HTTP authorization header.

Type: string

Required: Conditional

# **Common Errors**

This section lists the errors common to the API actions of all AWS services. For errors specific to an API action for this service, see the topic for that API action.

#### **AccessDeniedException**

You do not have sufficient access to perform this action.

HTTP Status Code: 400

#### **IncompleteSignature**

The request signature does not conform to AWS standards.

HTTP Status Code: 400

#### **InternalFailure**

The request processing has failed because of an unknown error, exception or failure.

HTTP Status Code: 500

### **InvalidAction**

The action or operation requested is invalid. Verify that the action is typed correctly.

HTTP Status Code: 400

### **InvalidClientTokenId**

The X.509 certificate or AWS access key ID provided does not exist in our records.

HTTP Status Code: 403

### **NotAuthorized**

You do not have permission to perform this action.

HTTP Status Code: 400

#### **OptInRequired**

The AWS access key ID needs a subscription for the service.

HTTP Status Code: 403

#### **RequestExpired**

The request reached the service more than 15 minutes after the date stamp on the request or more than 15 minutes after the request expiration date (such as for pre-signed URLs), or the date stamp on the request is more than 15 minutes in the future.

HTTP Status Code: 400

### **ServiceUnavailable**

The request has failed due to a temporary failure of the server.

HTTP Status Code: 503

#### **ThrottlingException**

The request was denied due to request throttling.

HTTP Status Code: 400

#### **ValidationError**

The input fails to satisfy the constraints specified by an AWS service.

HTTP Status Code: 400